比婆道後帝釈国定公園

فعفة كالمها

(島根·広島県地域)

指 定 書 及び 公園計画書

平成 / 5年 3月25日 環 境 省 ほい30号

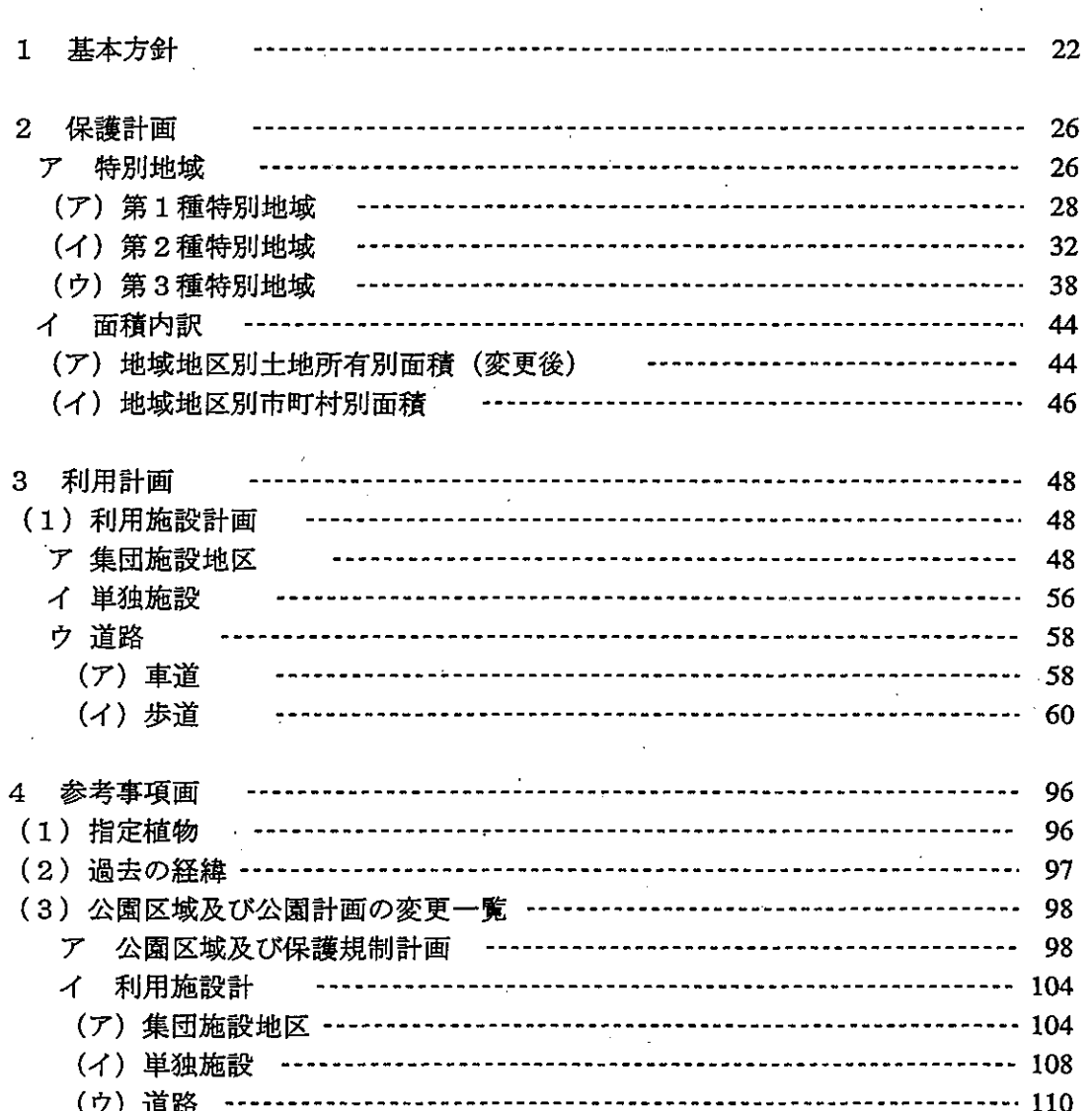

目 次

# 比婆道後帝釈国定公園

(島根·広島県地域)

# 公園計画書

(公園計画の変 更) 1 基本方針

比婆道後帝釈国定公園は、鳥取・島根・広島の3県にまたがる国定公園として昭和 38年7月24日に指定され、全域が特別地域に地種区分されている。

広島県に所属する地区は、比婆山·道後山を中心とする中国山地中央部と、吉備高原 面に位置する石灰岩台地を、帝釈川が侵食して生じた帝釈峡で構成されている。景観 の特性としては、「怒涛のように押し寄せる山並み」として表現される中国山地中央 部の山岳景観と、連続する奇岩・岩峯・大岸壁、及び人工湖による帝釈峡の峡谷景観 がみられることである。

中国山地地区は、標高 1,000 mを越す比婆連山がその中心を成し、ブナ林を主体と する落葉広葉樹林と、クリ・シデ等の優占する中間温帯林で占められている。代表的な 植生として、太平洋型と日本海型の両要素を併せもつ「比婆山のブナ純林」がある。 また、中国地方の地形を特徴づける3つの侵食面のうち、道後山面と呼ばれる高位面 が広く分布し、放牧や風雪を成因とする山頂草原が発達して典型的な高原景観を各地 に形成する。これらの要素があいまって保護及び利用面を規定してきたが、近年この 地域の降雪量と優れた雪質を活用したスキー利用が増大し、4季型の公園利用の核の 形成が進んでいる。

帝釈峡地区は石灰岩台地の峡谷で、清流·湖水·大峡谷が周辺植生と調和して種々の 相観を示しており、また太古の人類の遺蹟としても有名である。観光地として卓くか ら開けた場所であるが、峡谷部は狭隘で収容力が小さく、利用面では限界に達してい るので、最近は周辺部を含む台地面の利用が進んでおり、公園計画上の対応が求めら れている。

なお、国定公園周辺部には大規模なレクリエーション施設の立地がみられているが、 比婆山地区公園利用の中心部とも云うべき六の原地区は、広島県の県民の森として保 護及び利用が計画的に実施され、一部では国定公園の集団施設地区の代替機能をもっ ている。しかし、その大部分は公園区域外に当たっているので、公園区域を拡大して この地区を編入し、一体的な取り扱いによる一層の整合性の確保を図る必要がある。

再検討に当たっては、「国立公園計画の再検討要領」 (昭和 48年 11月 22日付け 環自計第615号)に準ずるとともに、下記に示す方針にのっとり、それぞれの地区の 特性に適合した取り扱いを図るものとする。

記

(1) 保護計画 (保護規制計画)

ア 特別地域の区域線及び地種区分線の明確化 特別地域の区域線及び地種区分線は全域について明確化を図るものとし、公 園区域線の場合と同様の要領で設定する。

イ 特別地域の地種区分の変更

公園区域全域が特別地域である。地種区分については変更は行なわないこと とする。比婆山地区において、新たに編入する県民の森を主とする地域につい ては第2種特別地域とする。

(2) 利用計画 (利用施設計画)

当該国定公園の利用現況より、利用施設計画のみ行うこととし、利用規制計画 は行わない。

国定公園指定後既に 39年以上を経過しており、この地域における公園利用の 形態には大きな変化がみられるので、再検討においては、各地区の特性と利用者 の自然に対する志向及びニーズを勘案しながら、貴重な自然資源の保全の上にた って合理的な利用の進展が図られるものとする。

ア 集団施設地区

当該国定公園の総合的な保護及び利用の観点から、集団施設地区の配置を再 検討する。既存施設の再整備・活用を基本とし、それぞれの地区の特性の発揮 による拠点性の拡充を図るものとする。

(ア) 池ノ段集団施設地区 (削除)

この集団施設地区の主体施設の計画位置は、池の段及び竜王山の山頂部に 予定されていたが、当該位置はこの地域の風致景観を保全する上で重要な場 所に該当しているので、公園計画から削除する。

既存竜王山野営場については、拡充整備を行う。

(イ) 六の原集団施設地区 (新設)

公園区域を拡大して新規の編入を計画する県民の森の中心を成す地区であ る。比婆山山麓の谷間に開けた場所で、利用施設の集積に適しており、当初 から池の段集団施設地区の代替的機能をもつ地区として整備されてきた。

広島県内では最も分布域の広いブナ林を周辺に有することと最高の雪質を 有すること等、その特性を活かした利用拠点としての整備拡充を図るものと する。

(ウ) 道後山集団施設地区

高位面の高原に位置し、簡易な野営場のほか、民営による宿舎・スキー場 等が整備されており、これらの既存施設を中心とする集団施設地区として、 - 利用拠点の整備を図る。

(エ) 帝釈峡集団施設地区

休暇村として帝釈峡利用における拠点施設としての機能を有しており、京 阪神地域の利用者の受け入れと、峡谷部の中心地である犬瀬地区との一層の 連携等により、拠点性の向上を図るものとする。

(オ)吾妻山集団施設地区

休暇村として当該国定公園最西端部にあり、島根県との交流の要衡に位置 している。アクセスの条件整備が課題になっているので、周辺関連事業にも 配慮しながら利用拠点としての整備拡充を図る。

イ 単独施設

全般にわたり、利用及び利用実績からの必要性、事業執行状況、及び地元の 意向等を確認するとともに、実施の可能性及び風致景観に及ぼす影響等を勘案 し、必要に応じて追加または削除を行うものとする。

ウ 道路

単独施設と同様に必要に応じて追加または削除を行うものとするが、特に風 致景観に対する影響については慎重に配慮するとともに、他事業による関連道 路計画等も把握して対処するものとする。

 $\hat{\mathcal{L}}$ 

 $\label{eq:2.1} \begin{split} \mathcal{L}_{\text{max}}(\mathbf{r},\mathbf{r}) & = \mathcal{L}_{\text{max}}(\mathbf{r},\mathbf{r}) \mathcal{L}_{\text{max}}(\mathbf{r},\mathbf{r}) = \mathcal{L}_{\text{max}}(\mathbf{r},\mathbf{r}) \mathcal{L}_{\text{max}}(\mathbf{r},\mathbf{r}) \mathcal{L}_{\text{max}}(\mathbf{r},\mathbf{r}) \mathcal{L}_{\text{max}}(\mathbf{r},\mathbf{r}) \mathcal{L}_{\text{max}}(\mathbf{r},\mathbf{r},\mathbf{r}) \mathcal{L}_{\text{max}}(\math$ 

 $\label{eq:2.1} \frac{1}{\sqrt{2}}\int_{\mathbb{R}^3}\frac{1}{\sqrt{2}}\left(\frac{1}{\sqrt{2}}\right)^2\frac{1}{\sqrt{2}}\left(\frac{1}{\sqrt{2}}\right)^2\frac{1}{\sqrt{2}}\left(\frac{1}{\sqrt{2}}\right)^2\frac{1}{\sqrt{2}}\left(\frac{1}{\sqrt{2}}\right)^2.$ 

 $\label{eq:2.1} \frac{1}{\sqrt{2}}\left(\frac{1}{\sqrt{2}}\right)^{2} \left(\frac{1}{\sqrt{2}}\right)^{2} \left(\frac{1}{\sqrt{2}}\right)^{2} \left(\frac{1}{\sqrt{2}}\right)^{2} \left(\frac{1}{\sqrt{2}}\right)^{2} \left(\frac{1}{\sqrt{2}}\right)^{2} \left(\frac{1}{\sqrt{2}}\right)^{2} \left(\frac{1}{\sqrt{2}}\right)^{2} \left(\frac{1}{\sqrt{2}}\right)^{2} \left(\frac{1}{\sqrt{2}}\right)^{2} \left(\frac{1}{\sqrt{2}}\right)^{2} \left(\$ 

 $(p25/2)$ 

 $\label{eq:2.1} \frac{1}{\sqrt{2}}\left(\frac{1}{\sqrt{2}}\right)^{2} \left(\frac{1}{\sqrt{2}}\right)^{2} \left(\frac{1}{\sqrt{2}}\right)^{2} \left(\frac{1}{\sqrt{2}}\right)^{2} \left(\frac{1}{\sqrt{2}}\right)^{2} \left(\frac{1}{\sqrt{2}}\right)^{2} \left(\frac{1}{\sqrt{2}}\right)^{2} \left(\frac{1}{\sqrt{2}}\right)^{2} \left(\frac{1}{\sqrt{2}}\right)^{2} \left(\frac{1}{\sqrt{2}}\right)^{2} \left(\frac{1}{\sqrt{2}}\right)^{2} \left(\$  $\label{eq:2.1} \frac{1}{\sqrt{2\pi}}\int_{\mathbb{R}^3}\frac{1}{\sqrt{2\pi}}\left(\frac{1}{\sqrt{2\pi}}\right)^2\frac{1}{\sqrt{2\pi}}\int_{\mathbb{R}^3}\frac{1}{\sqrt{2\pi}}\left(\frac{1}{\sqrt{2\pi}}\right)^2\frac{1}{\sqrt{2\pi}}\frac{1}{\sqrt{2\pi}}\frac{1}{\sqrt{2\pi}}\frac{1}{\sqrt{2\pi}}\frac{1}{\sqrt{2\pi}}\frac{1}{\sqrt{2\pi}}\frac{1}{\sqrt{2\pi}}\frac{1}{\sqrt{2\pi}}\frac{1}{\sqrt{2$ 

#### 2 保護計画

保護規制計画

ア 特別地域

次の区域を特別地域とする。

(表1:特別地域総括表)

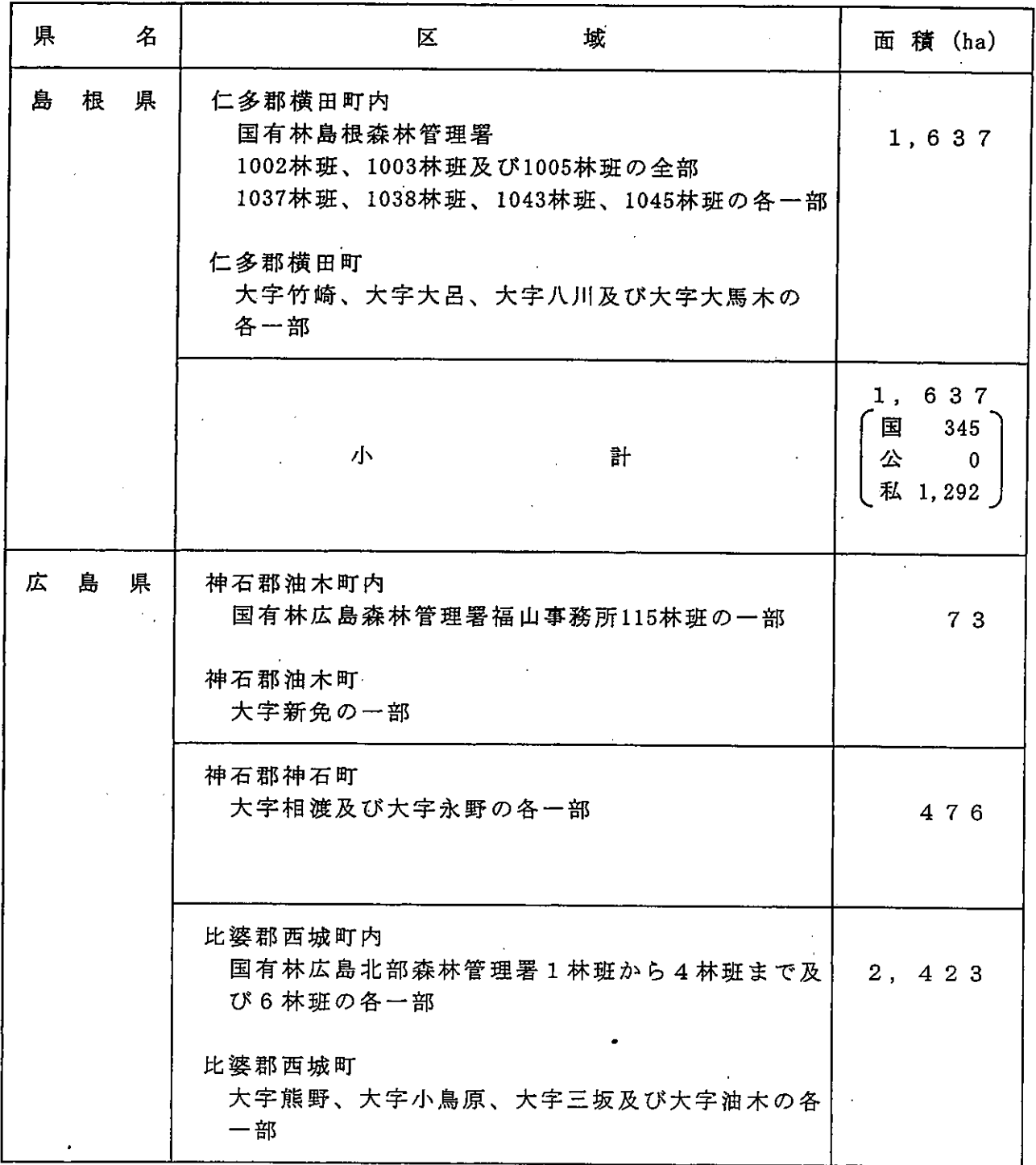

 $-26 -$ 

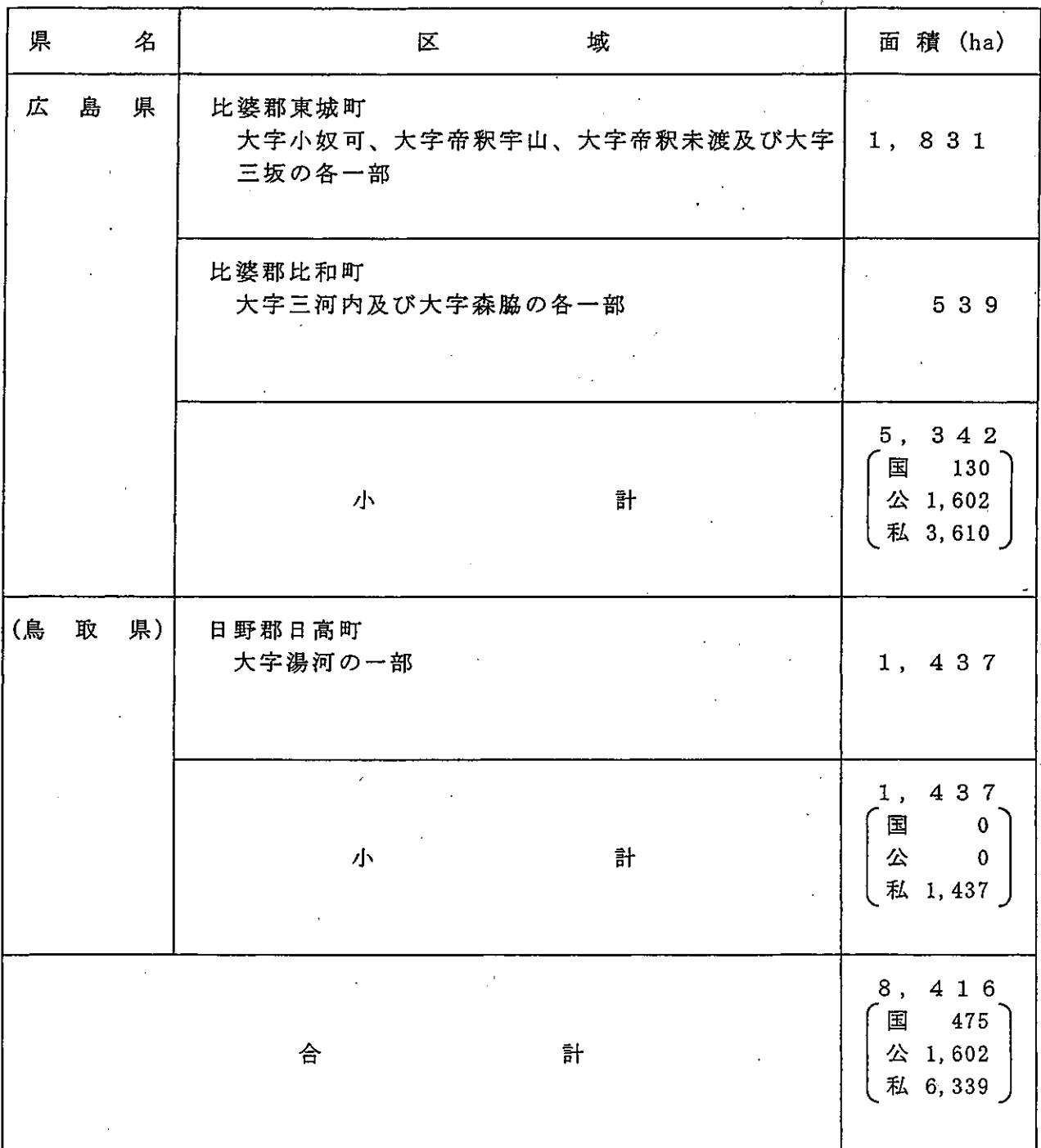

**B** 

(鳥取県については、過去の計画書の記述を記載。)

#### (ア) 第1種特別地域

 $\frac{1}{2}$ 

次の区域を第1種特別地域とする。

(表2:第1種特別地域総括表)

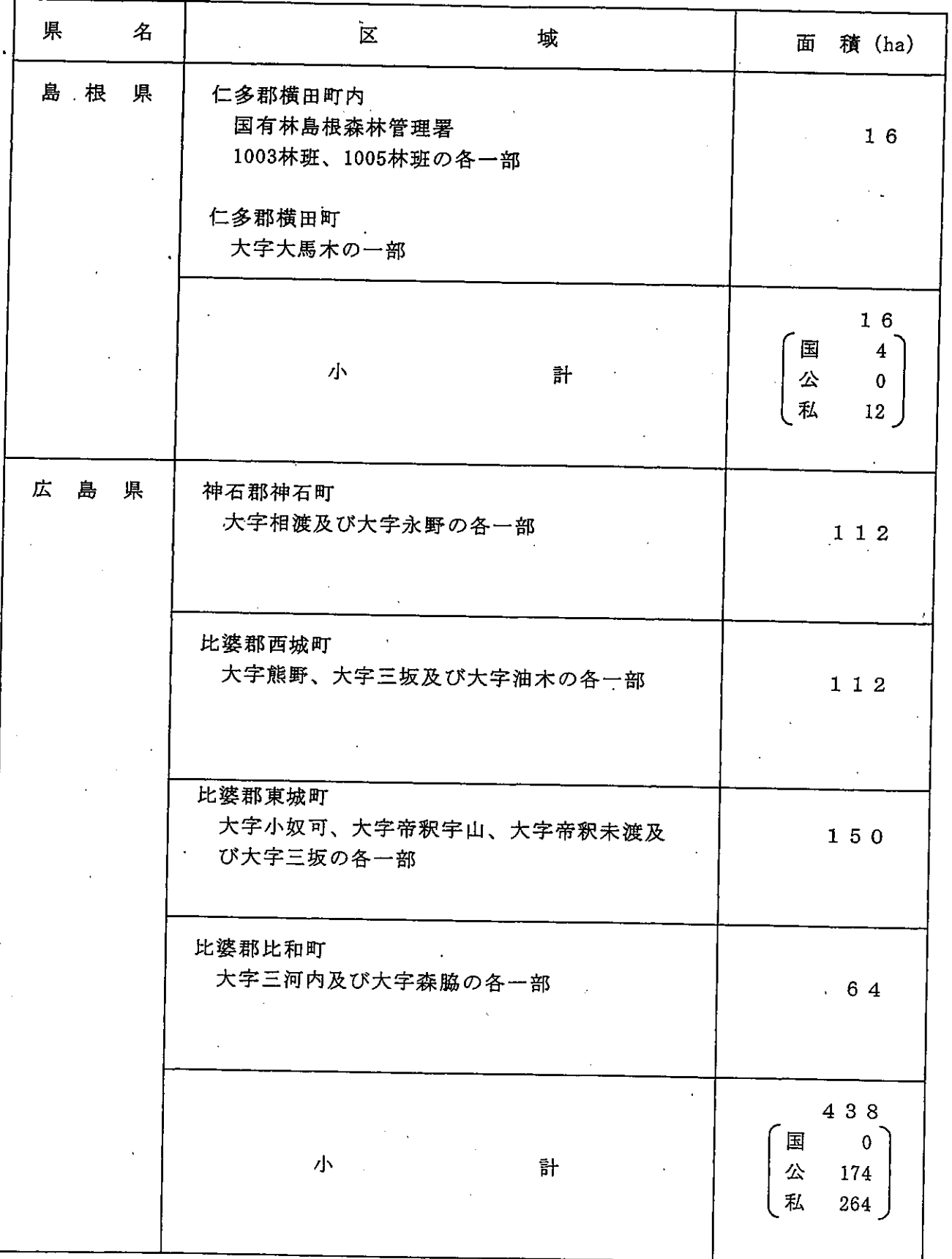

 $-28$  -

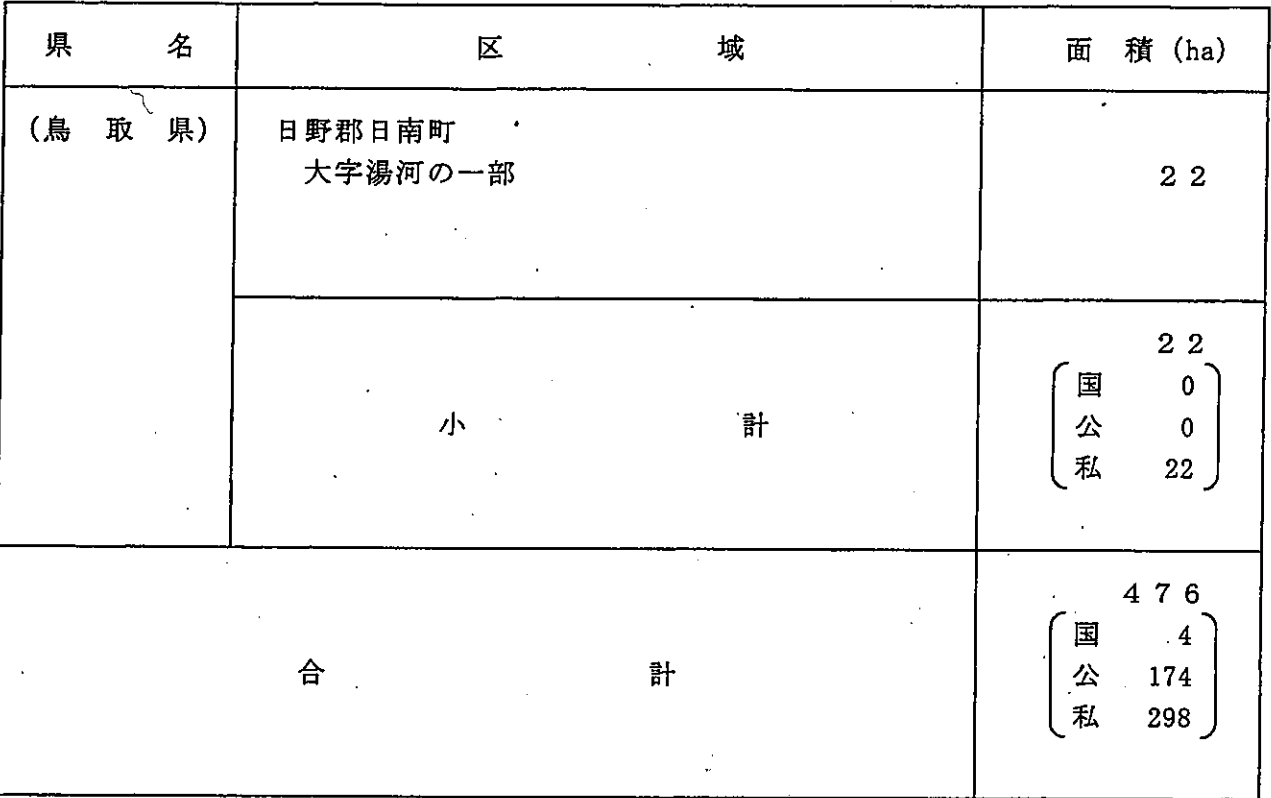

**Contact** 

(鳥取県については、過去の計画書の記述を記載。)

(表 3:第1種特別地域内訳表)

ij

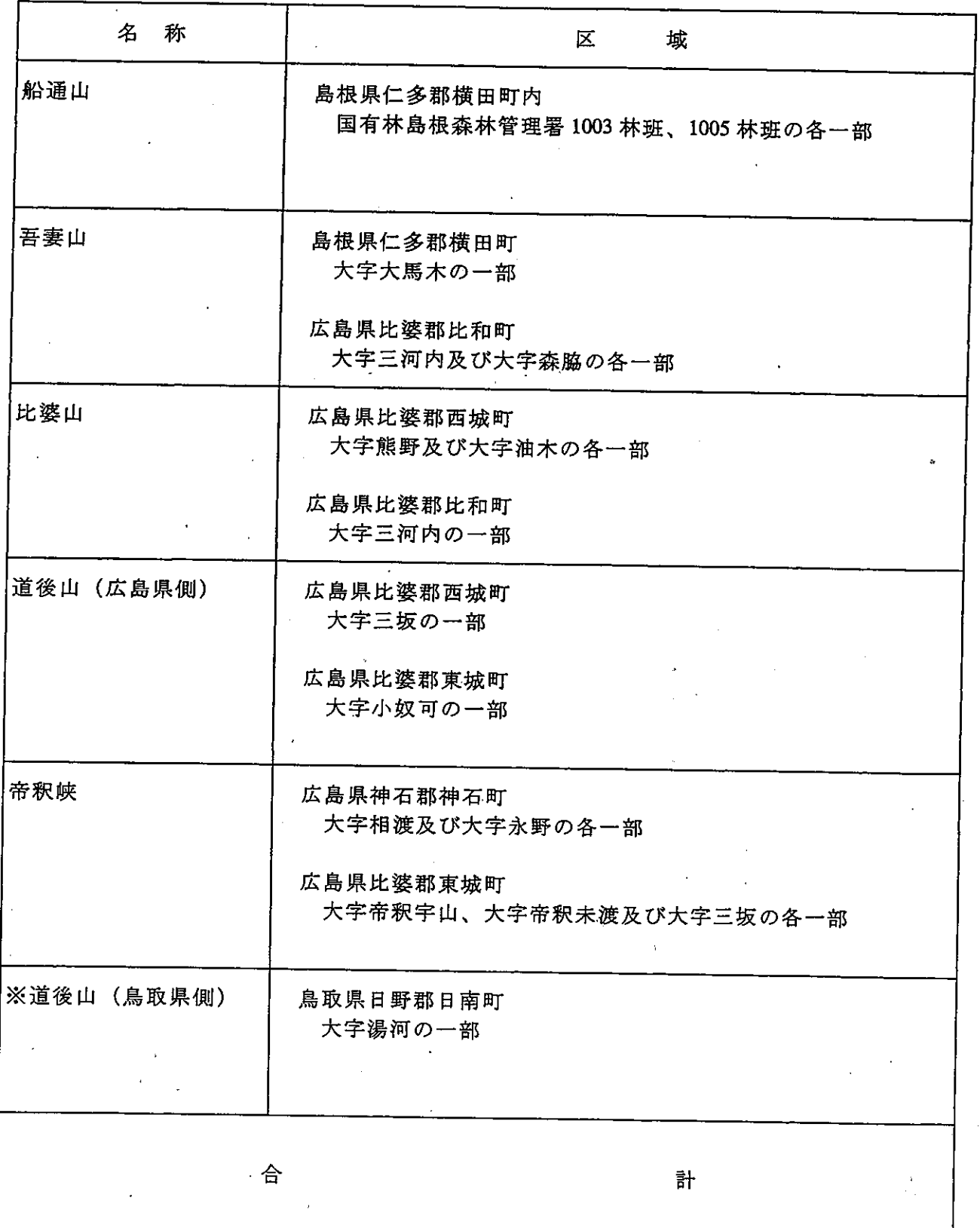

 $\rightarrow$ 

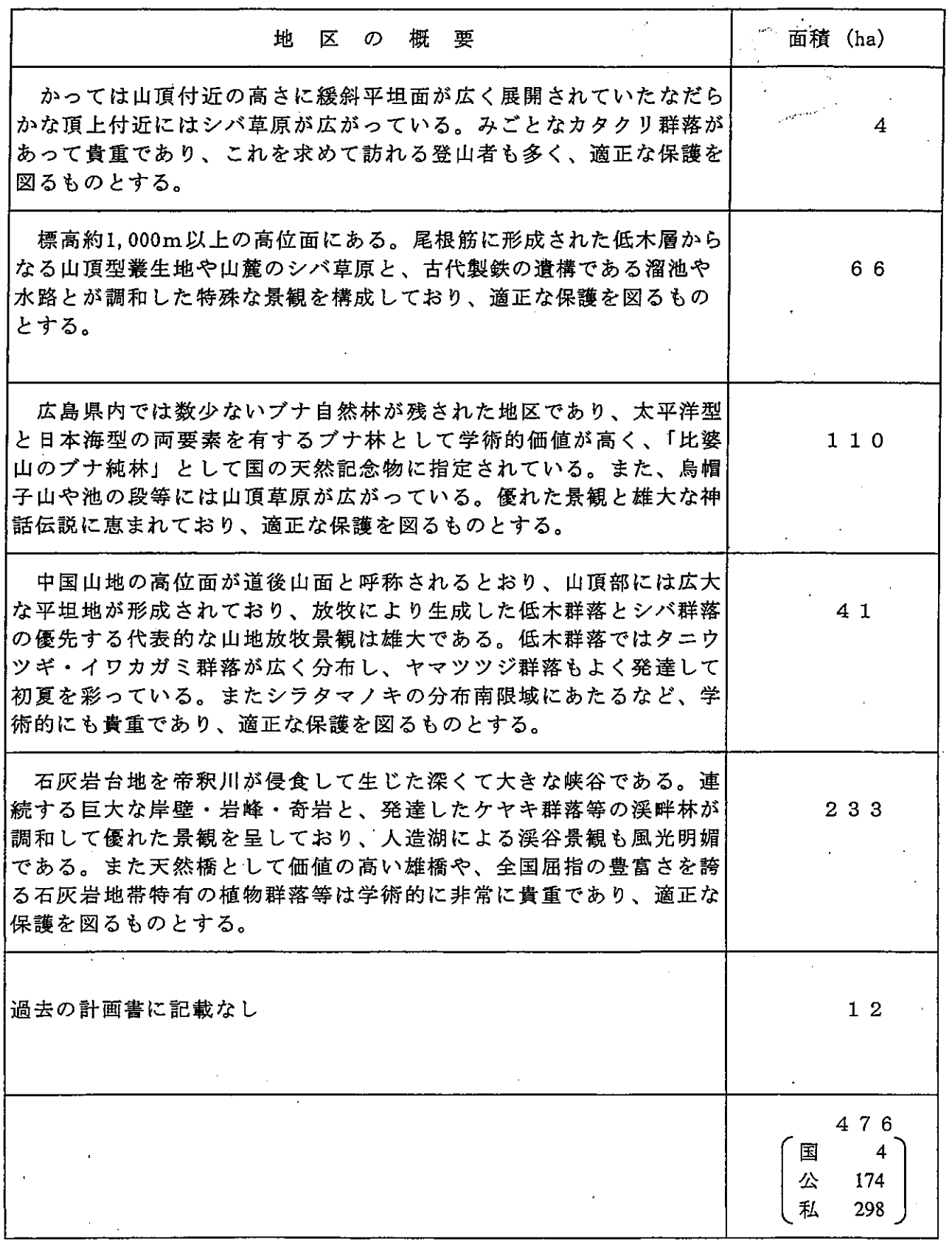

 $\sum_{i=1}^{n}$ 

 $\frac{1}{2}$  the second  $\frac{1}{2}$ 

 $\sim$ 

※道後山(鳥取県側)については、過去の計画書から記載。

 $\cdot$ 

## (イ) 第2種特別地域

 $\frac{1}{2}$ 

次の区域を第2種特別地域とする。

(表4:第2種特別地域総括表)

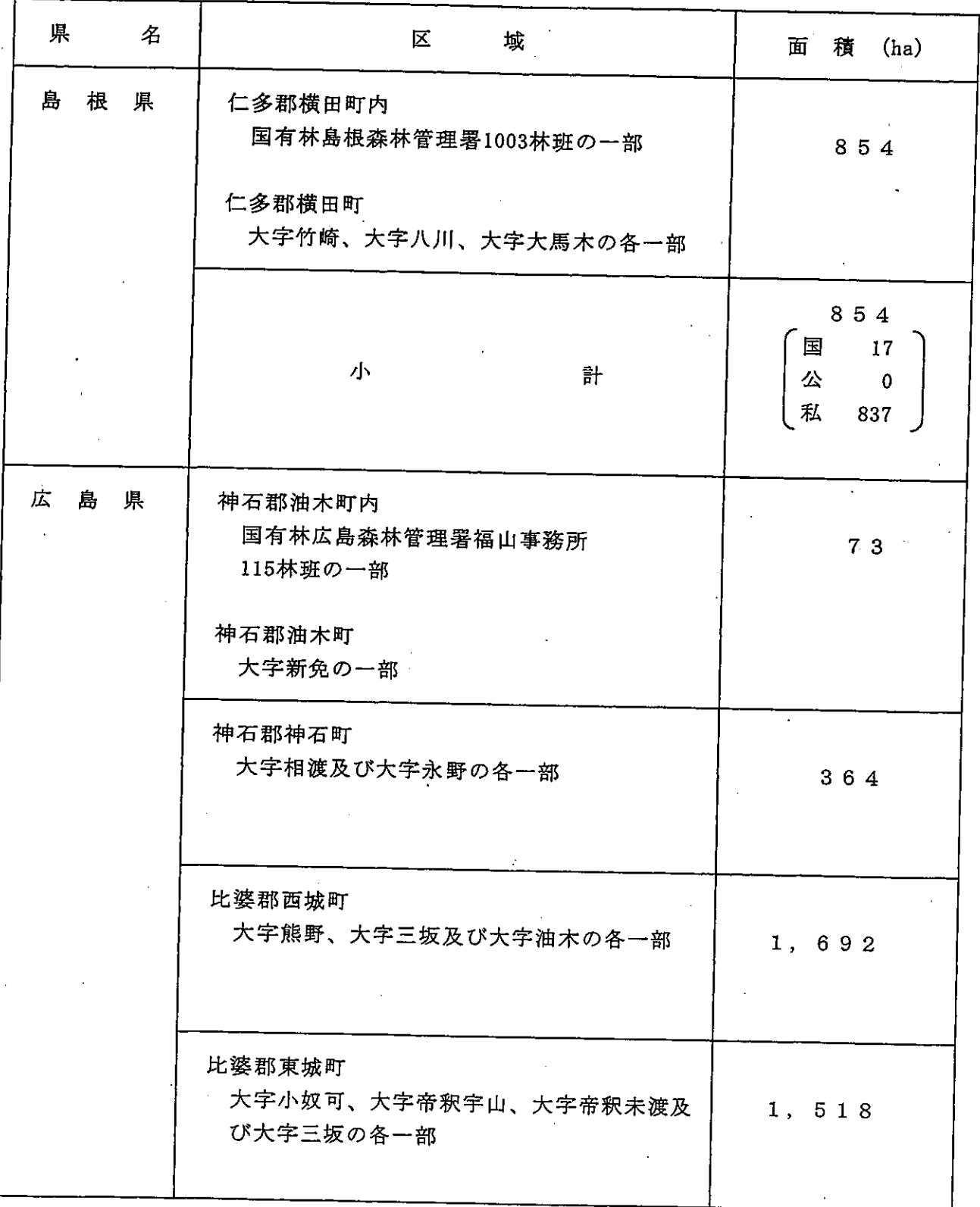

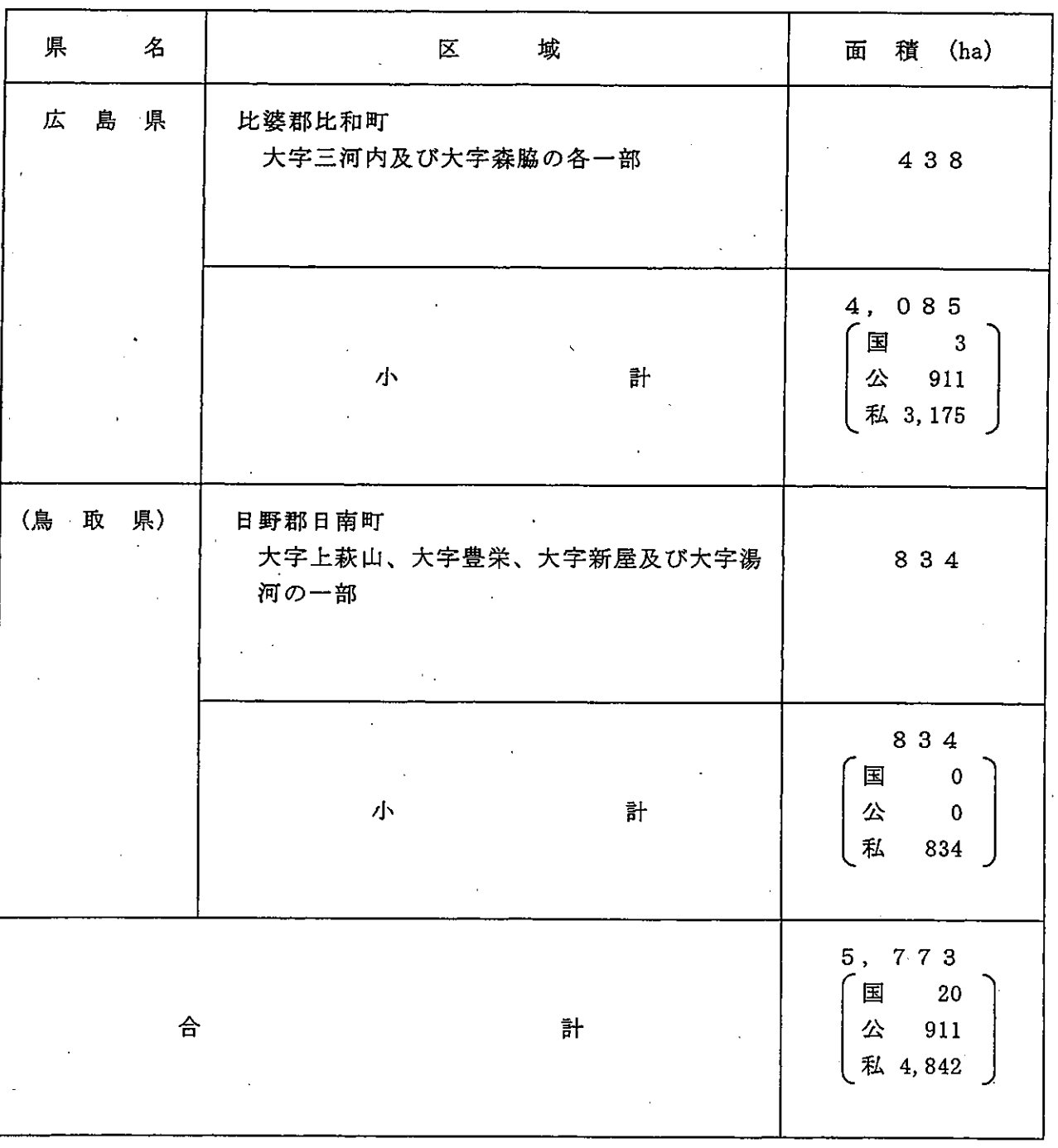

 $\vec{r}$ 

(鳥取県については、過去の計画書の記述を記載。)

 $-33 -$ 

#### (表5:第2種特別地域内訳表)

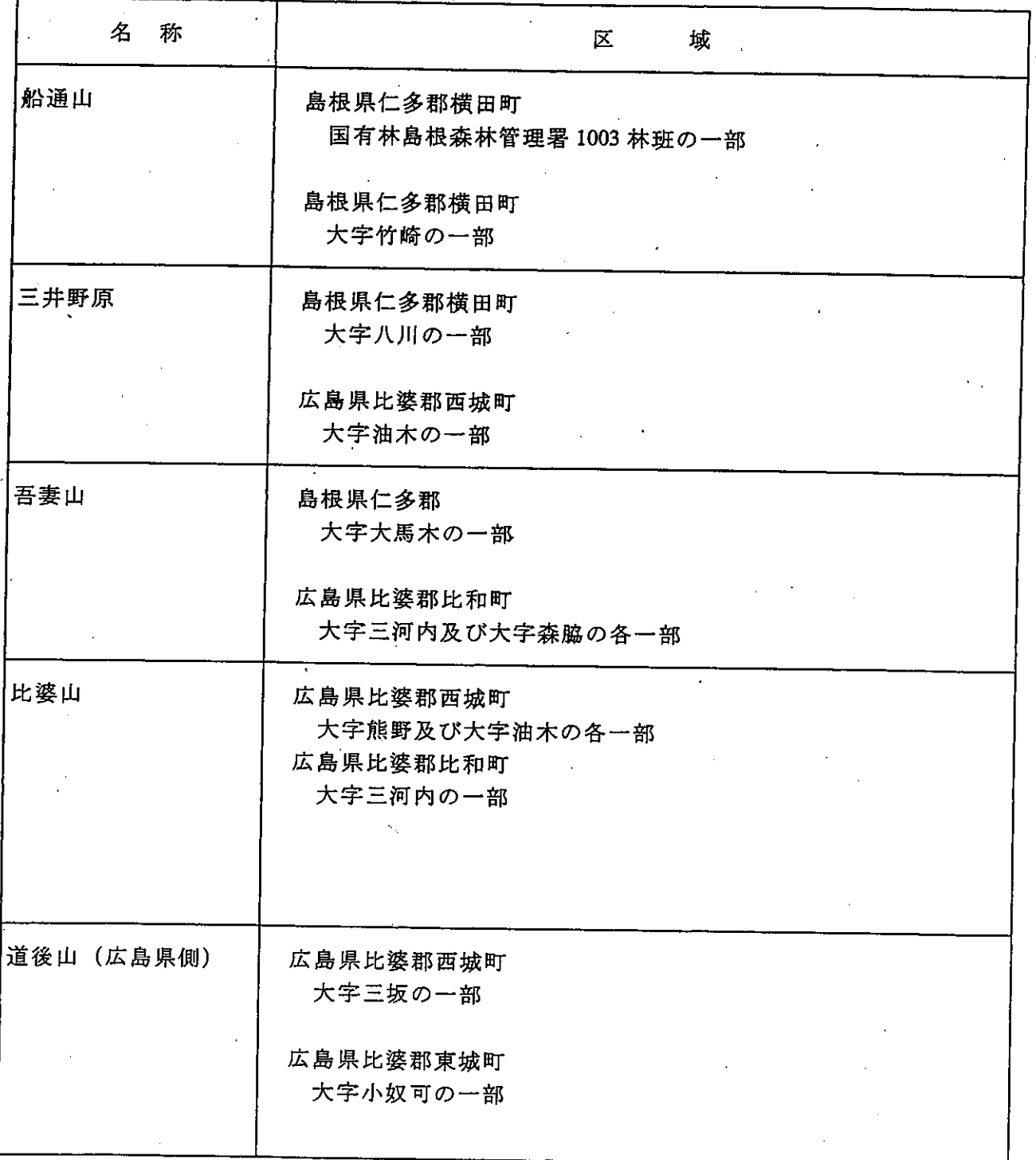

 $-34-$ 

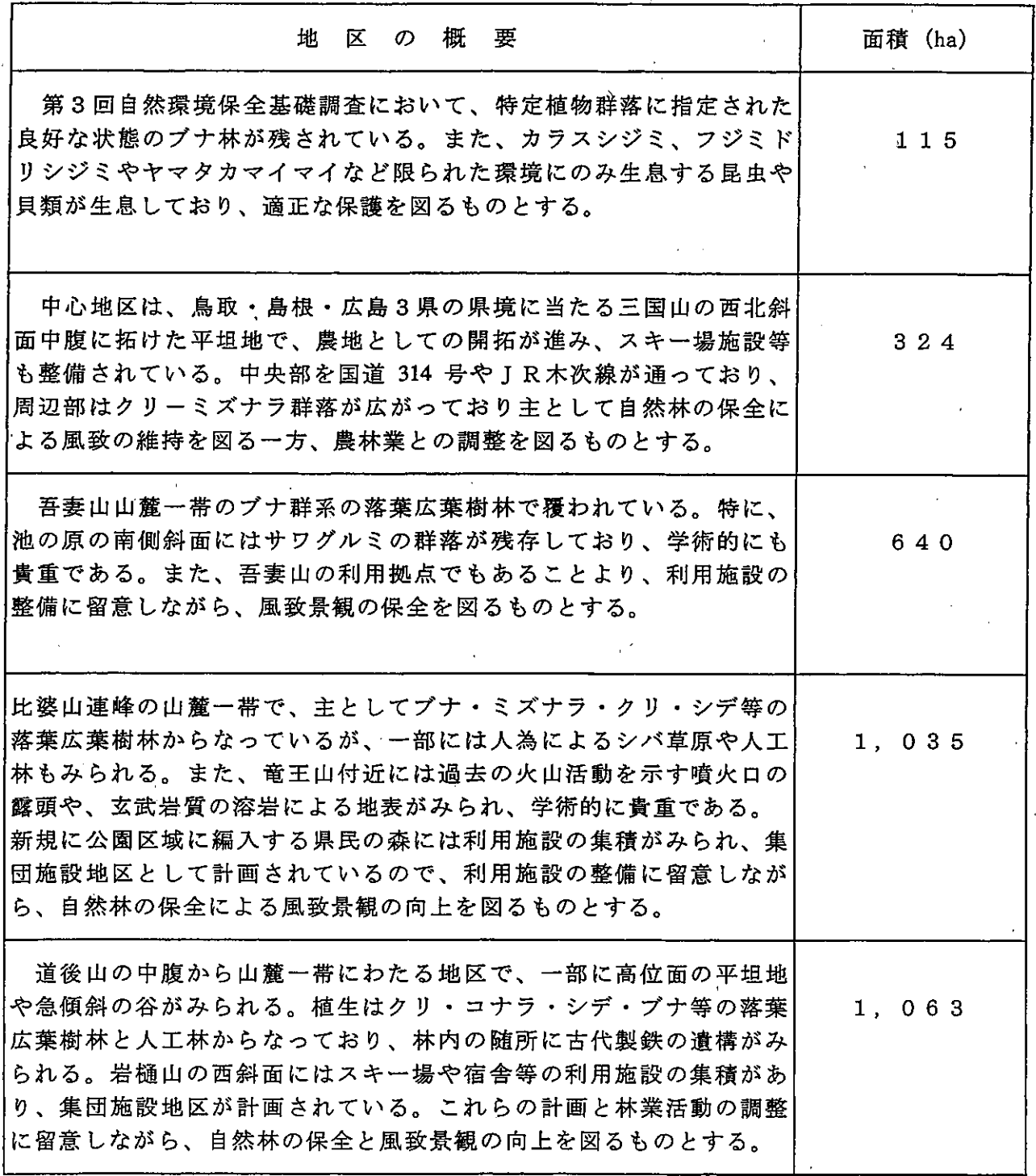

 $\hat{\mathcal{L}}$ 

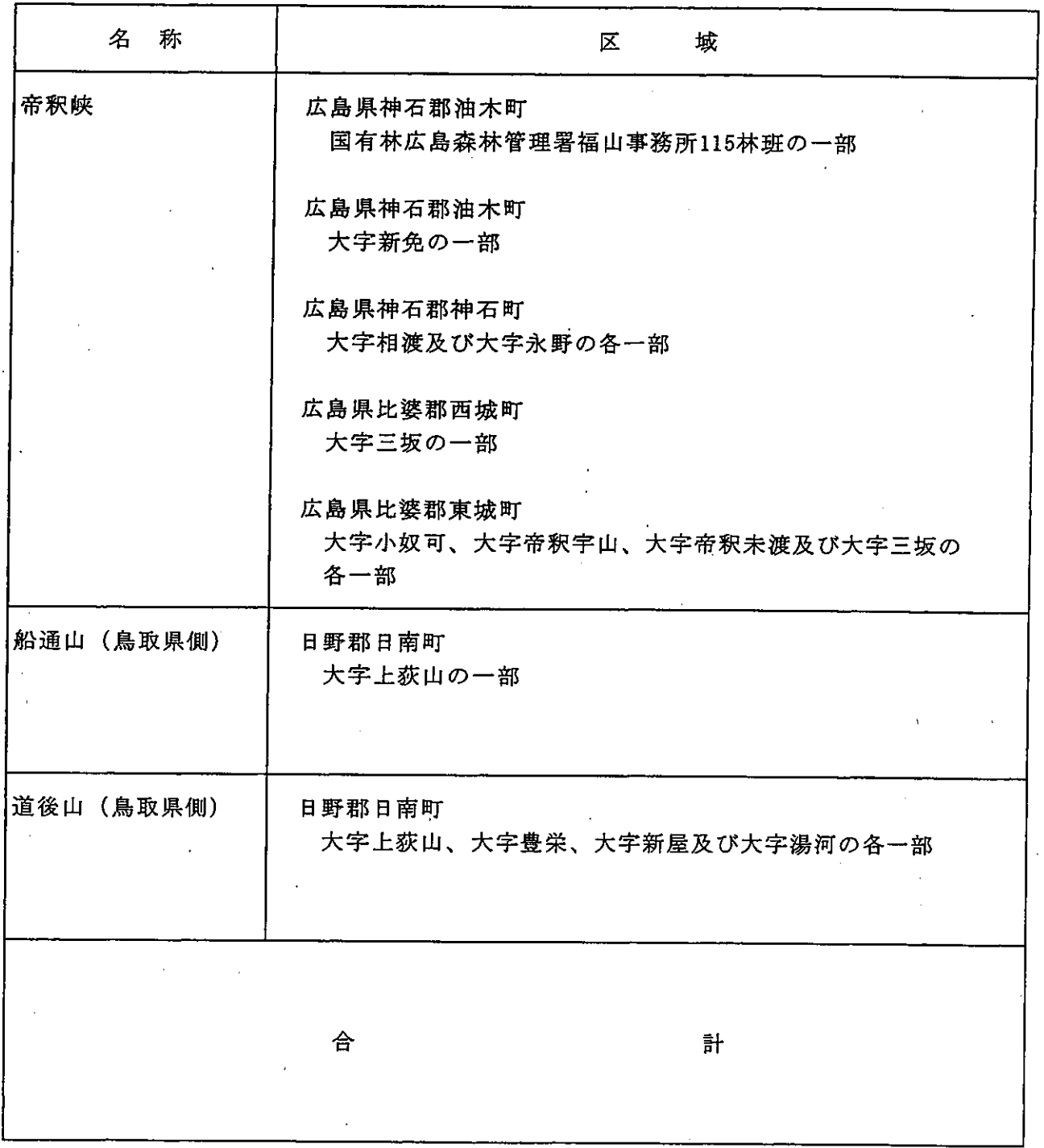

Ã

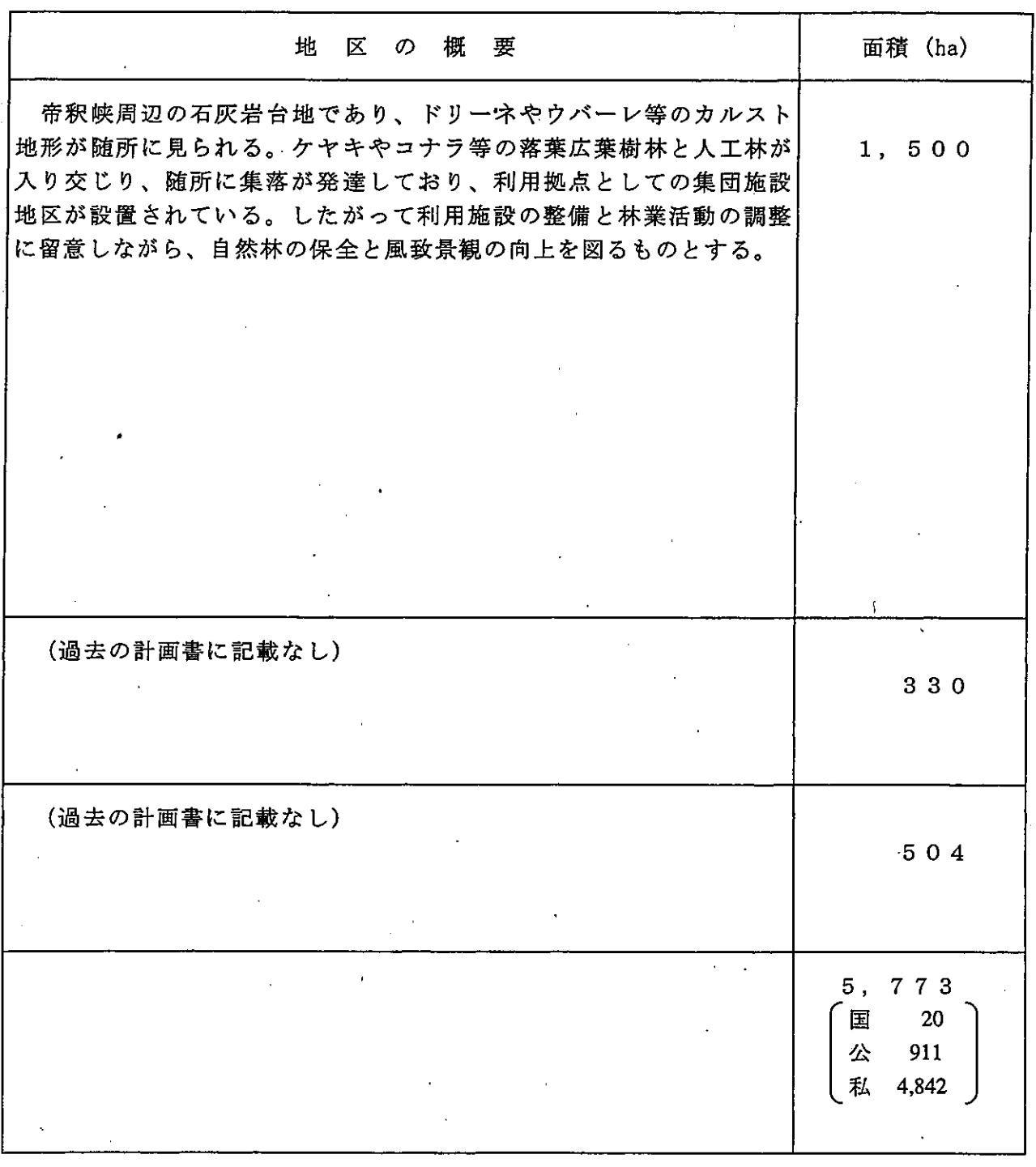

**CONTRACTOR** 

※船通山 (鳥取県側)、道後山 (鳥取県側) については、過去の計画書から記載。

## (ウ) 第3種特別地域

次の区域を第3種特別地域とする。

(表6:第3種特別地域総括表)

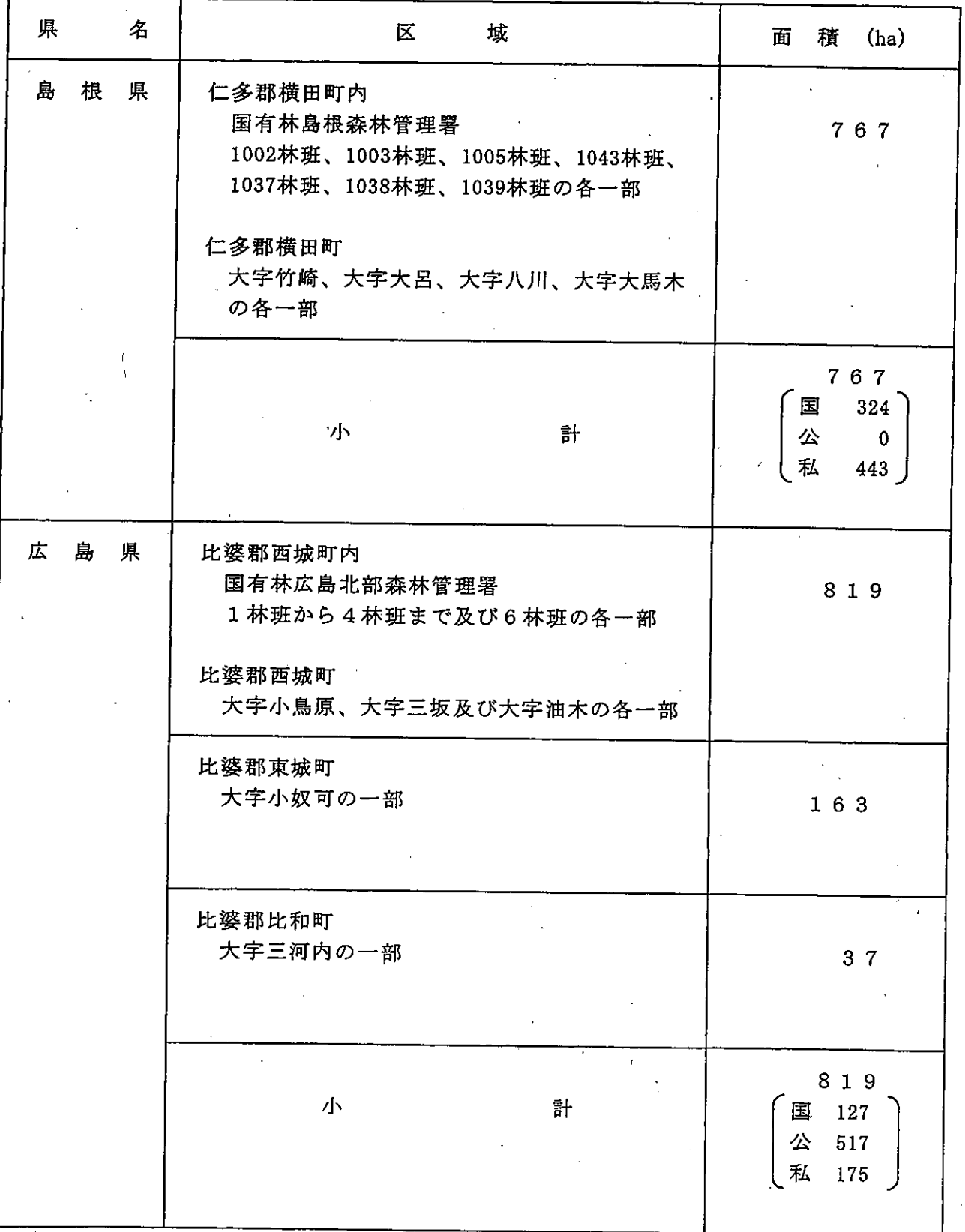

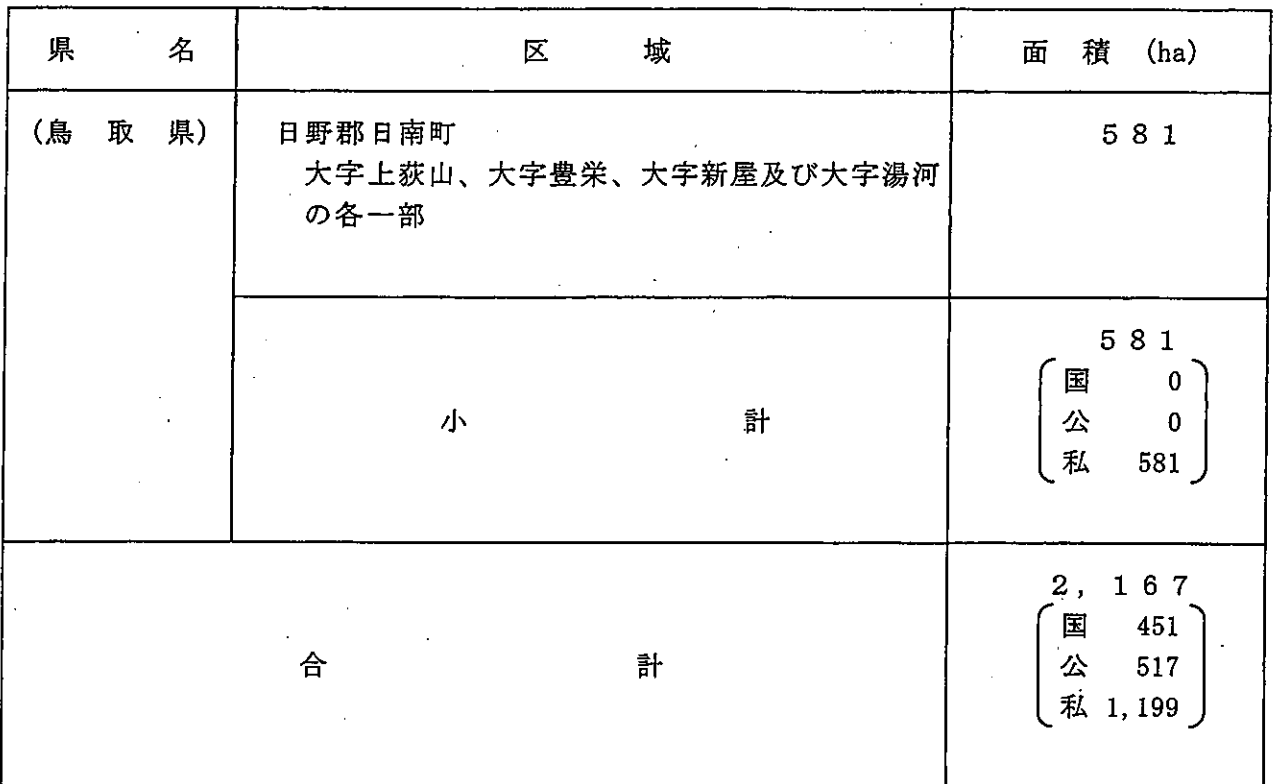

(鳥取県については、過去の計画書の記述を記載。)

(表7:第3種特別地域内訳表)

開閉

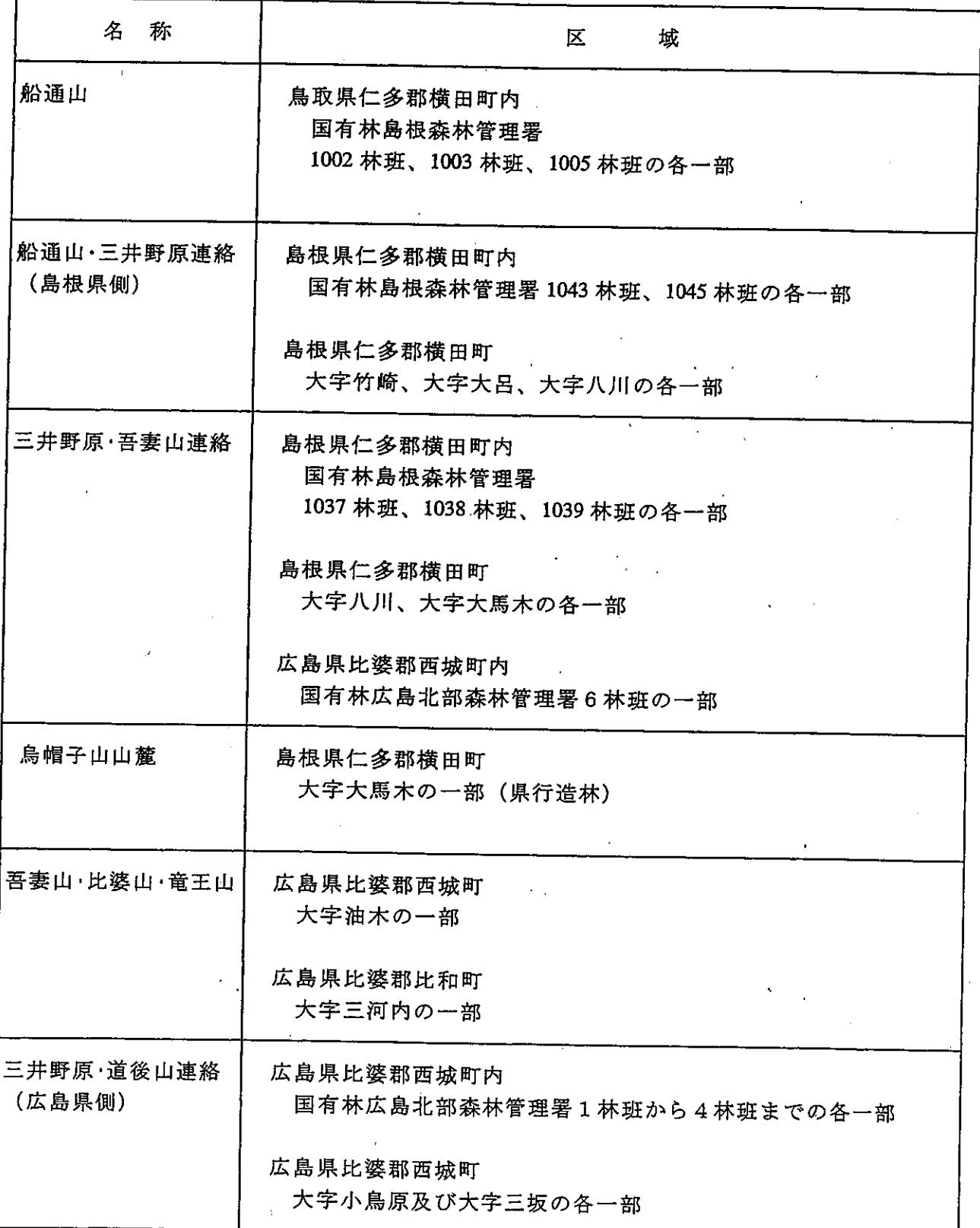

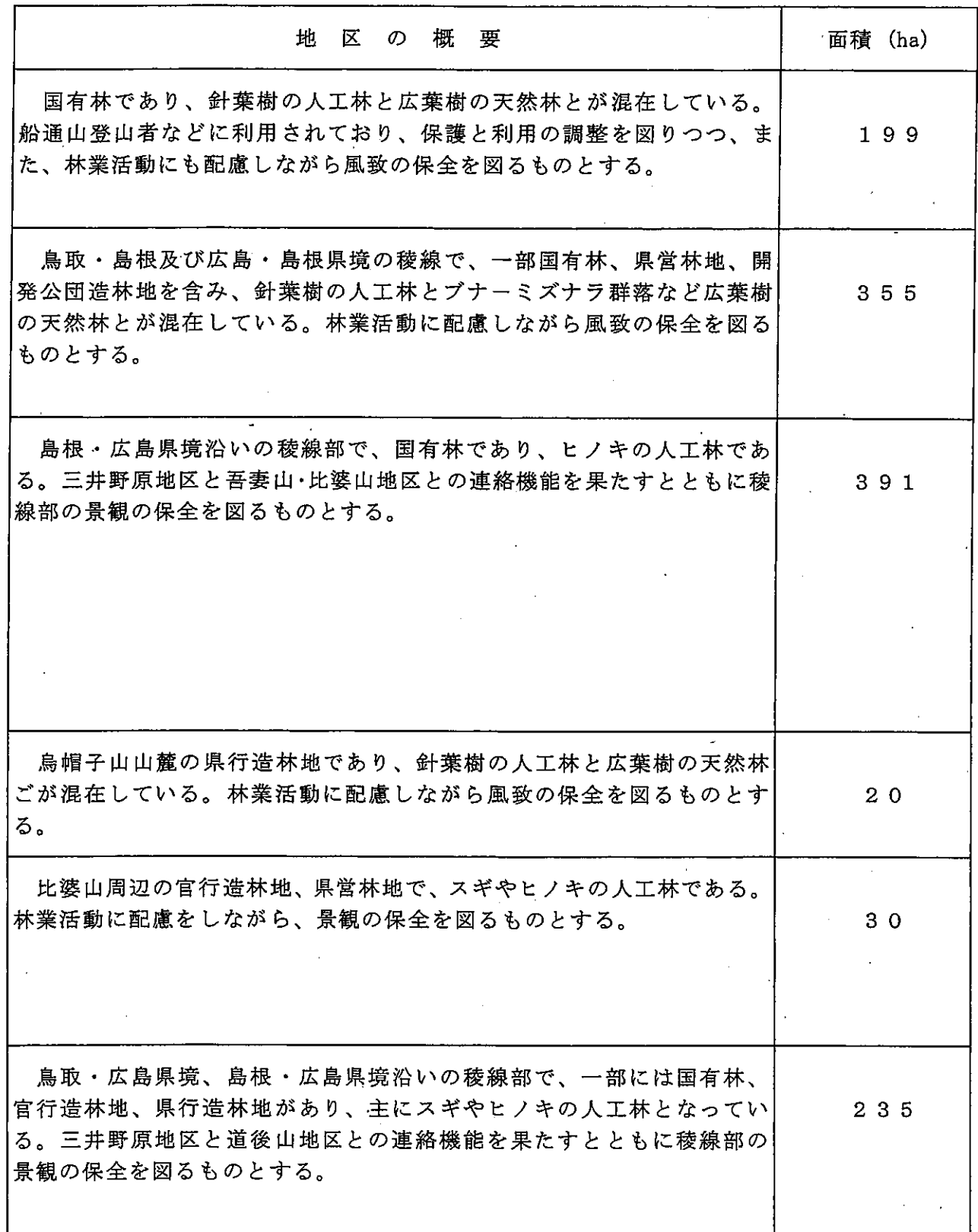

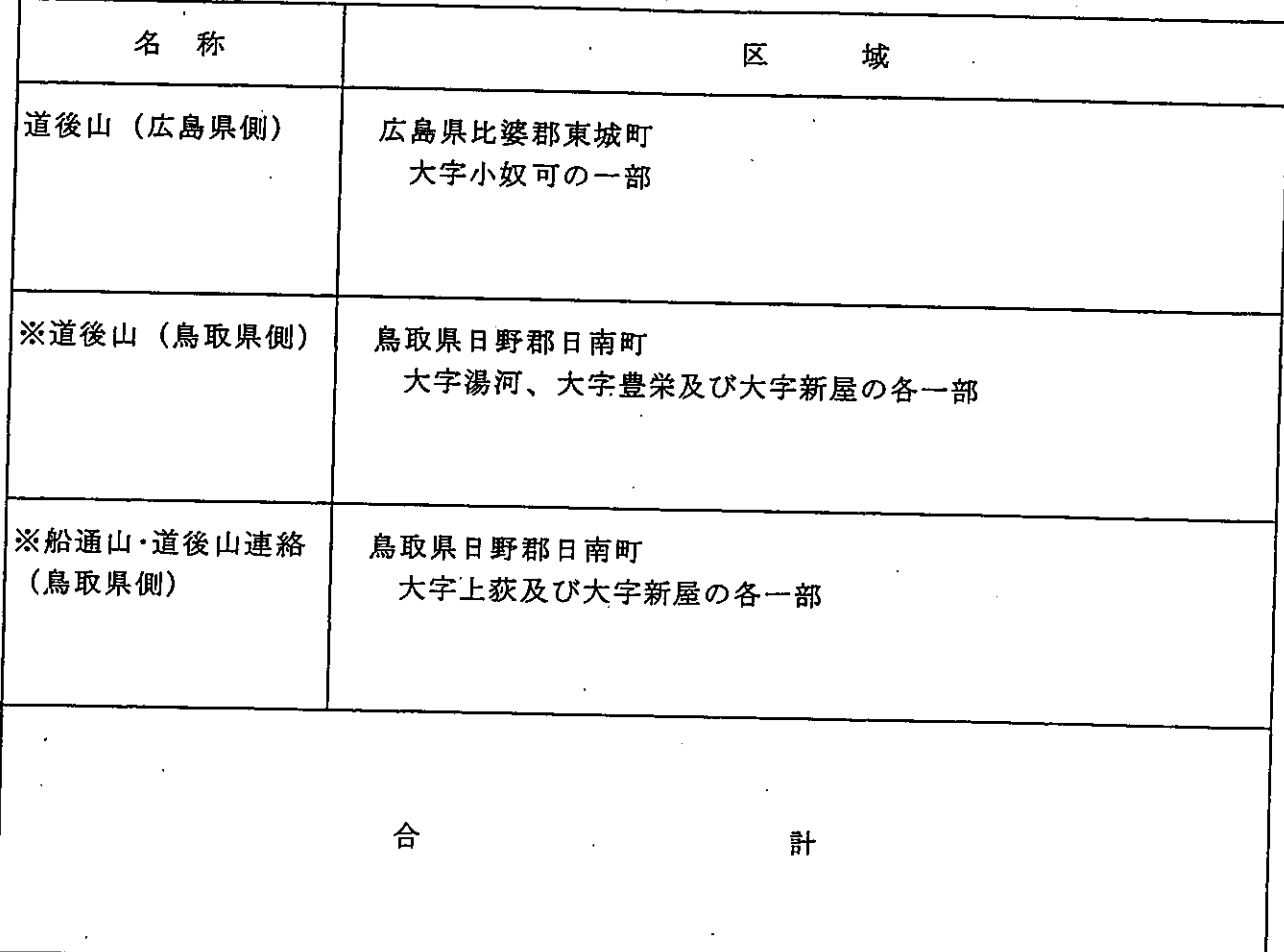

 $\hat{U}$ 

 $-42-$ 

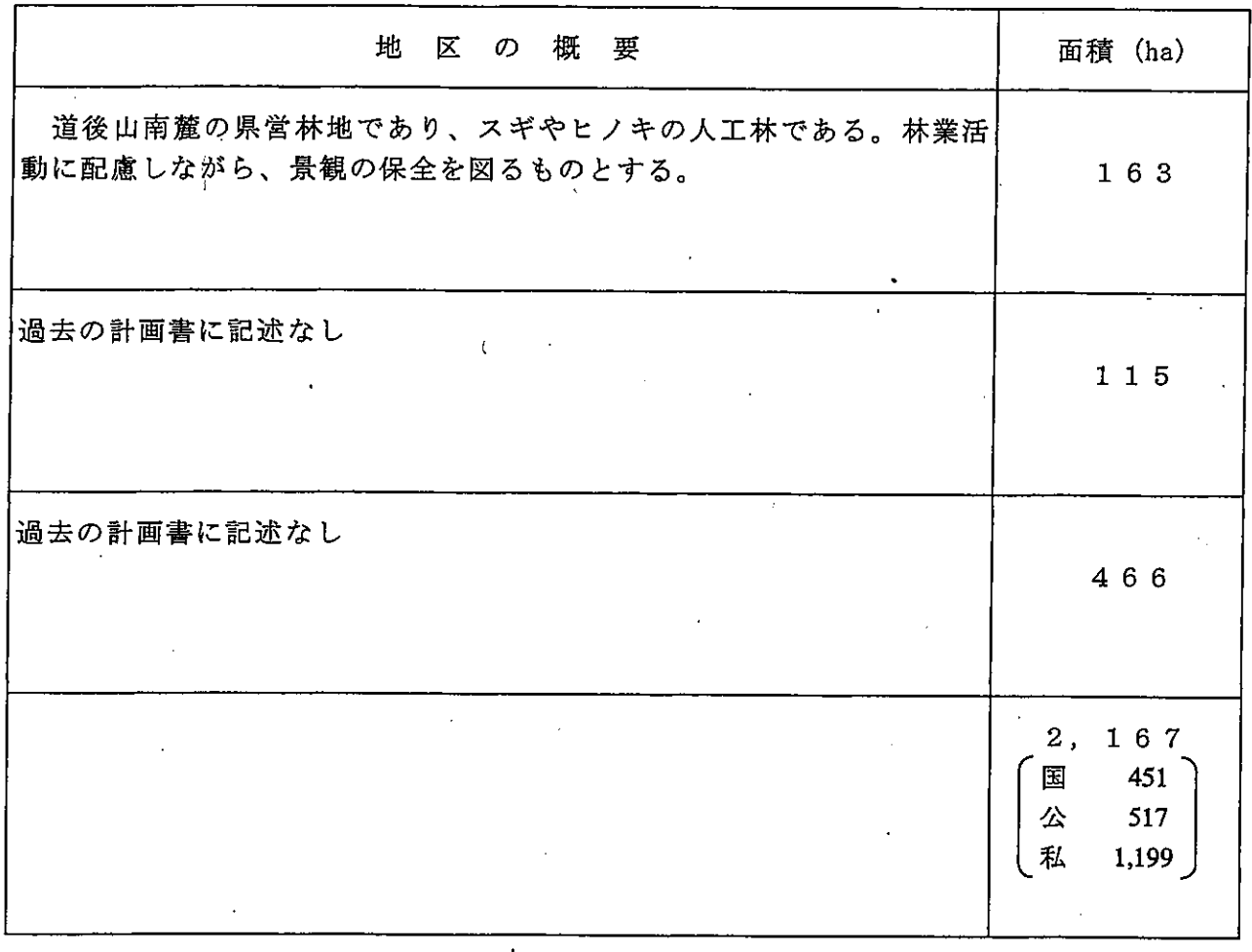

※道後山(鳥取県側)、船通山・道後山連絡(鳥取県側)については、過去の計画書の数値 を記載。

イ 面積内訳

(ア) 地域地区別土地所有別面積

(表 8 : 地域地区別土地所有別面積総括表)

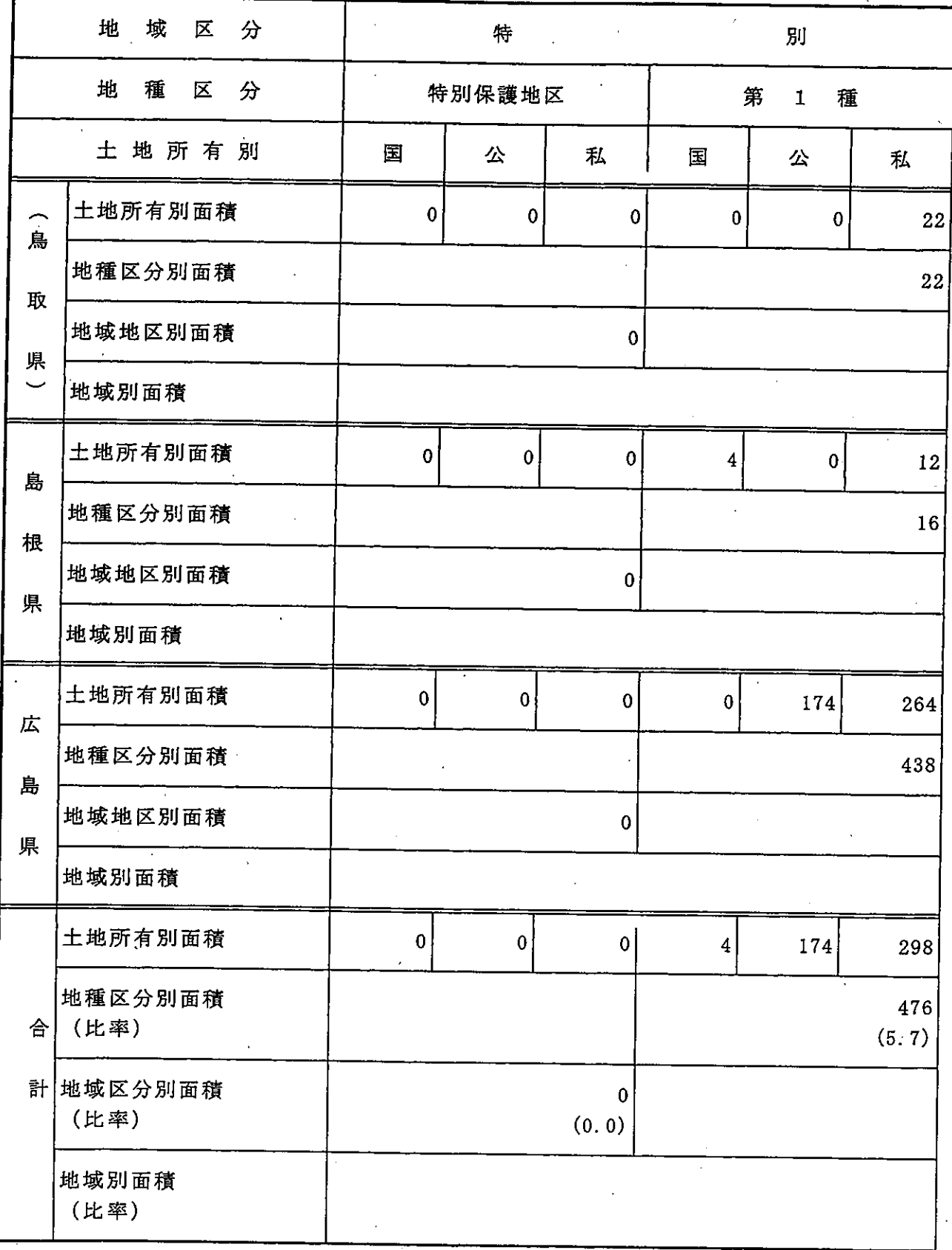

 $-44 -$ 

(単位:面積 ha,比率%)

| 地                                                                                                    |             |                                 | 域                |                  |                  | $\mathcal{P}_{\mathcal{A}}$ .<br>$\triangleq$<br>計 |                  |                  |
|----------------------------------------------------------------------------------------------------|-------------|---------------------------------|------------------|------------------|------------------|----------------------------------------------------|------------------|------------------|
| $\pm$<br>第<br>種<br>$\boldsymbol{2}$<br>$\hat{\mathbf{r}}$                                                |             | $\epsilon$<br>種<br>第<br>$\bf 3$ |                  |                  |                  |                                                    |                  |                  |
| 国                                                                                                    | 公           | 私                               | 国                | 公                | 私                | 国                                                  | 公                | 私                |
| $\pmb{0}$                                                                                                | $\pmb{0}$   | 834                             | $\boldsymbol{0}$ | $\bf{0}$         | 581              | $\boldsymbol{0}$                                   | $\boldsymbol{0}$ | 1,437            |
| 834                                                                                                    |             |                                 |                  | 581              |                  |                                                    |                  |                  |
| 1,437                                                                                                    |             |                                 |                  |                  |                  |                                                    | $\gamma$         |                  |
| $\blacksquare$<br>$\bullet$<br>1,437                                                                     |             |                                 |                  |                  |                  |                                                    |                  | 1,437            |
| $17\,$                                                                                                   | $\mathbf 0$ | 837                             | 324              | $\boldsymbol{0}$ | 443              | 345                                                | $\boldsymbol{0}$ | 1,292            |
| 854<br>767                                                                                               |             |                                 |                  |                  |                  |                                                    |                  |                  |
| $\epsilon$<br>1,637                                                                                      |             |                                 |                  |                  |                  |                                                    |                  |                  |
| 1,637                                                                                                    |             |                                 |                  |                  |                  |                                                    |                  | 1,637            |
| $\mathbf 3$                                                                                              | 911         | 3,171                           | 127              | $517\,$          | 175              | 130                                                | 1,602            | 3,610            |
| 4,085<br>819                                                                                             |             |                                 |                  |                  |                  |                                                    |                  |                  |
| 5,342                                                                                                    |             |                                 |                  |                  |                  |                                                    |                  |                  |
| $\lambda$<br>5,342                                                                                       |             |                                 |                  |                  |                  |                                                    |                  | 5, 342           |
| ${\bf 20}$                                                                                               | 911         | 4,842                           | 451              | 517              | 1,199            | 475                                                | 1,602            | 6,339            |
| $\ddot{\phantom{a}}$<br>$\ddot{\phantom{0}}$<br>5,773<br>2,167<br>(68.6)<br>(25.7)<br>$\epsilon_{\rm f}$ |             |                                 |                  |                  |                  |                                                    |                  |                  |
| 8,416<br>$\ddot{\phantom{a}}$<br>(100.0)                                                                 |             |                                 |                  |                  |                  |                                                    |                  |                  |
|                                                                                                    |             |                                 | k,               |                  | 8,416<br>(100.0) |                                                    |                  | 8,416<br>(100.0) |

# (イ) 地域地区別市町村別面積

(表9:地域地区別市町村別面積総括表)

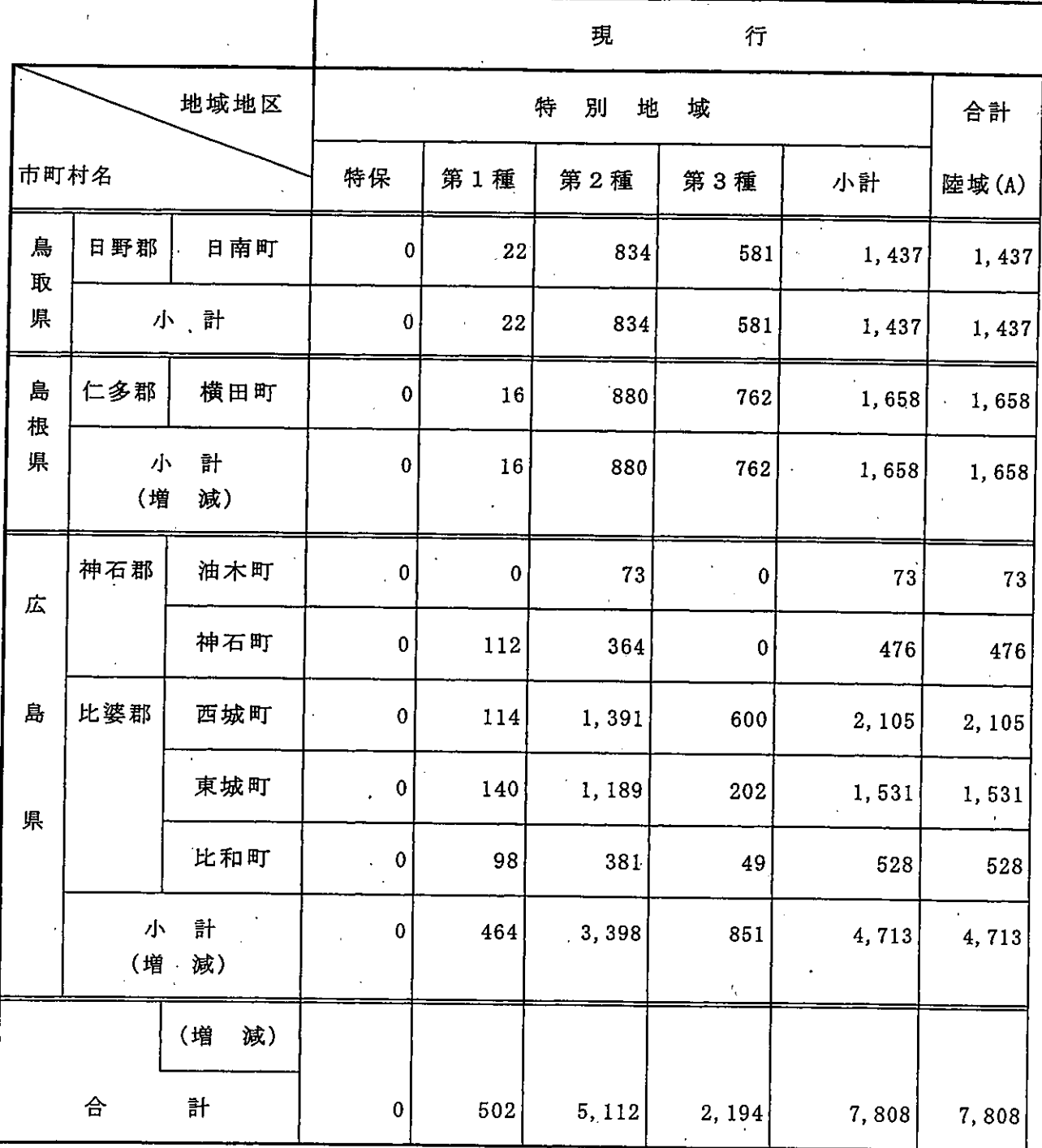

 $-46 -$ 

(単位: ha)

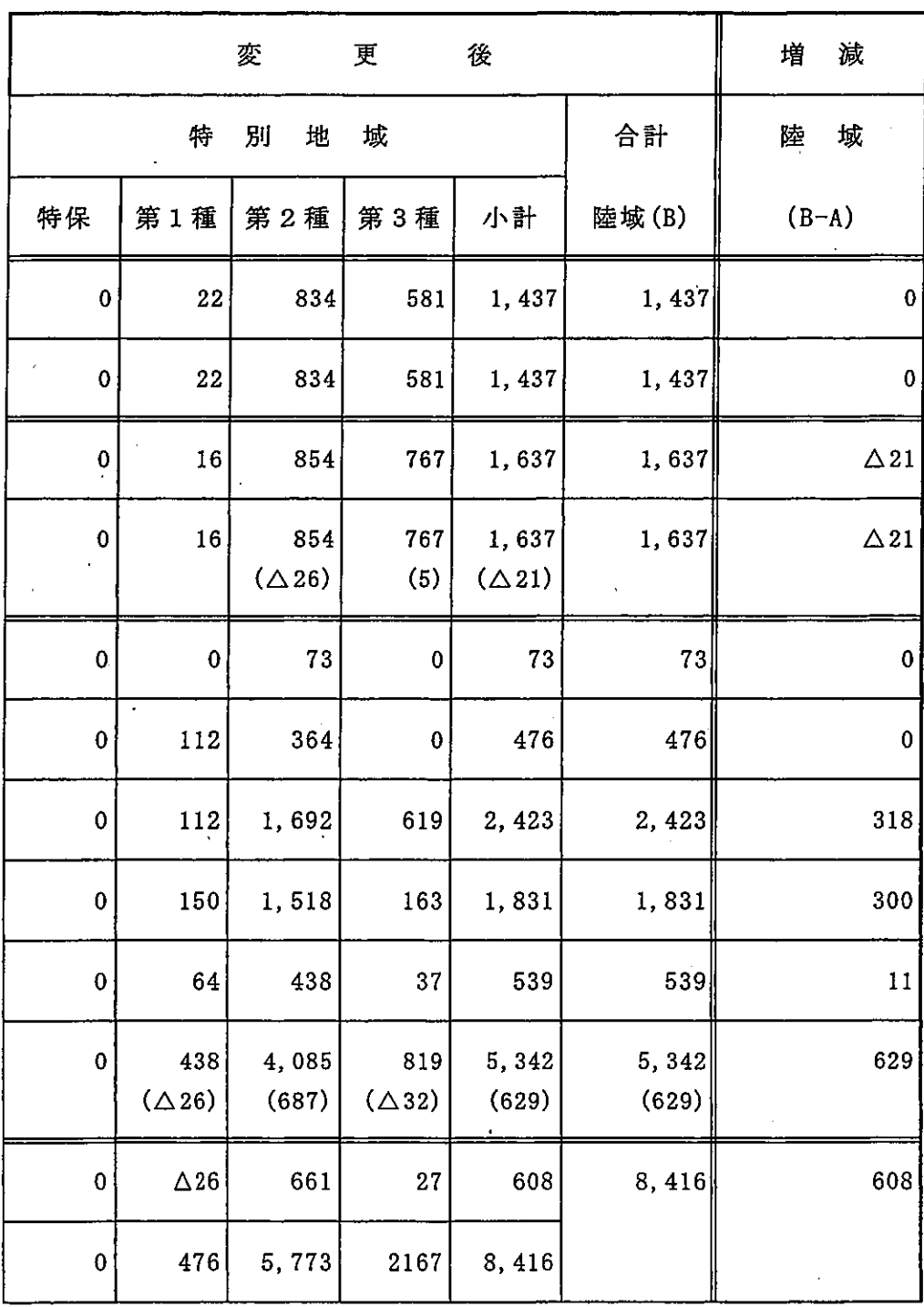

47

## 3 利用計画

- (1) 利用施設計画
	- ア 集団施設地区

集団施設地区を次のとおりとする。

(表10:集団施設地区表)

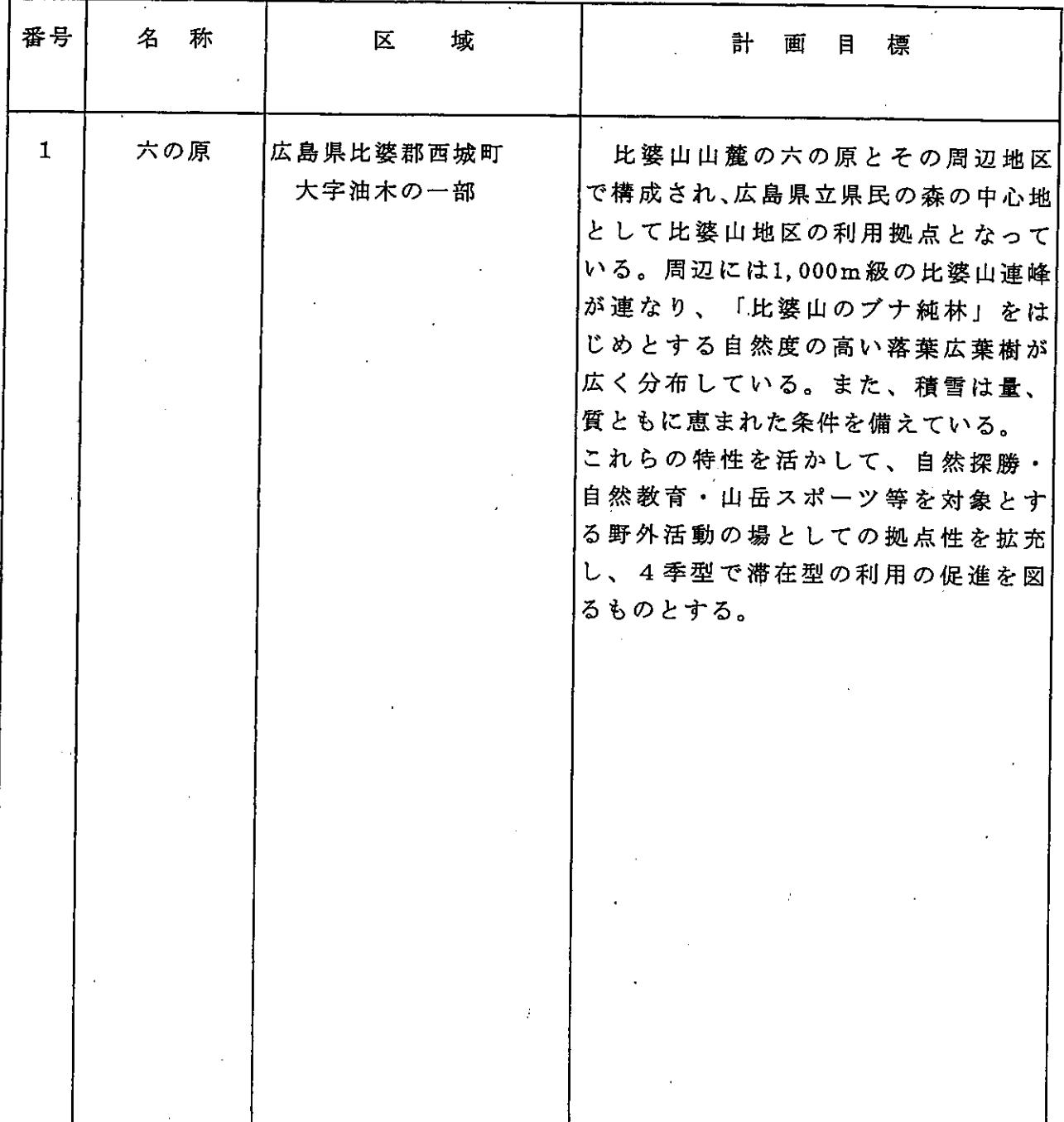

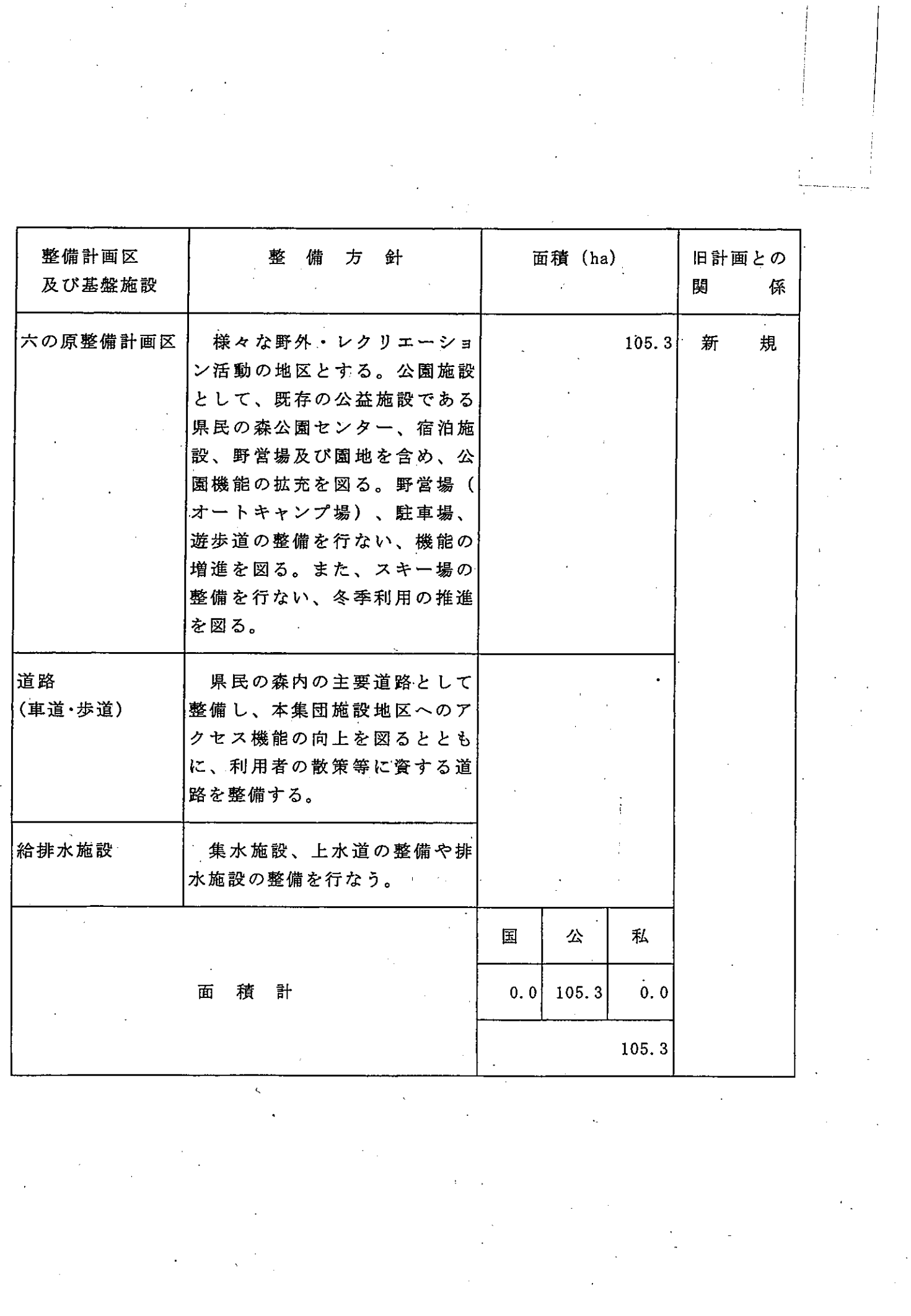

 $-49 -$ 

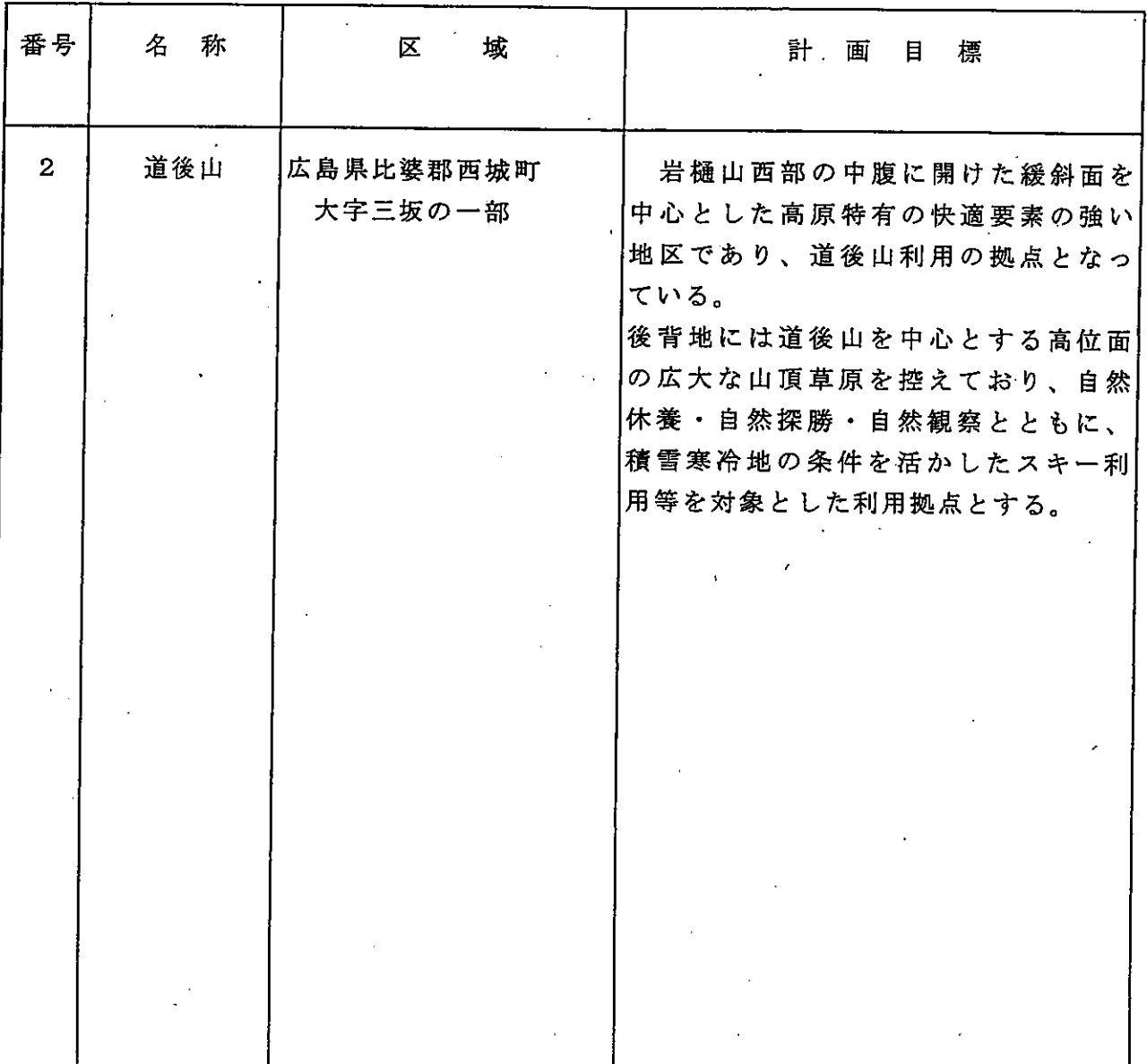

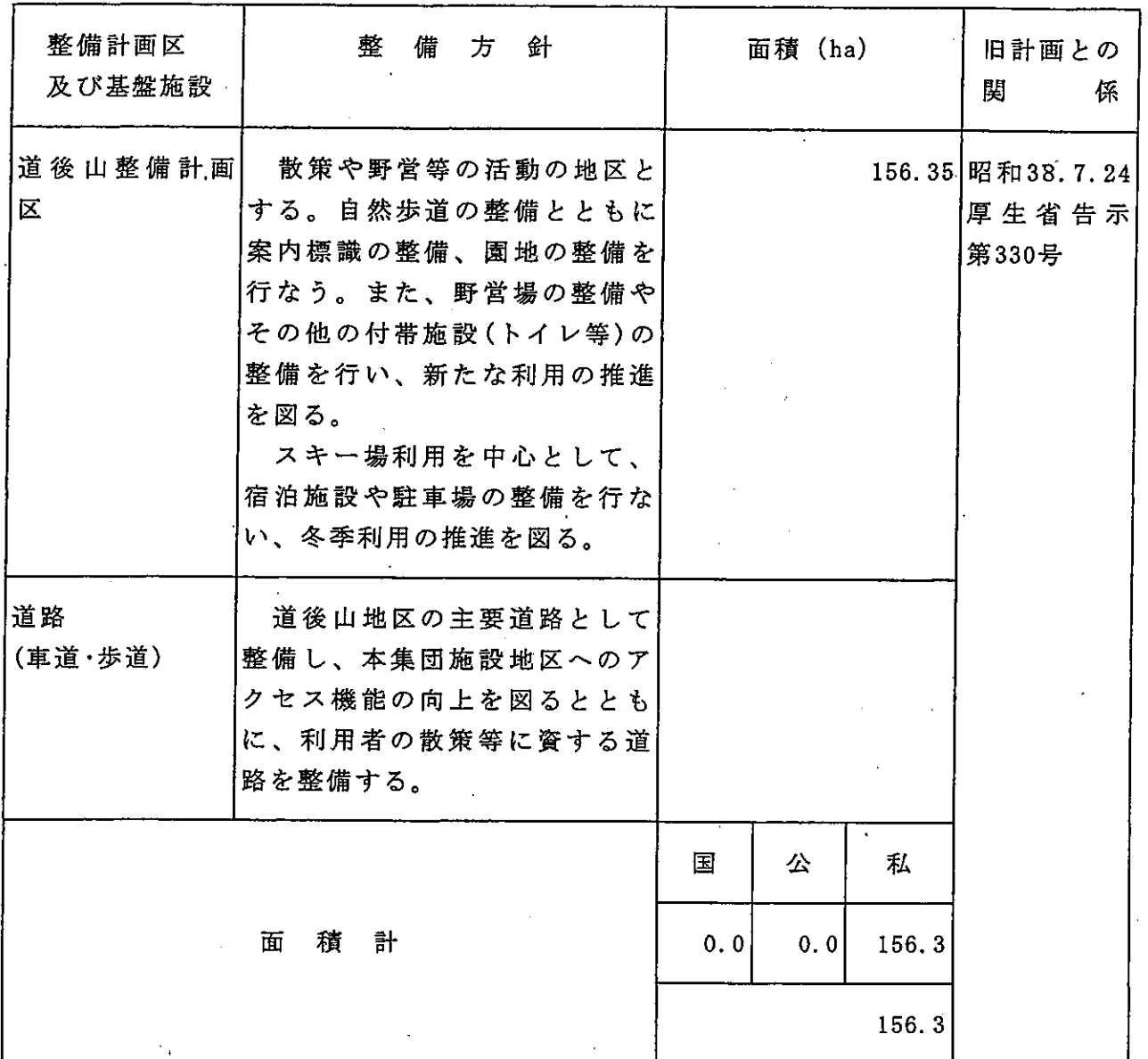

**Report Follows** 

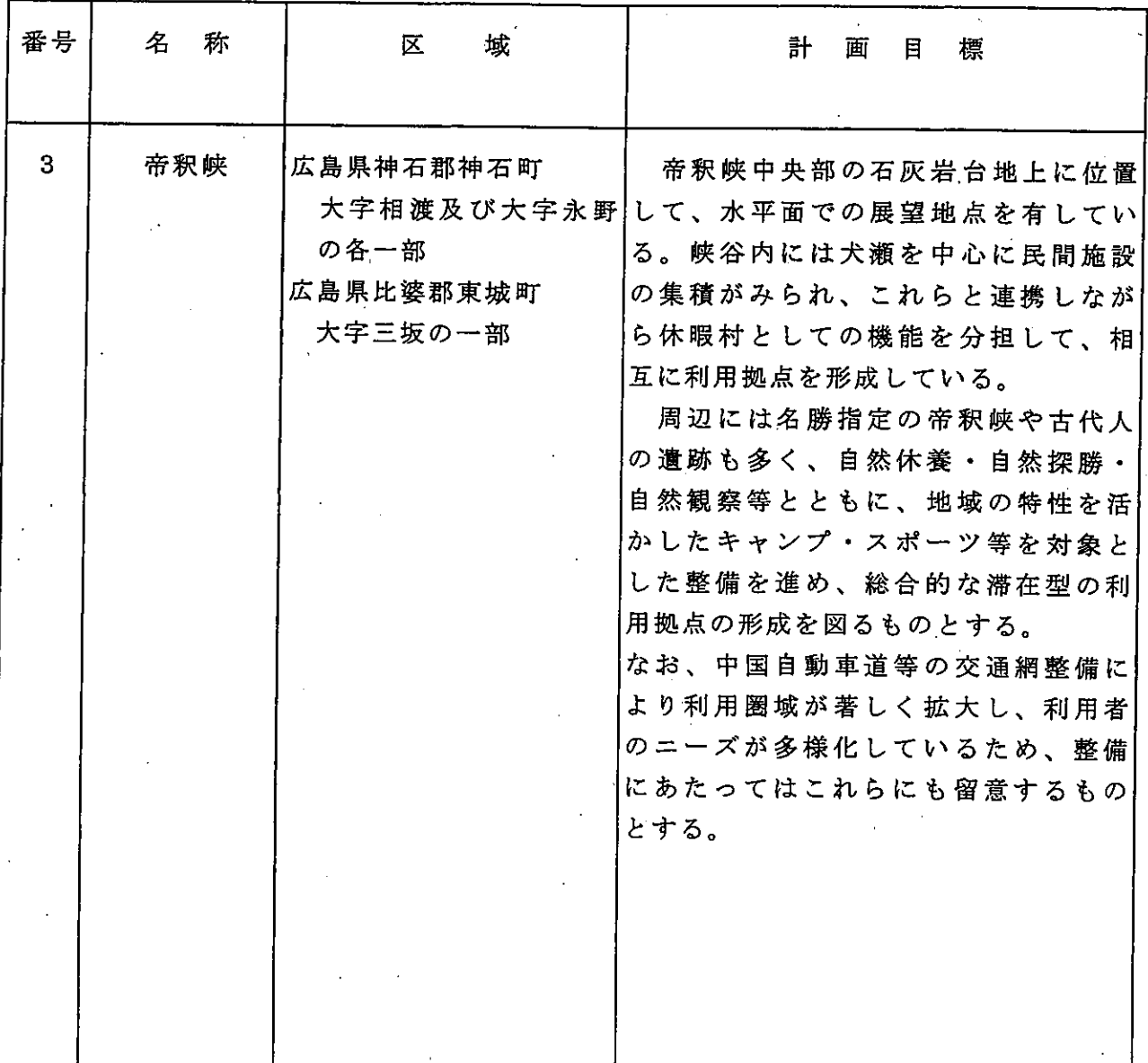

![](_page_34_Picture_4.jpeg)

![](_page_35_Picture_10.jpeg)

 $\langle \cdot \rangle$ 

 $\mathbb{R}^2$
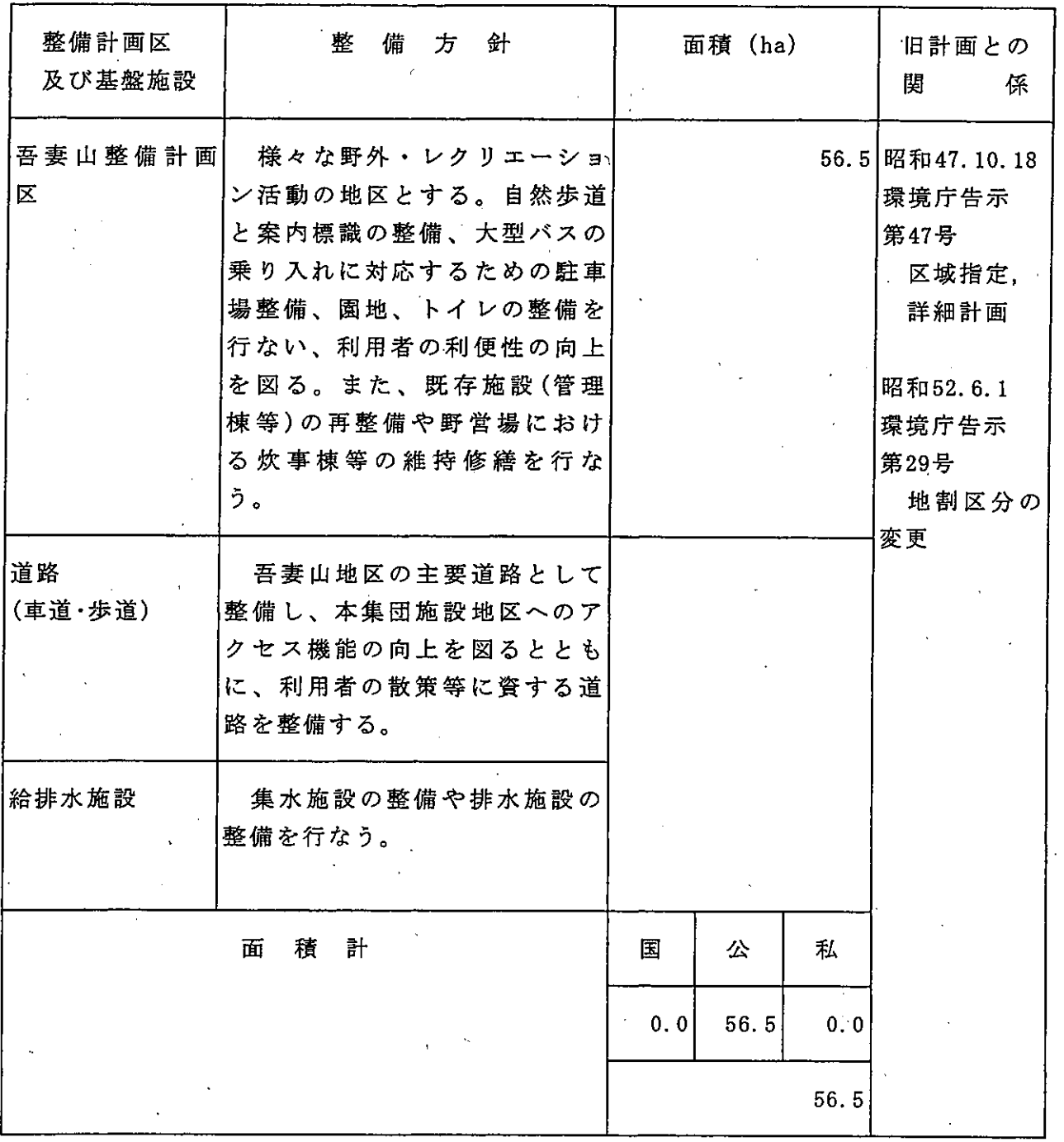

 $-55 -$ 

イ 単独施設<br>単独施設を次のとおりとする。<br>(表11:単独施設表)

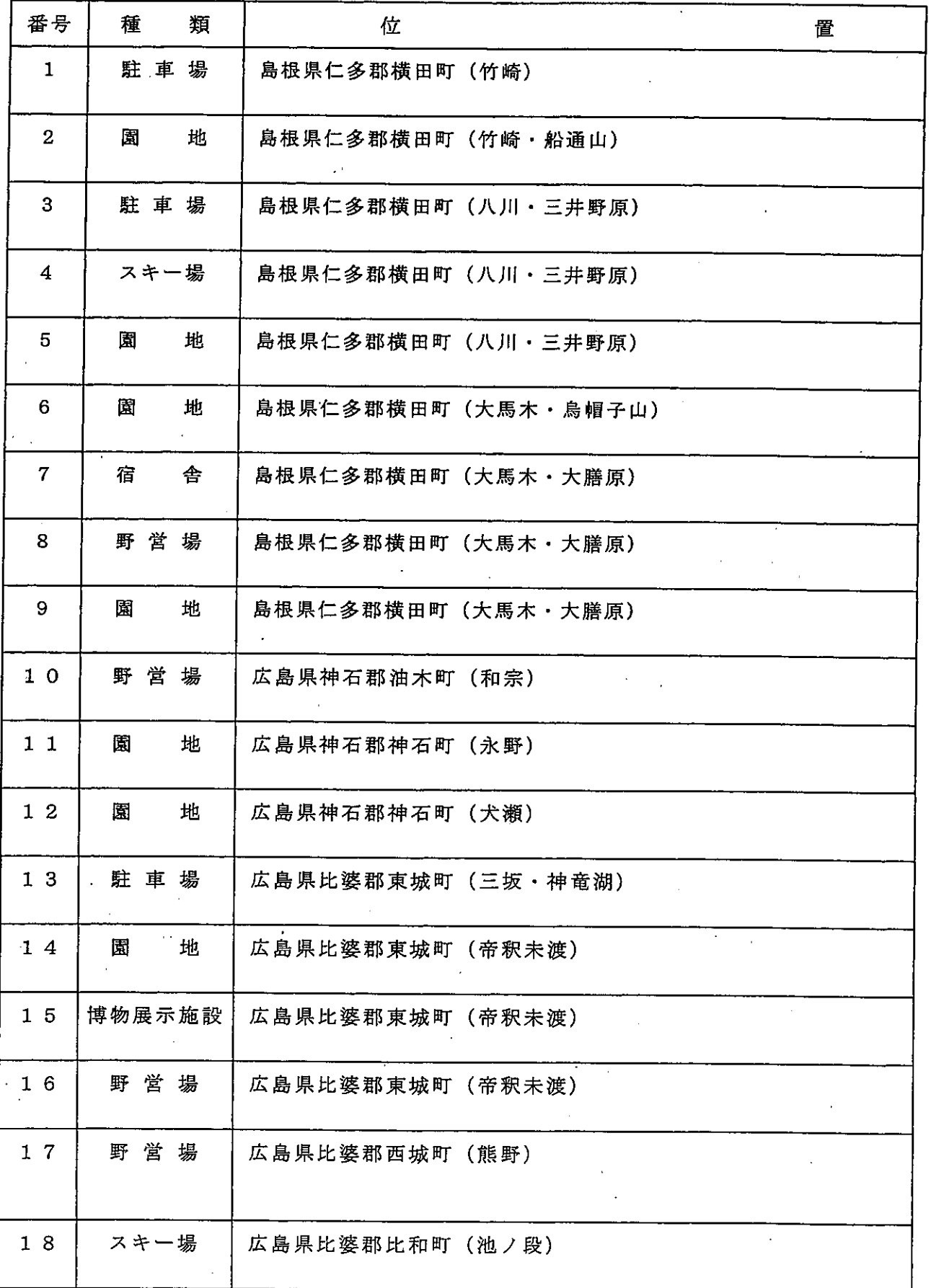

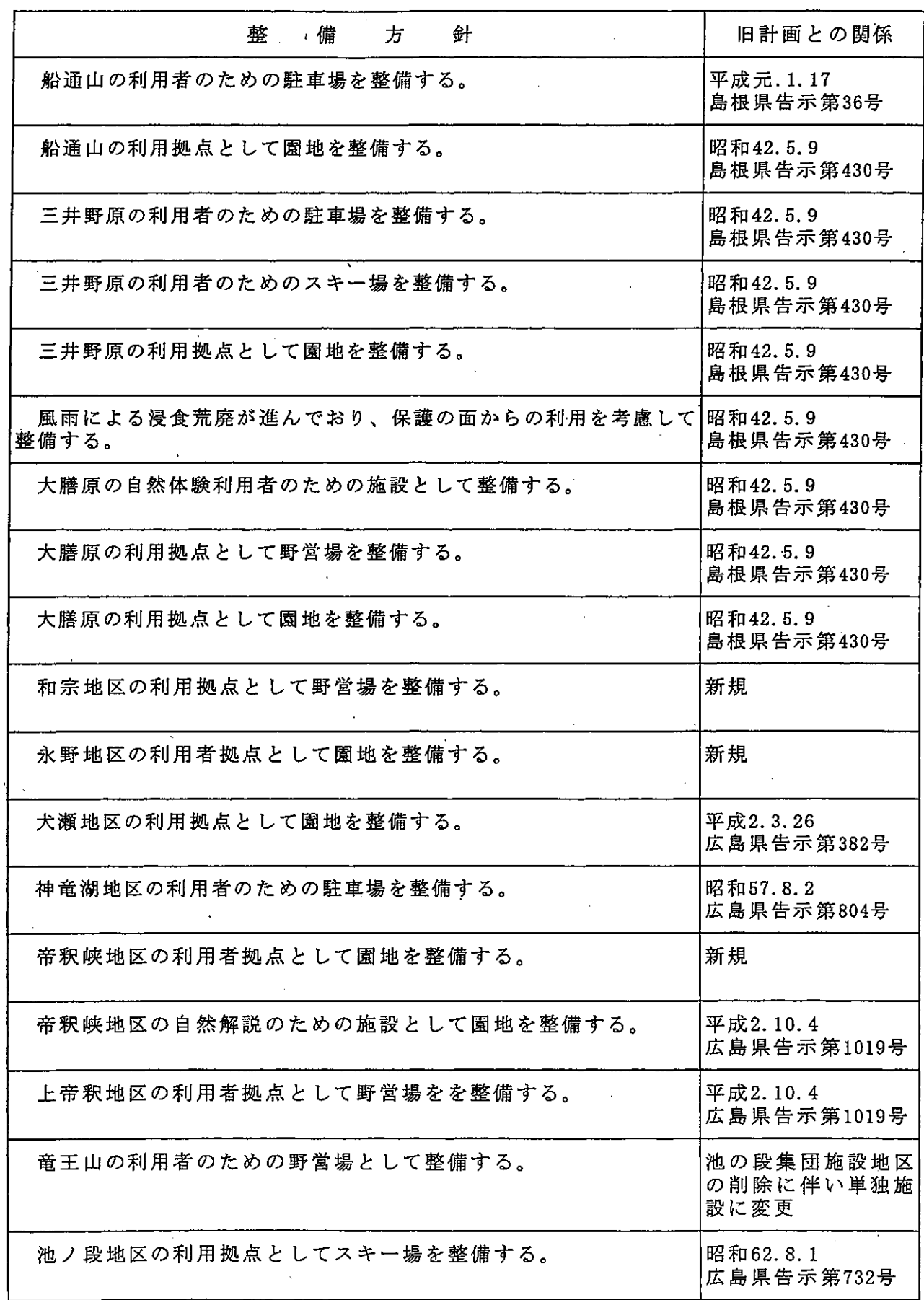

 $\sim$  100  $\mu$ 

 $-57 -$ 

ウ 道路

(ア) 車道

車道は次のとおりとする。

(表12:道路 (車道) 表)

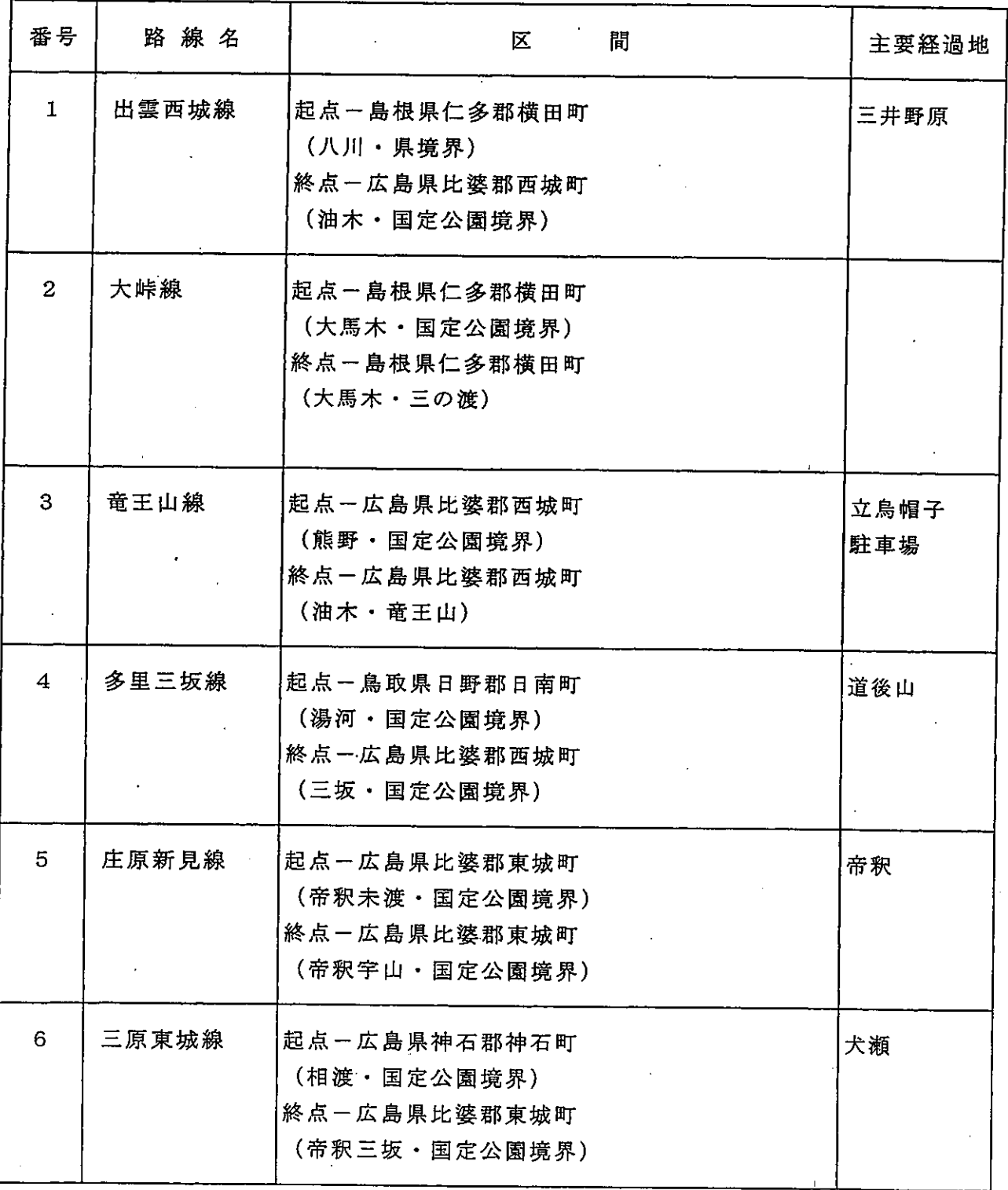

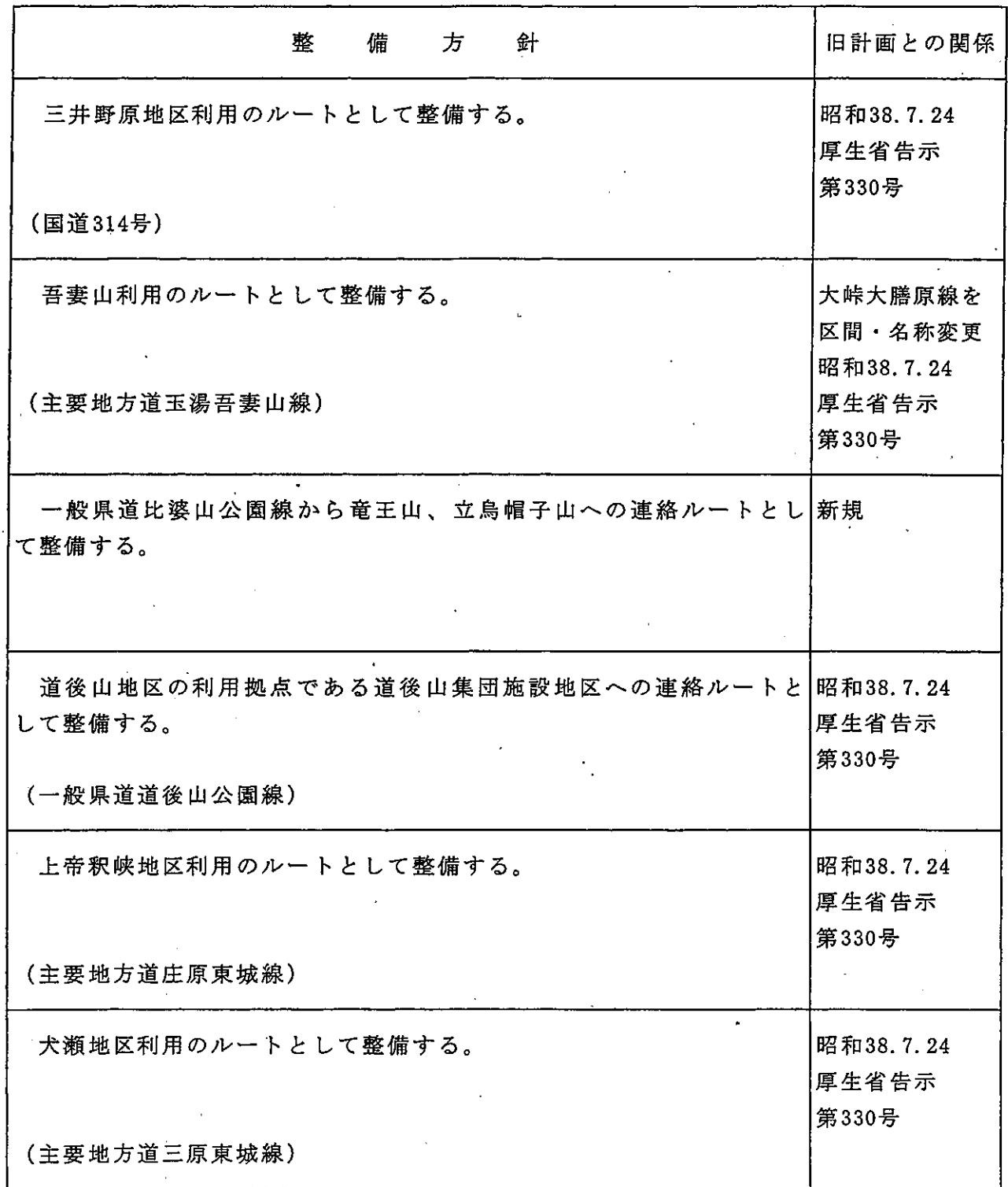

## (イ) 歩道

歩道は次のとおりとする。

(表13:道路 (歩道) 表)

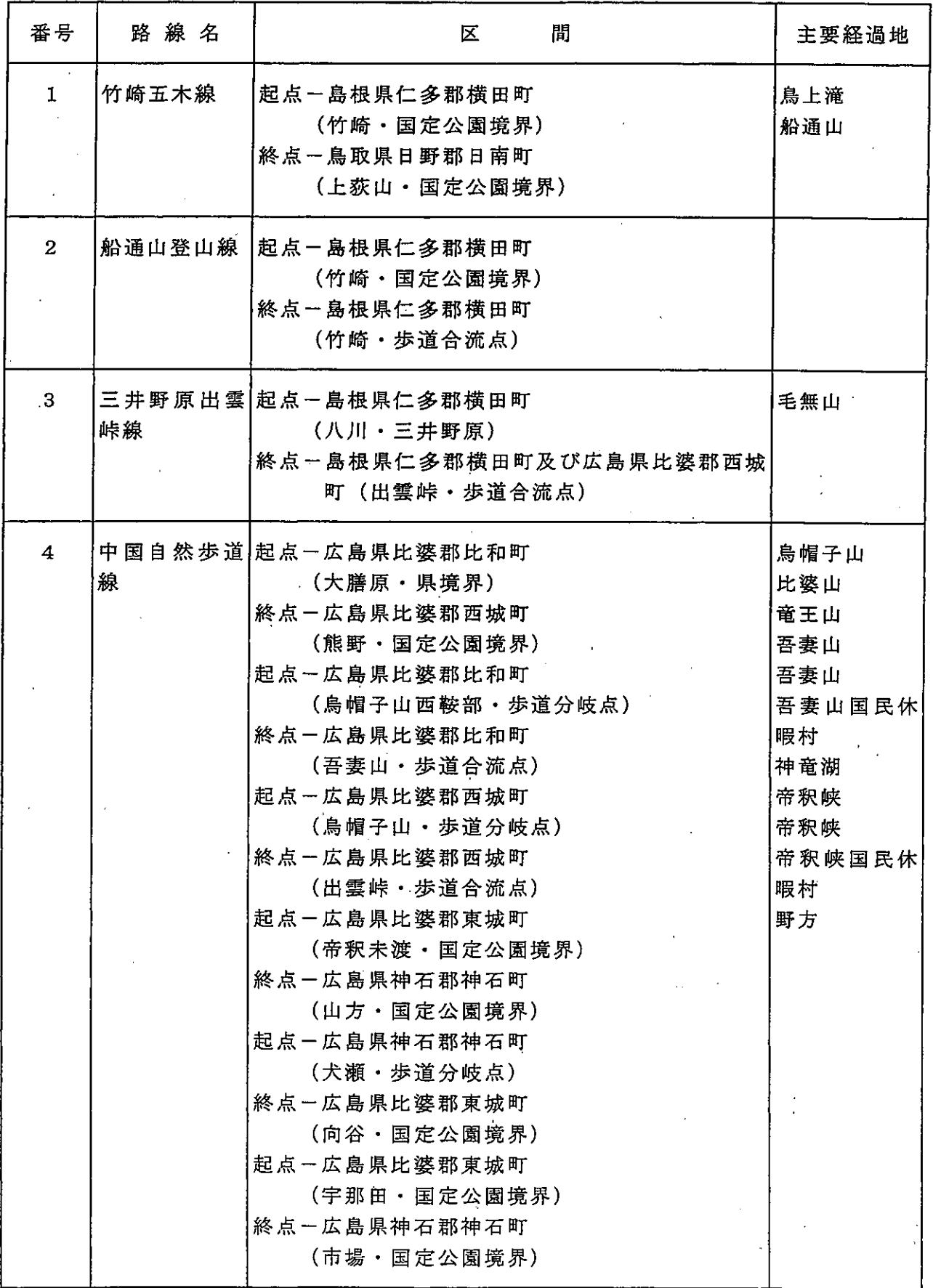

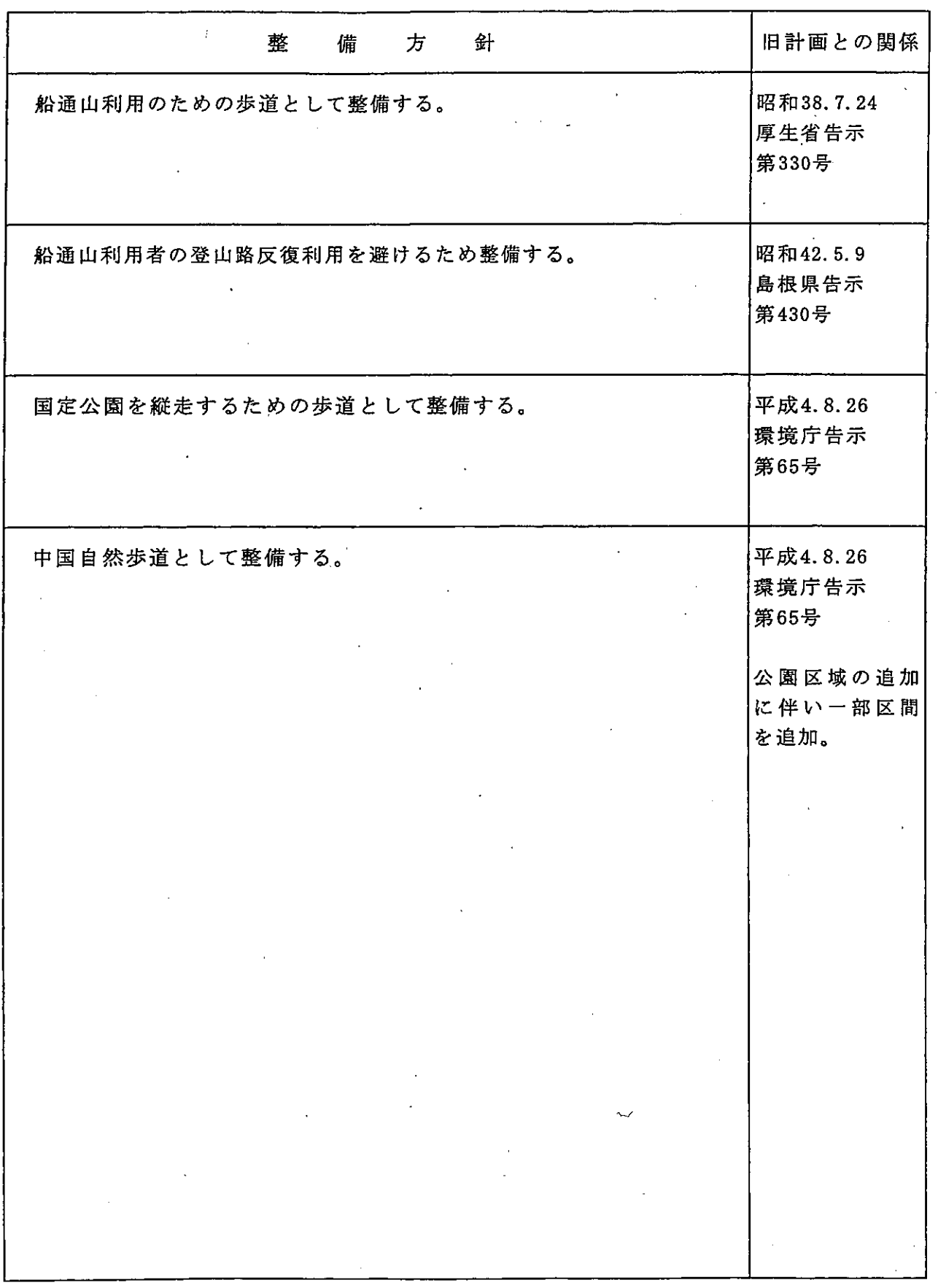

 $\frac{1}{2} \left( \frac{1}{2} \right)$  ,  $\frac{1}{2} \left( \frac{1}{2} \right)$ 

 $\mathcal{A}^{\mathcal{A}}$ 

 $\mathcal{A}(\mathcal{A})$  .

 $\sim$   $\sim$ 

 $\int_{\mathbb{R}^n}$ 

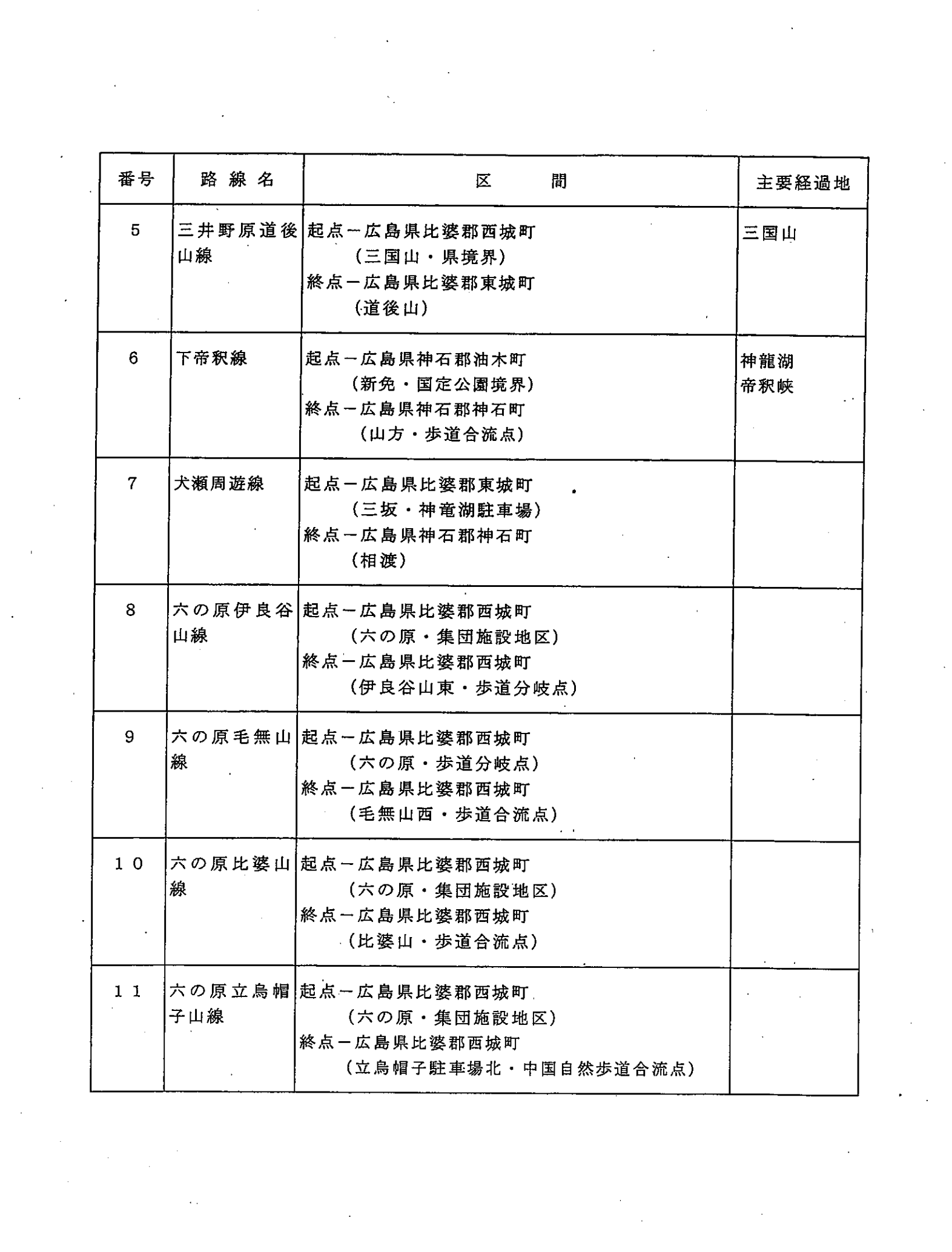

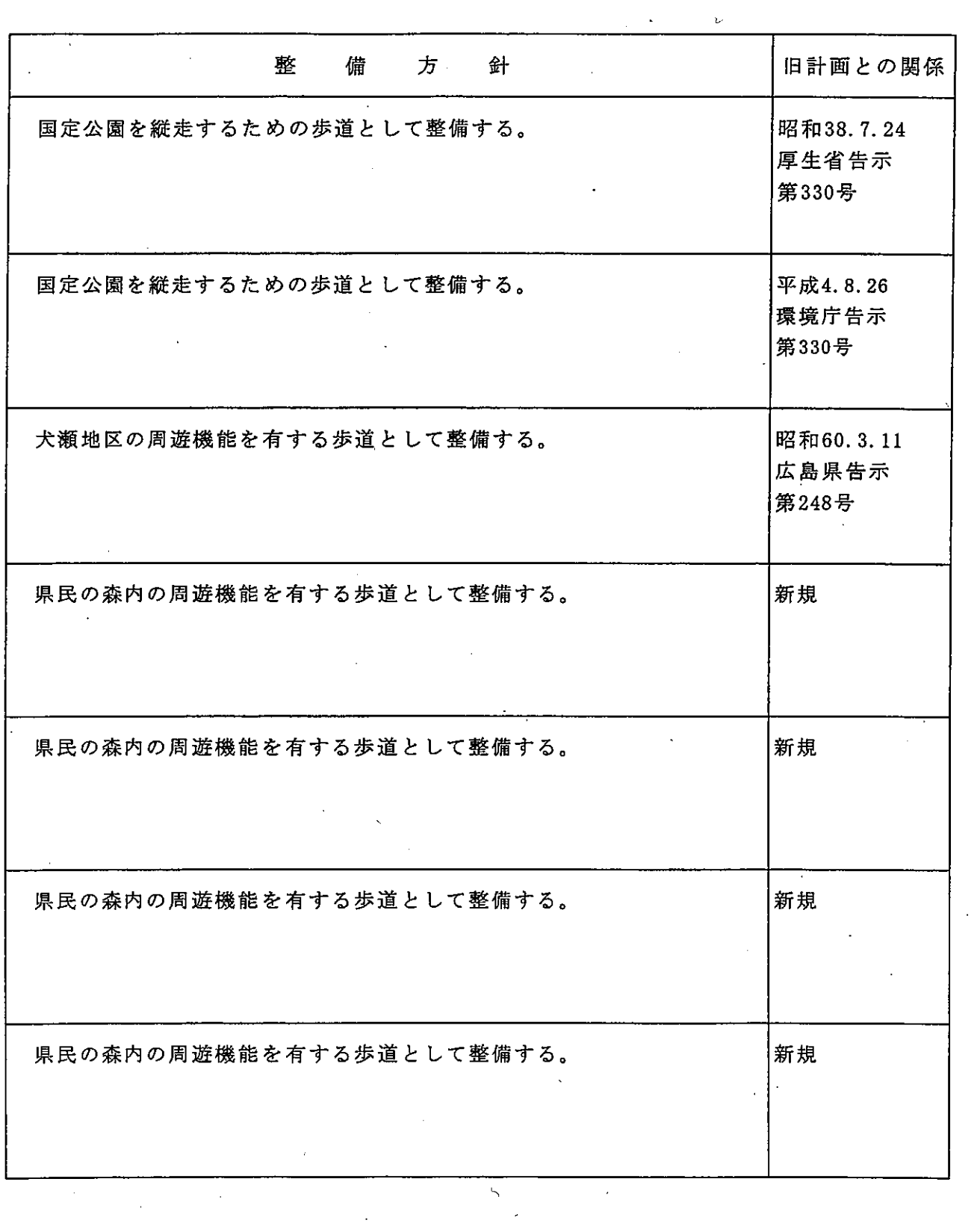

 $\mathcal{L}^{\text{max}}_{\text{max}}$  , where  $\mathcal{L}^{\text{max}}_{\text{max}}$ 

 $\mathcal{A}^{\mathcal{A}}_{\mathcal{A}}$ 

 $\sim$   $\epsilon$ 

 $\sim 60$ 

 $\label{eq:2} \frac{1}{2} \int_{\mathbb{R}^3} \frac{1}{\sqrt{2}} \, \frac{1}{\sqrt{2}} \, \frac$ 

 $\sim$ 

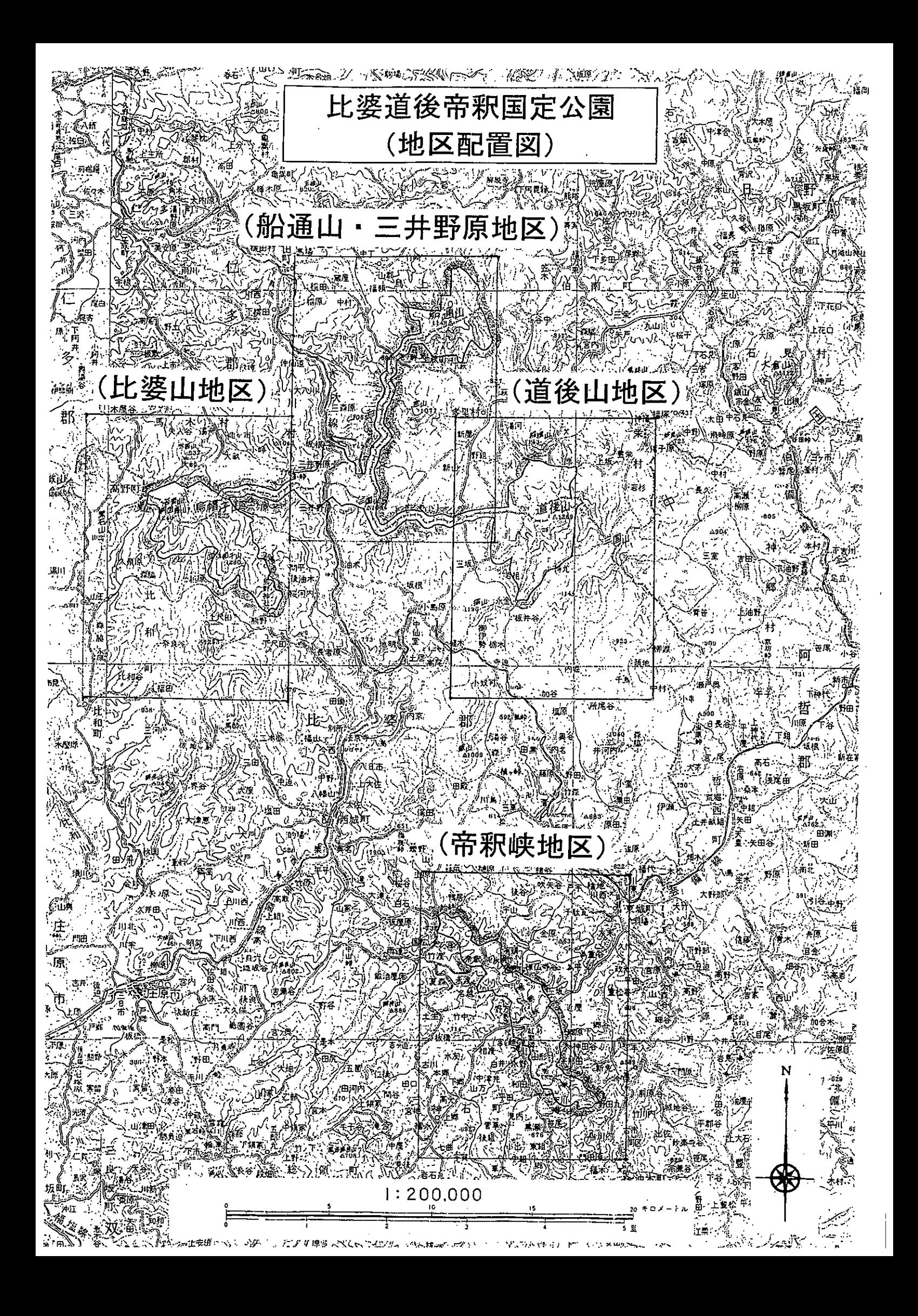

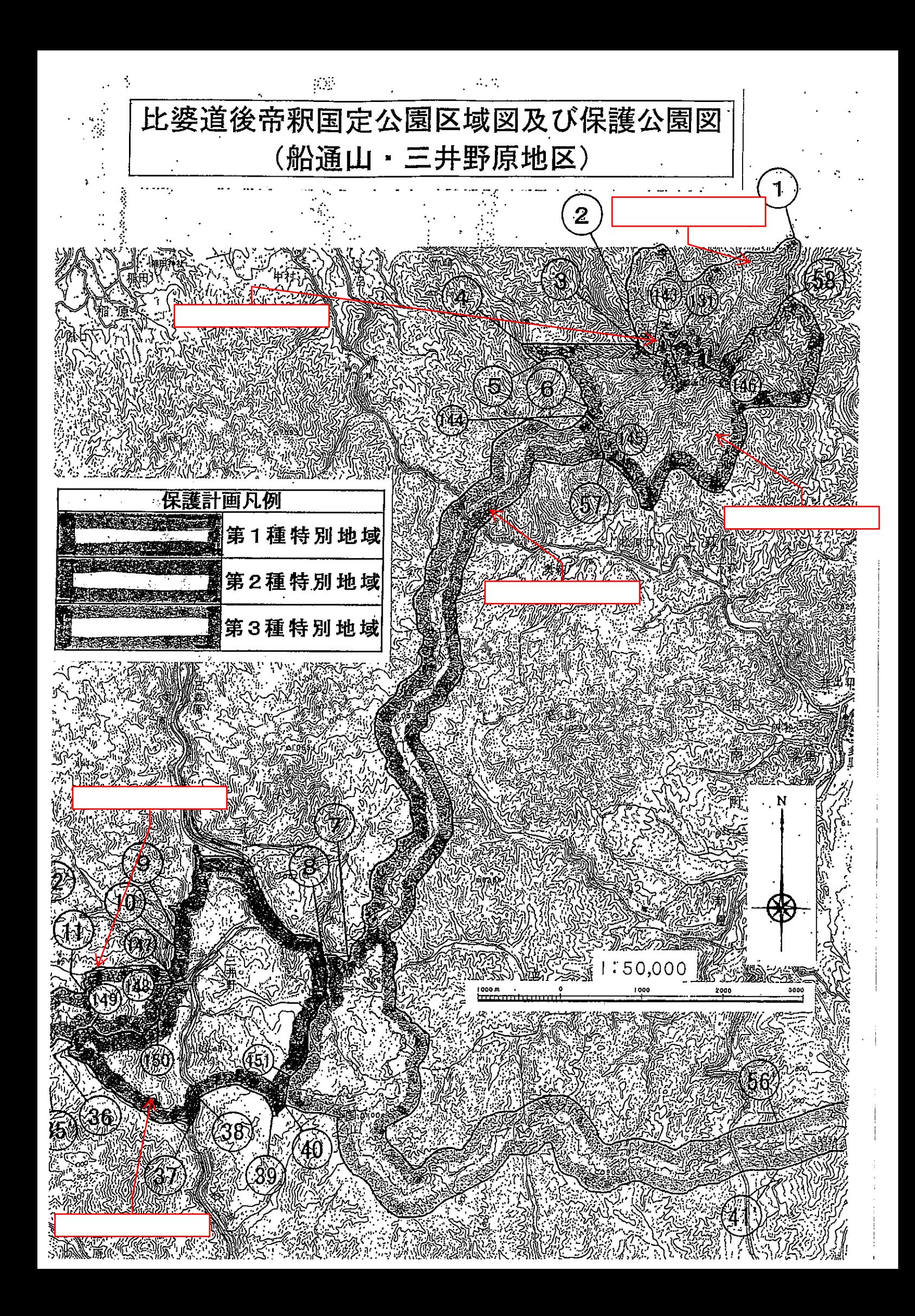

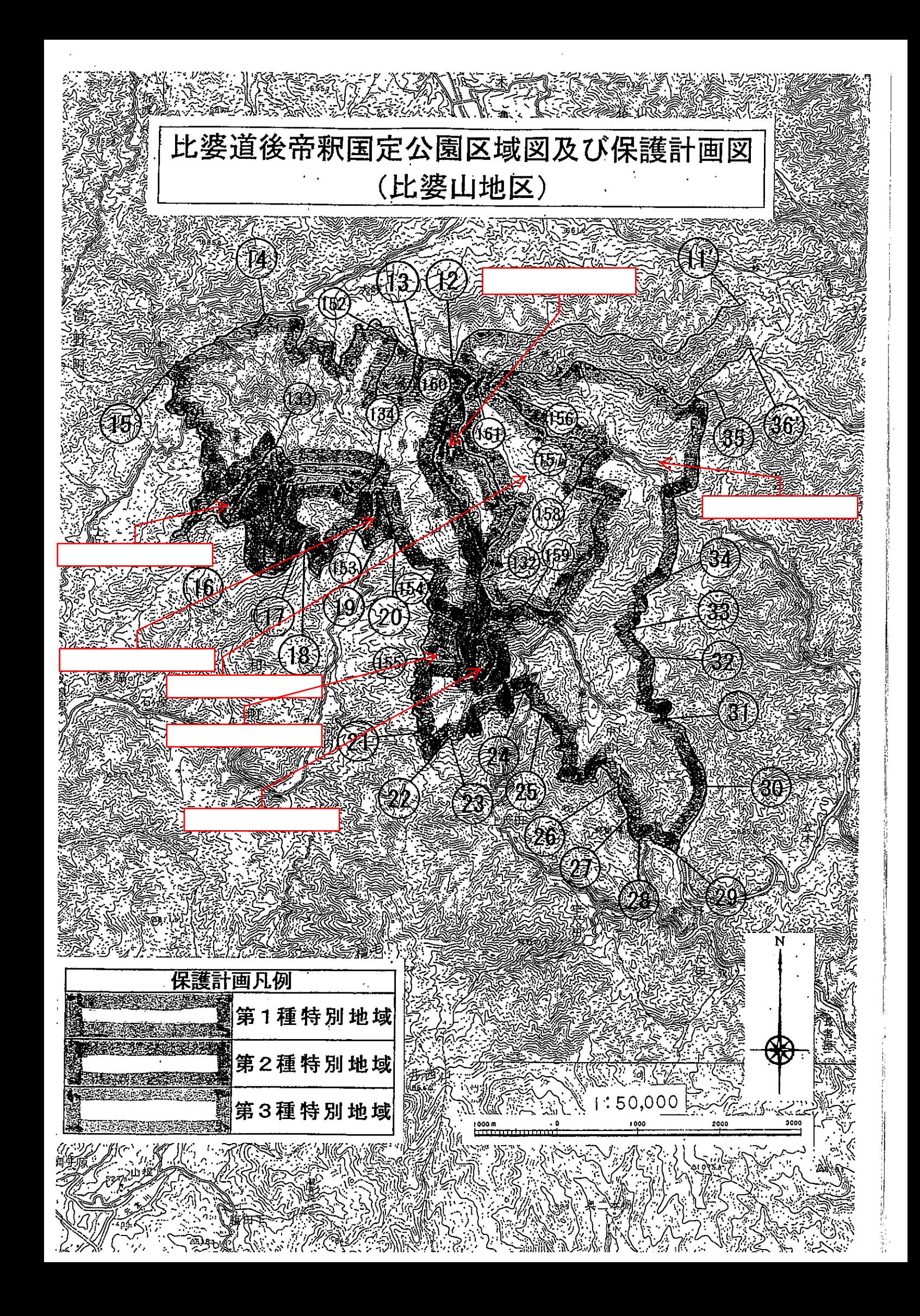

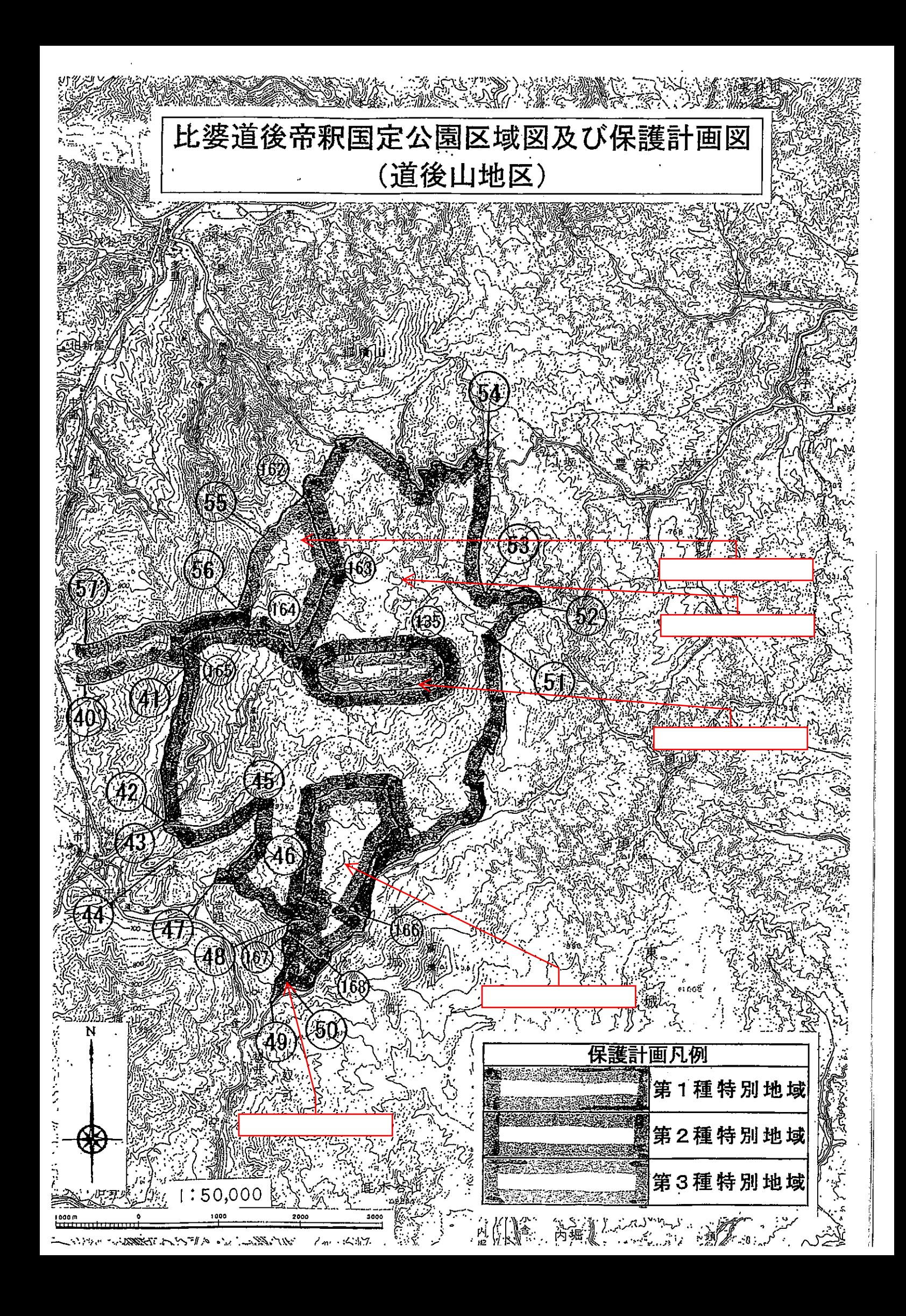

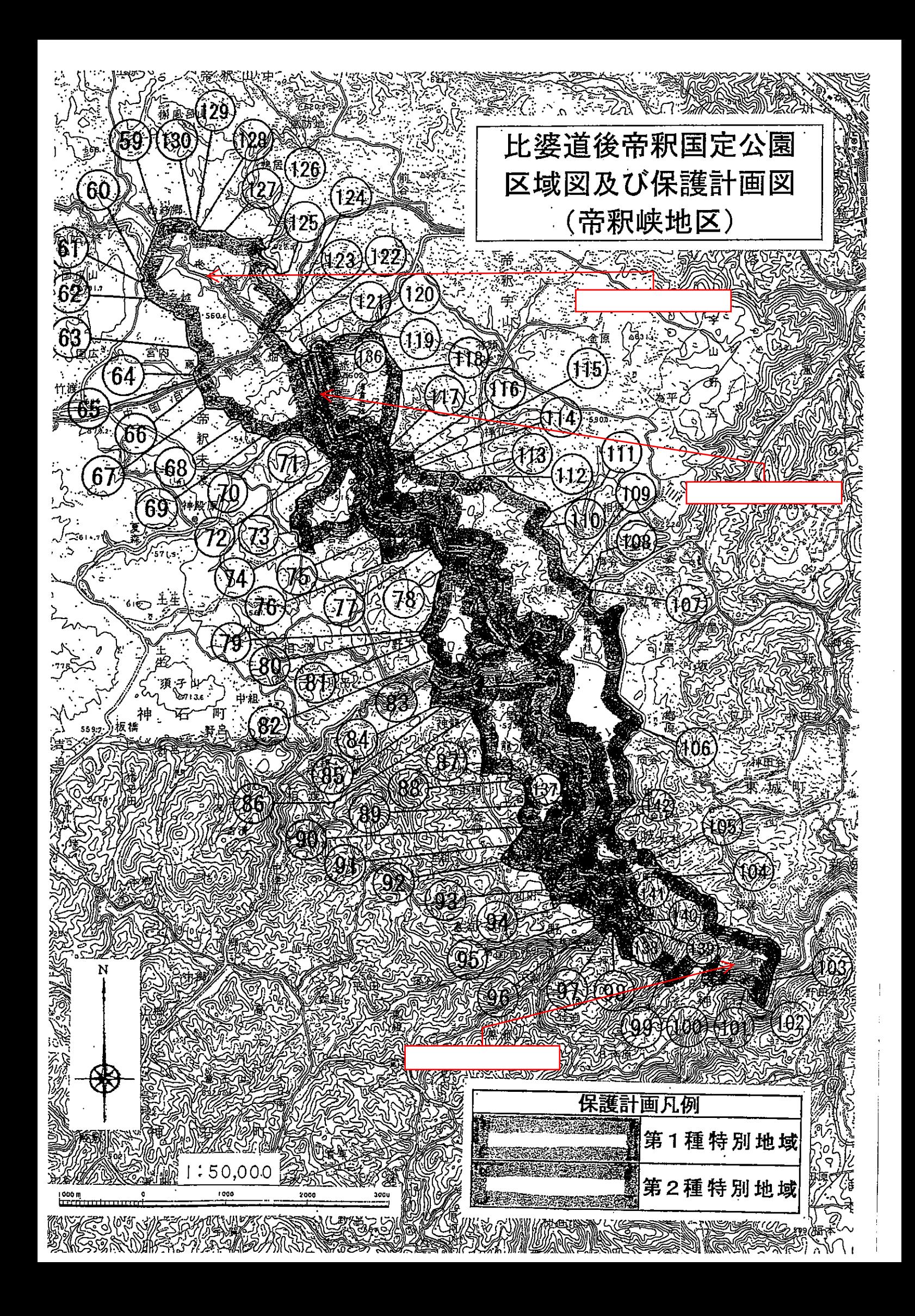

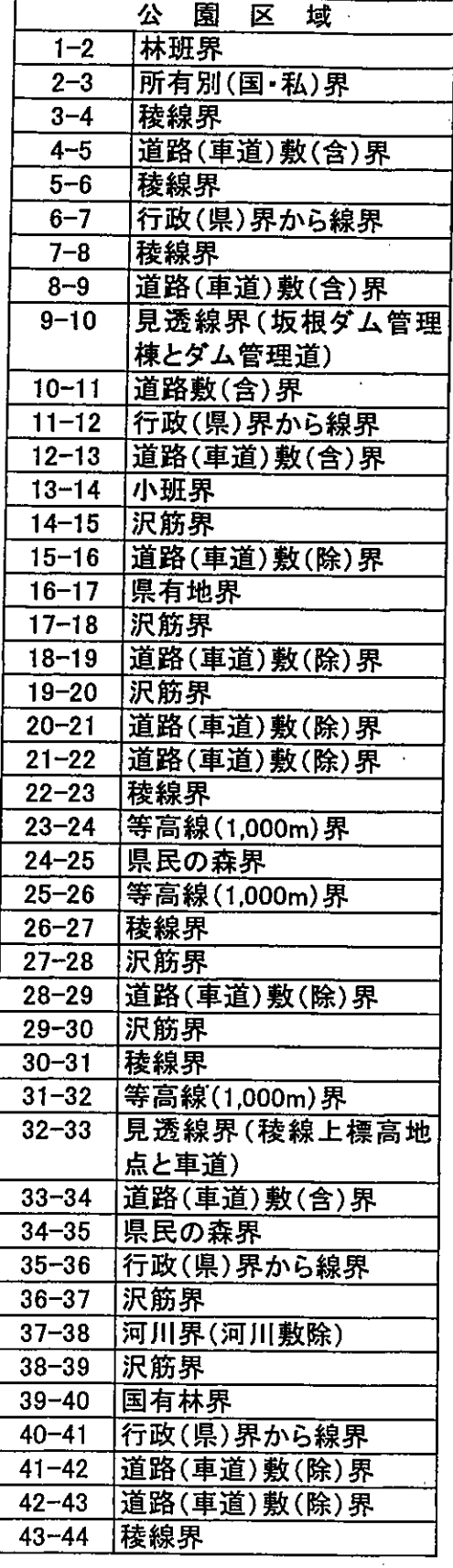

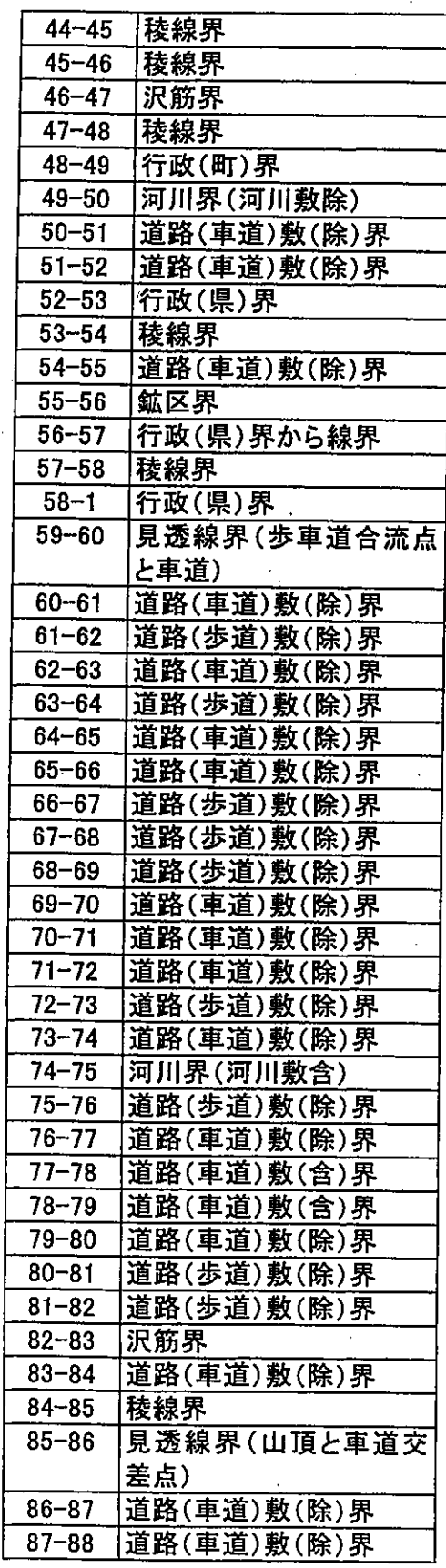

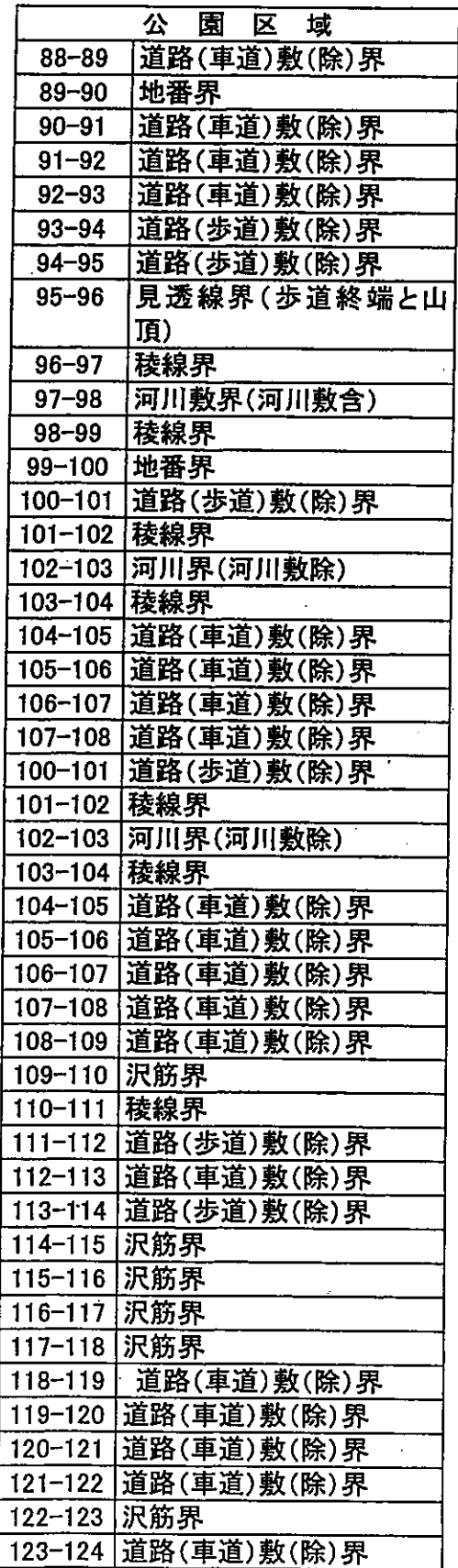

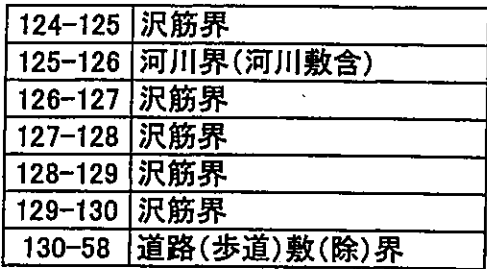

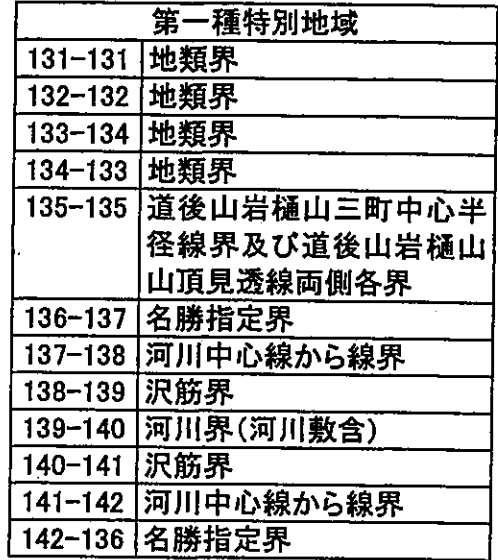

 $-76-$ 

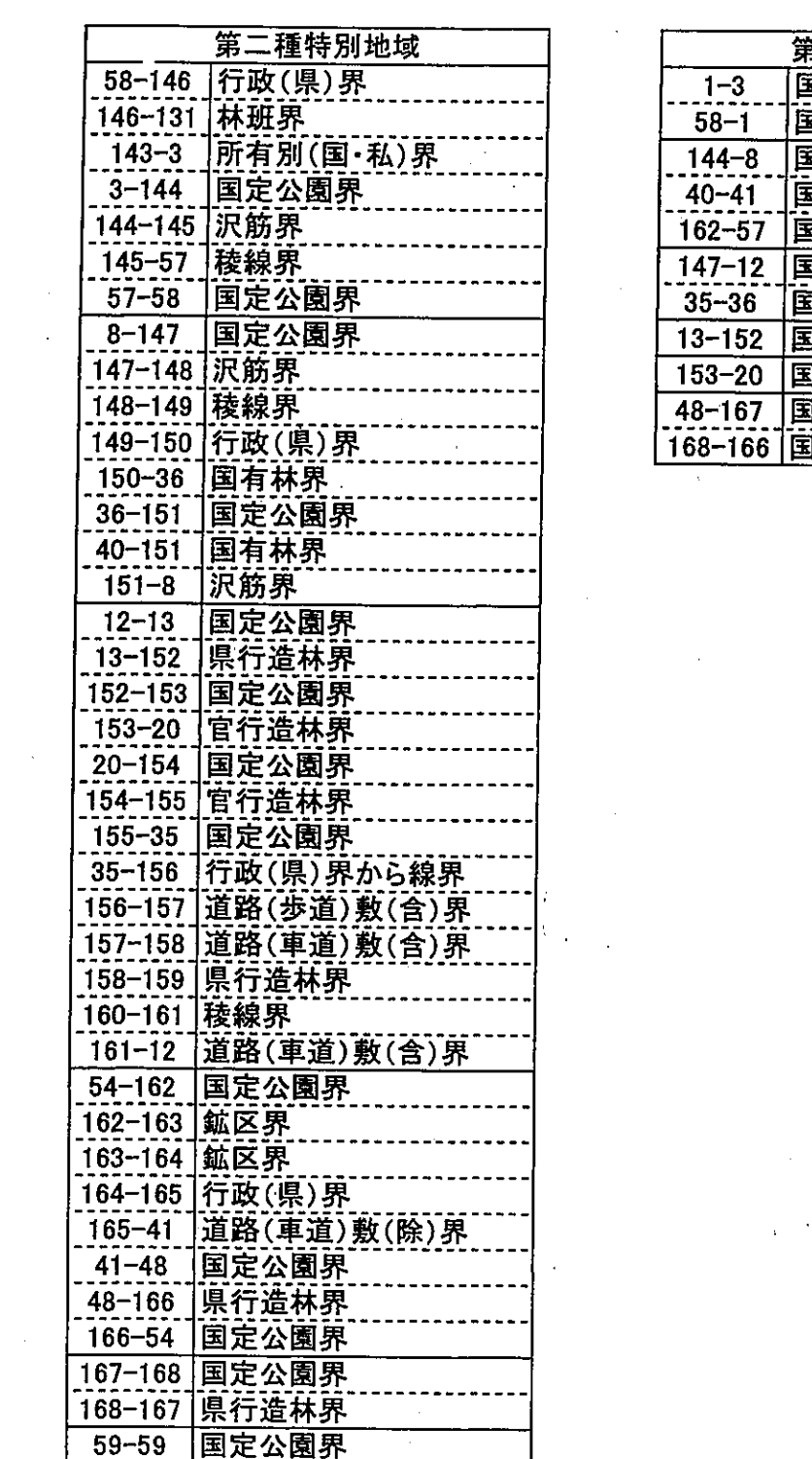

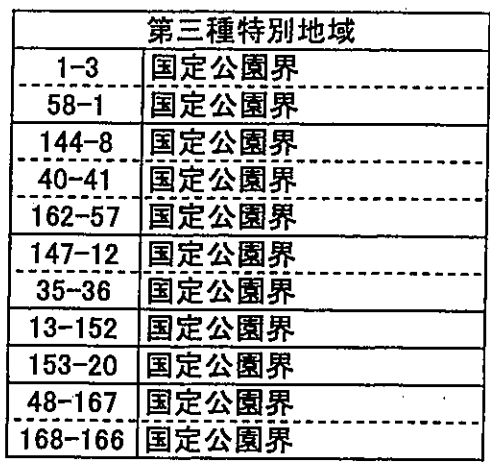

 $\label{eq:2} \frac{1}{\sqrt{2}}\sum_{i=1}^n\frac{1}{\sqrt{2}}\sum_{i=1}^n\frac{1}{\sqrt{2}}\sum_{i=1}^n\frac{1}{\sqrt{2}}\sum_{i=1}^n\frac{1}{\sqrt{2}}\sum_{i=1}^n\frac{1}{\sqrt{2}}\sum_{i=1}^n\frac{1}{\sqrt{2}}\sum_{i=1}^n\frac{1}{\sqrt{2}}\sum_{i=1}^n\frac{1}{\sqrt{2}}\sum_{i=1}^n\frac{1}{\sqrt{2}}\sum_{i=1}^n\frac{1}{\sqrt{2}}\sum_{i=1}^n\frac{1$ 

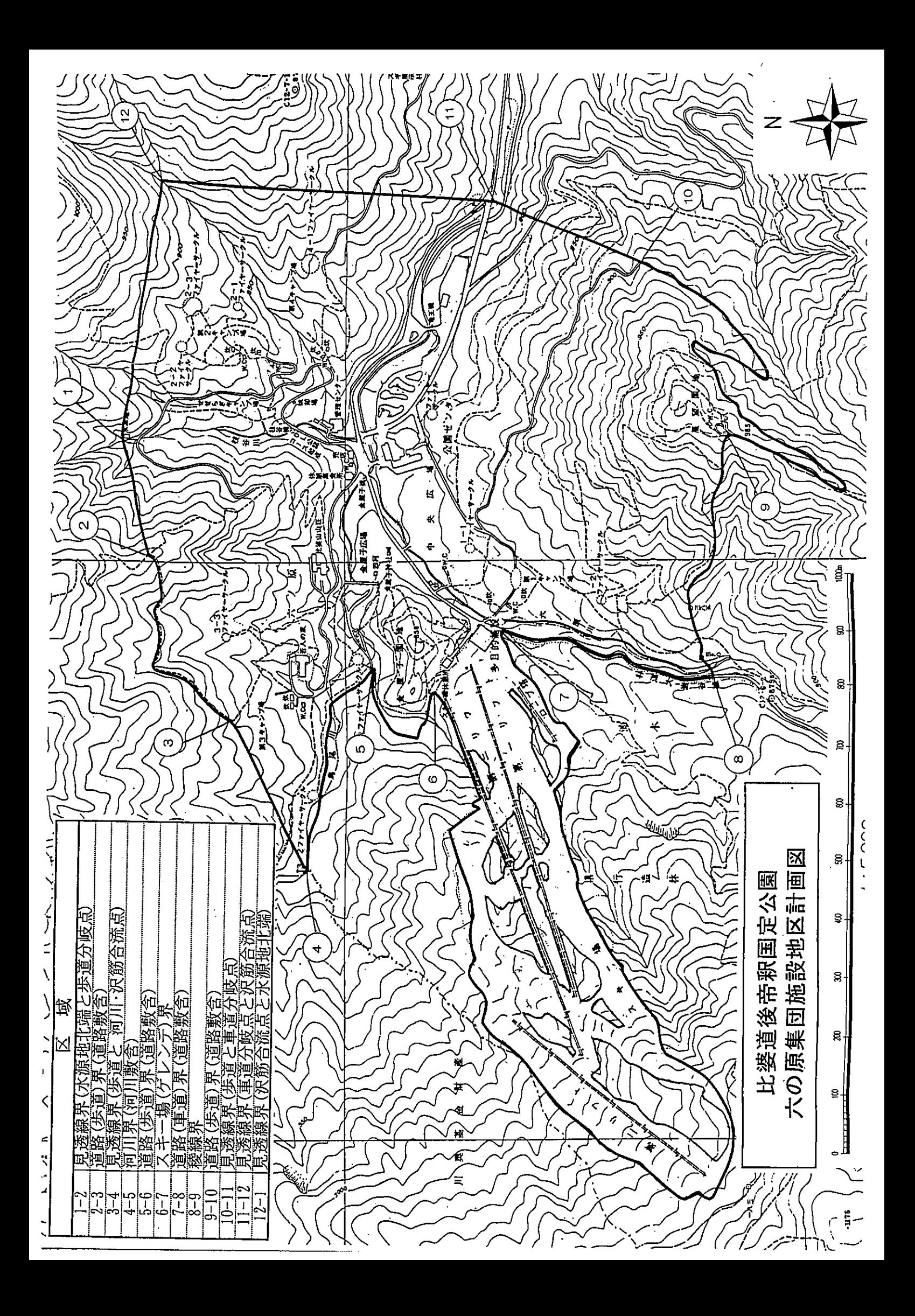

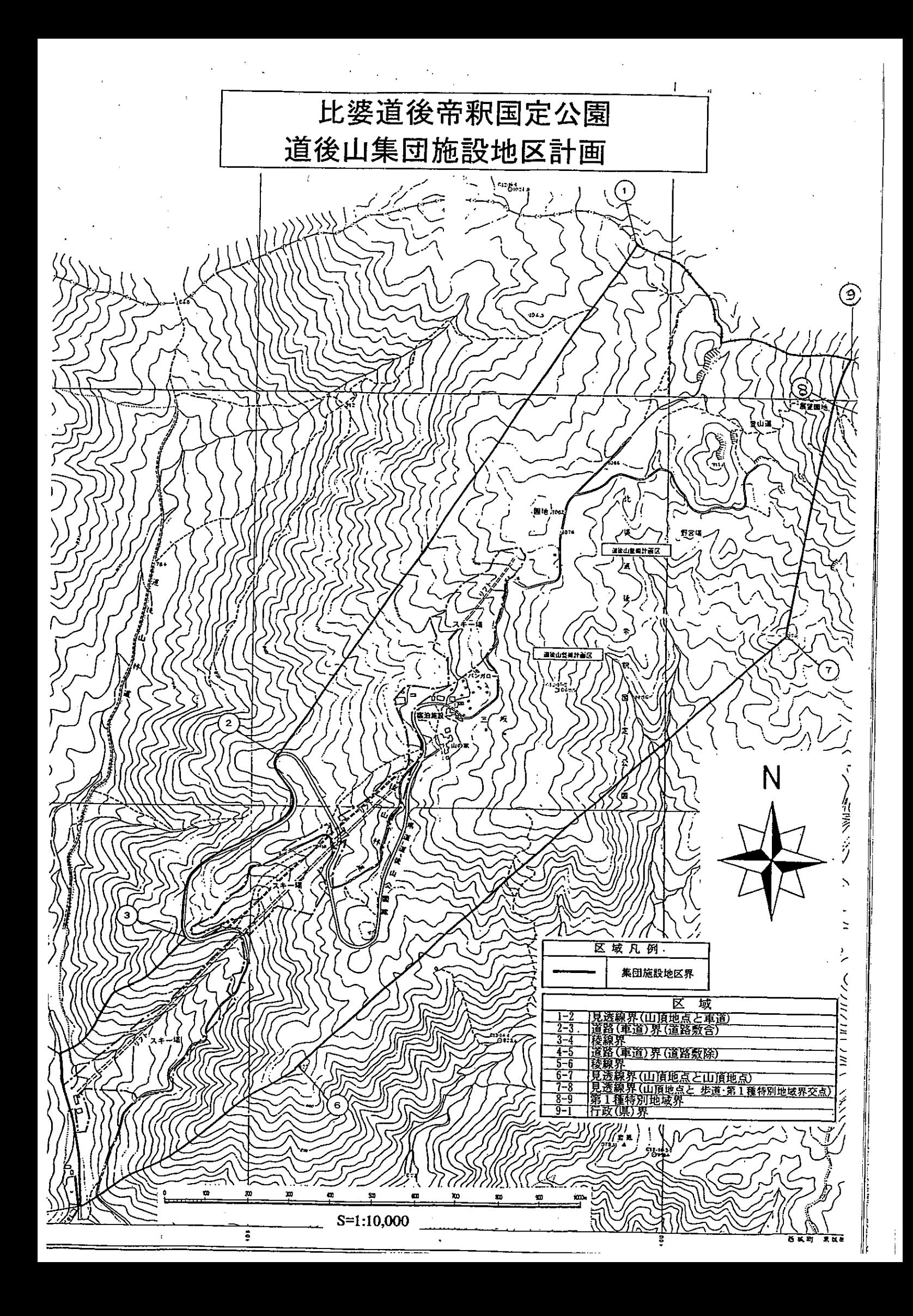

# 比婆道後帝釈国定公園 帝釈峡集団施設地区計画

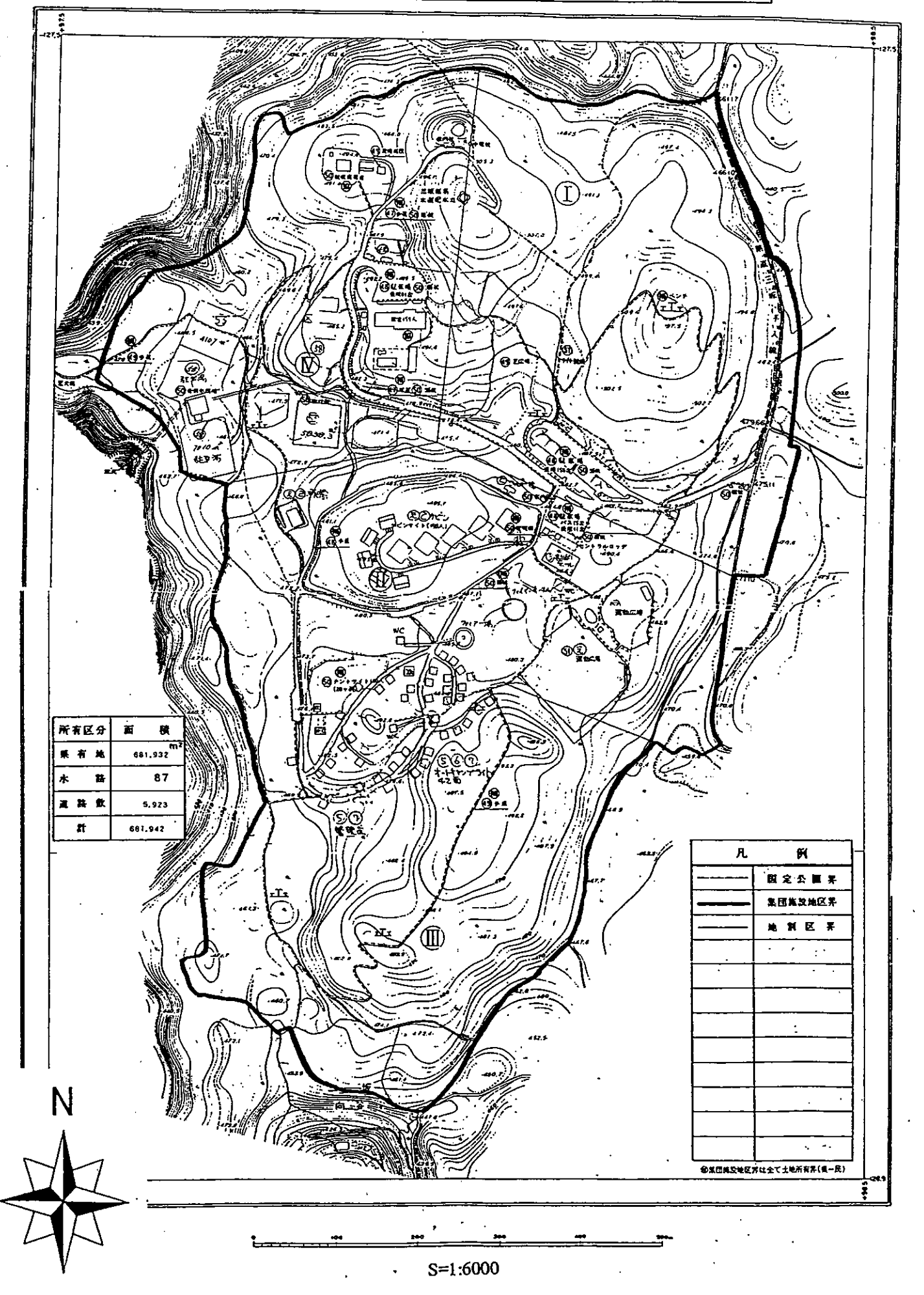

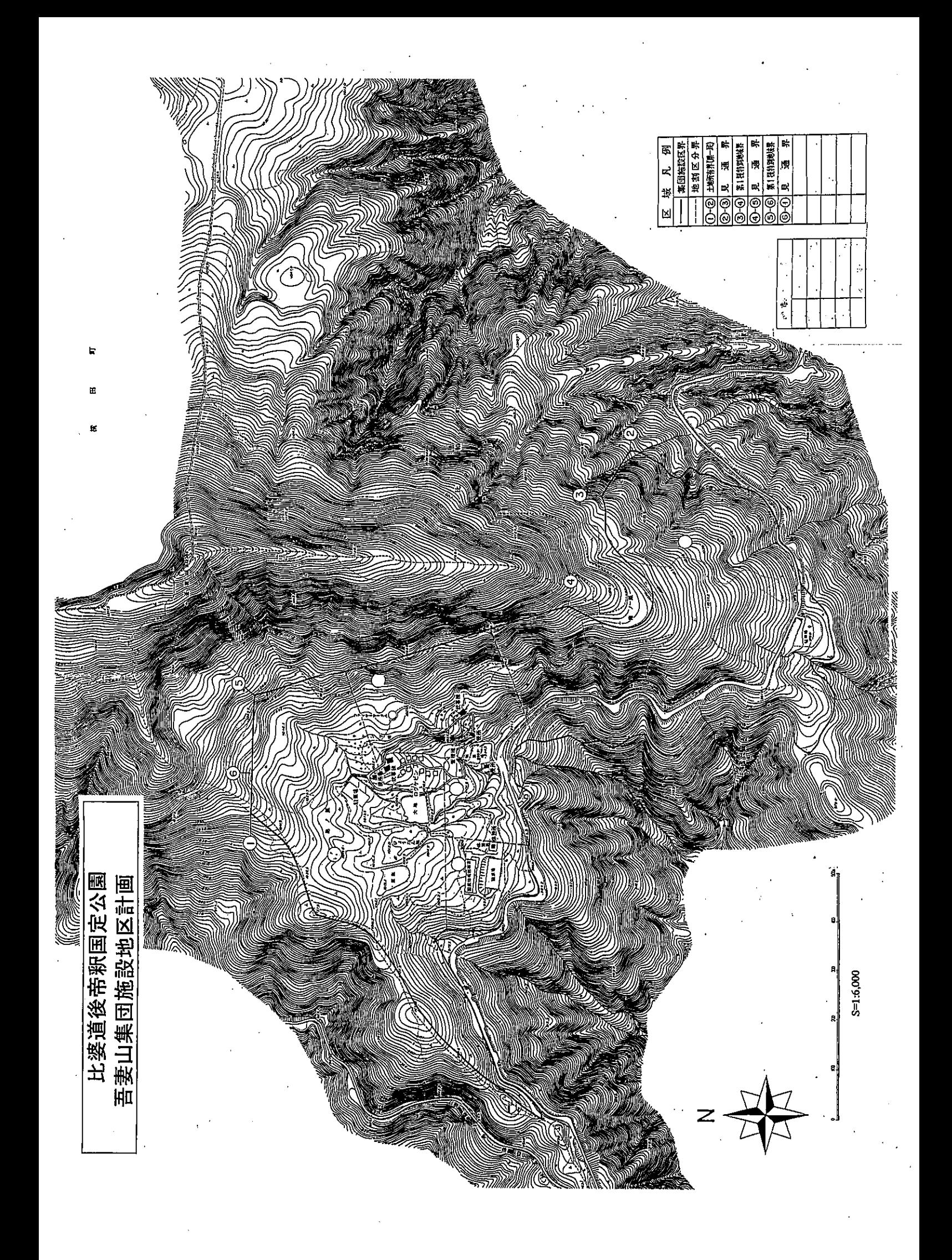

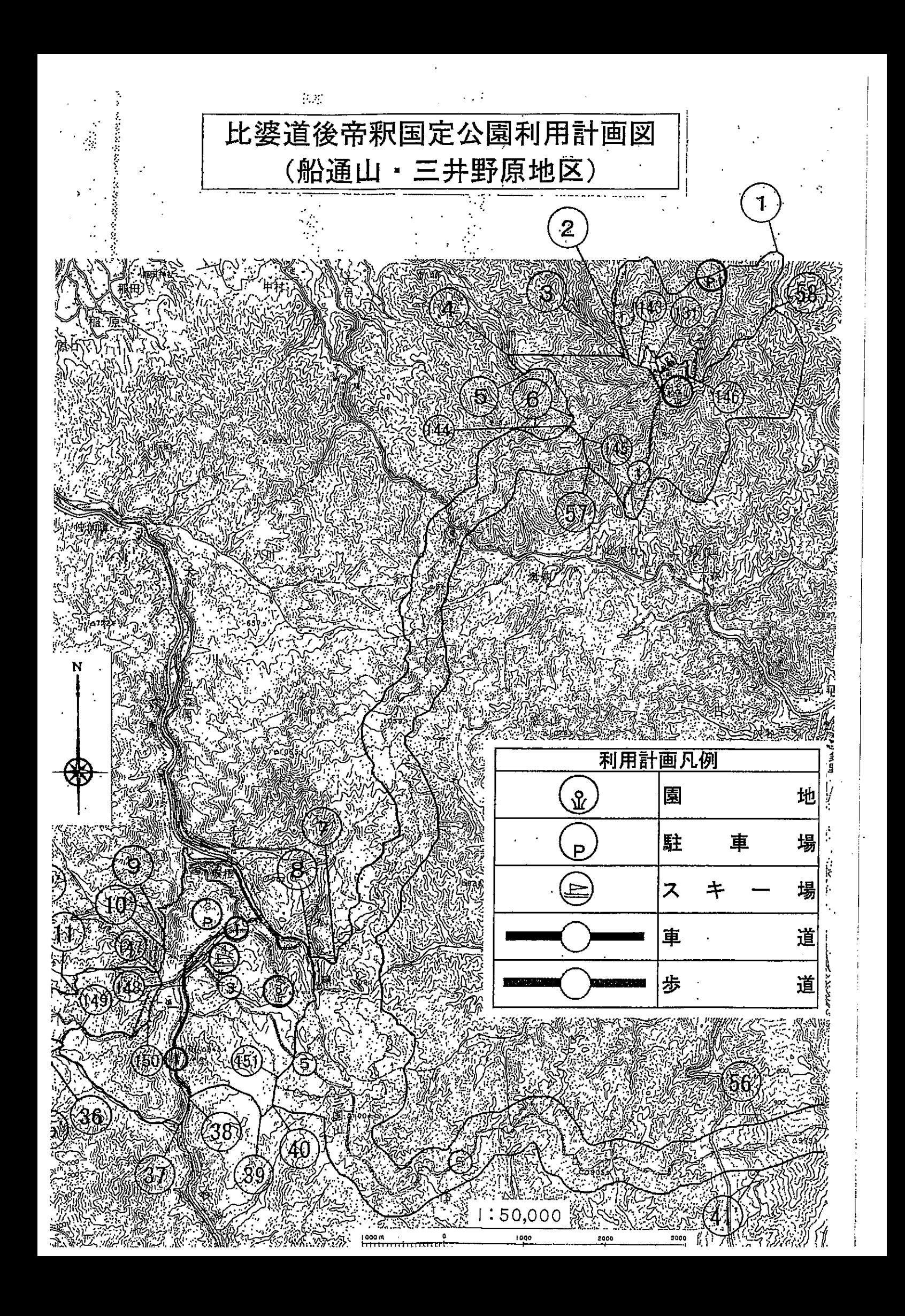

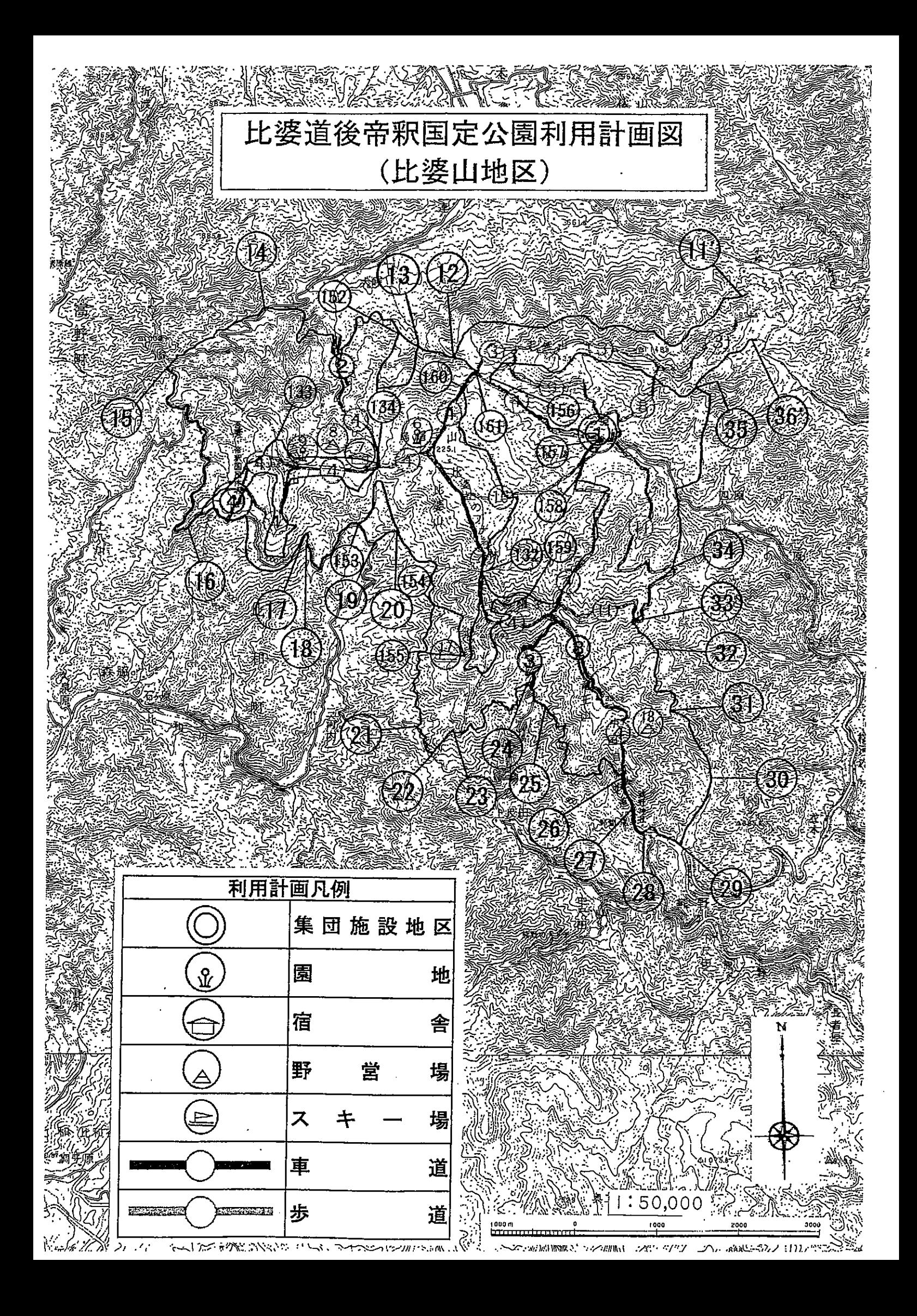

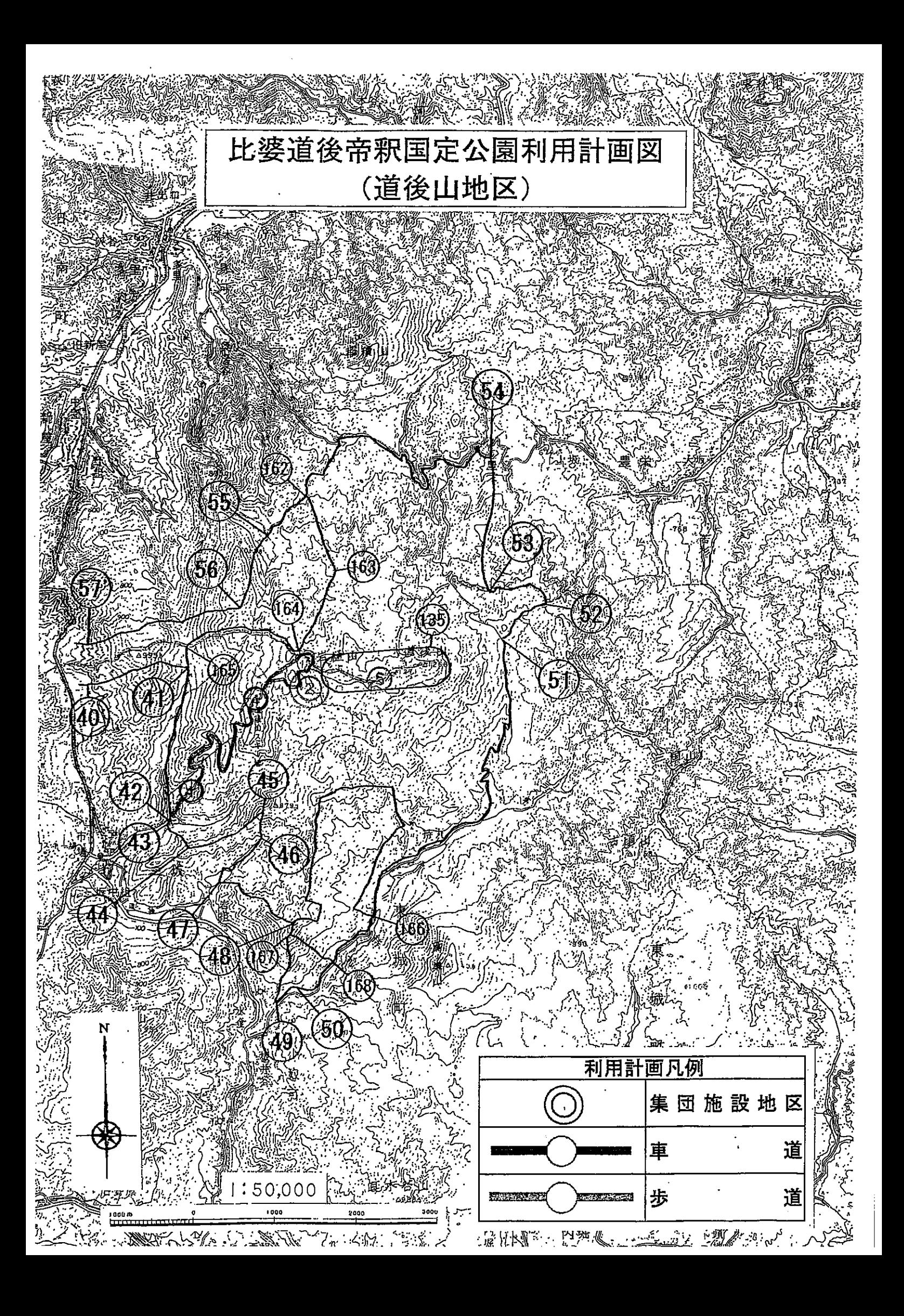

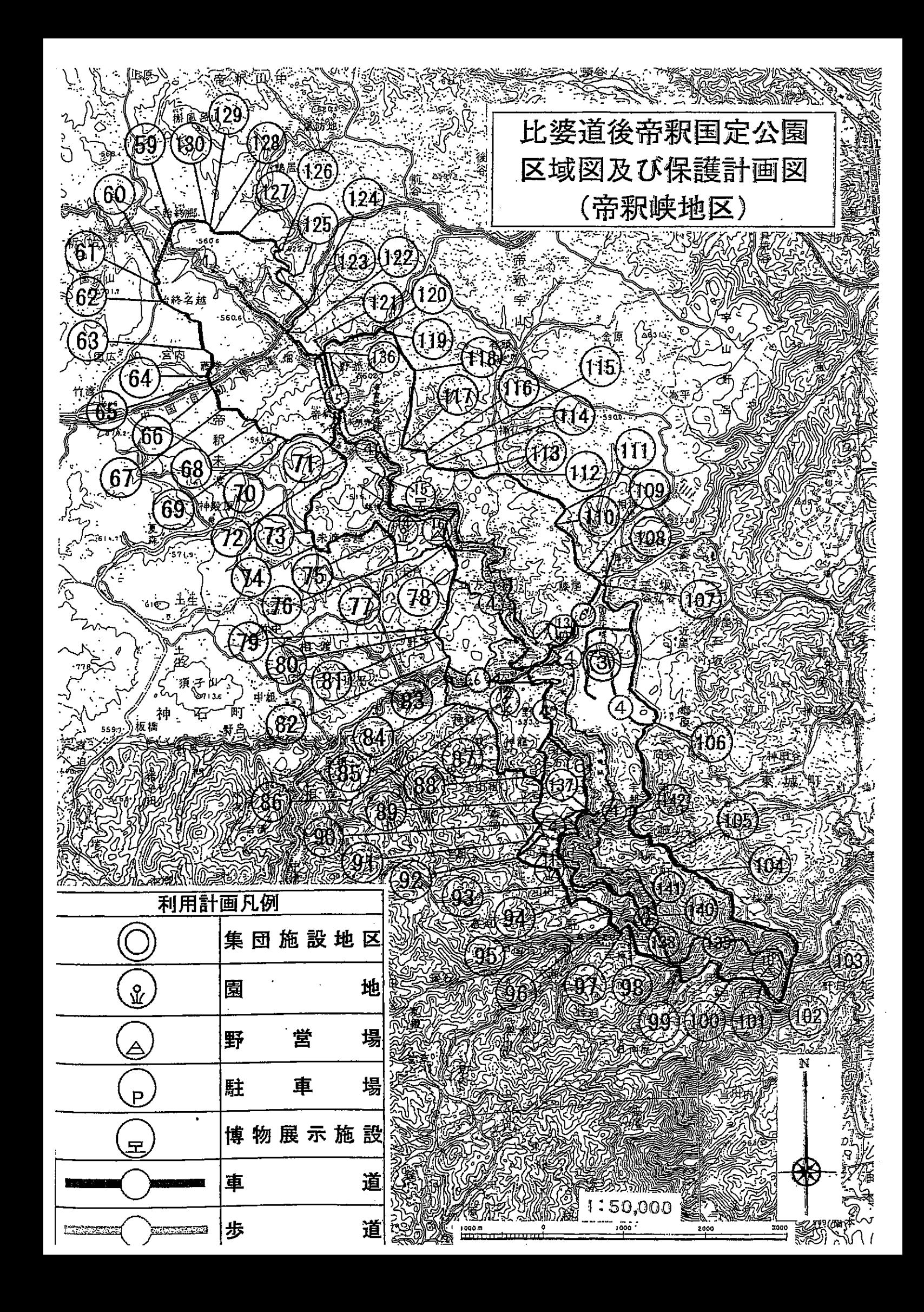

4 参考資料

(1) 指定植物

特別地域において、採取又は損傷を規制する植物は次のとおりである。

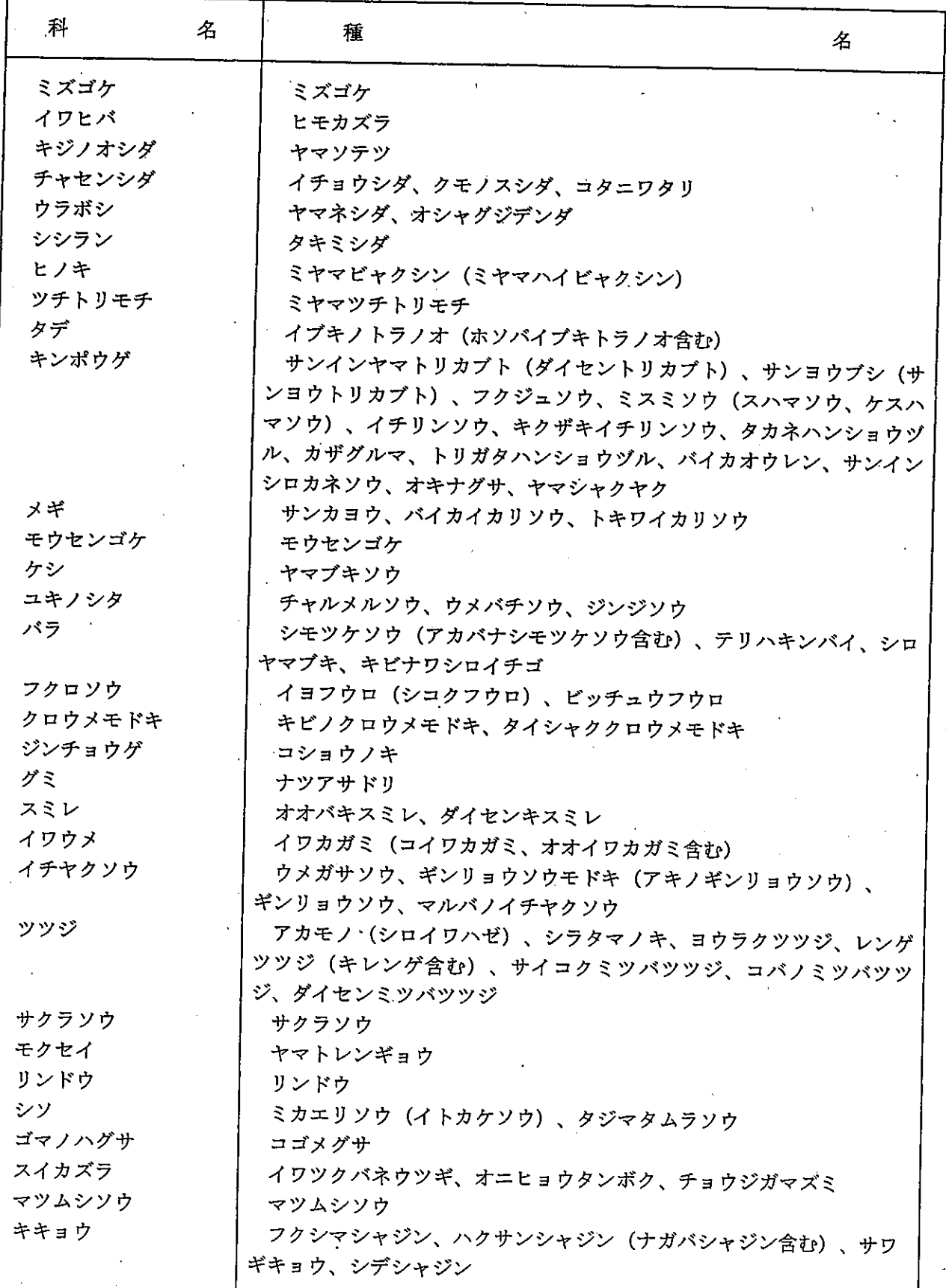

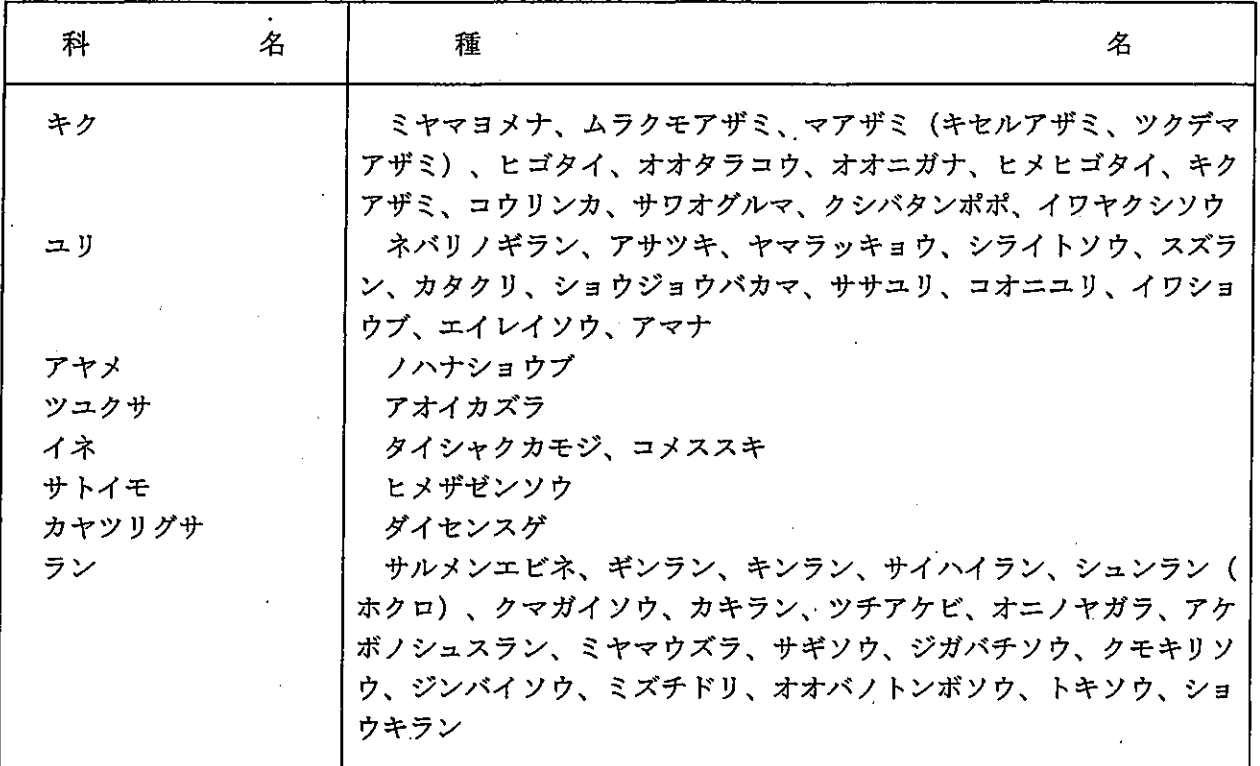

(2) 過去の経緯

ア 公園区域

昭和38年 7月24日 区域指定 (厚生省告示第329号)

 $\frac{1}{2}$ 

 $\mathcal{L}$ 

イ 保護計画

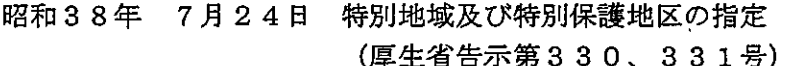

ウ 利用計画

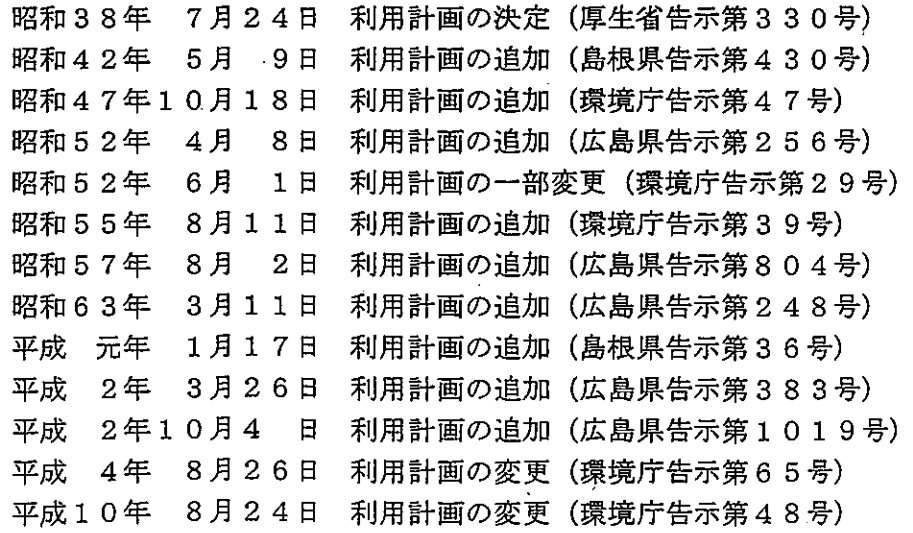

(3) 公園区域及び公園計画の変更一覧<br>- ア 公園区域及び保護規制計画<br>- 公園区域及び保護規制計画の変更は次のとおりである。<br>(表14:公園区域及び保護規制計画変更表)

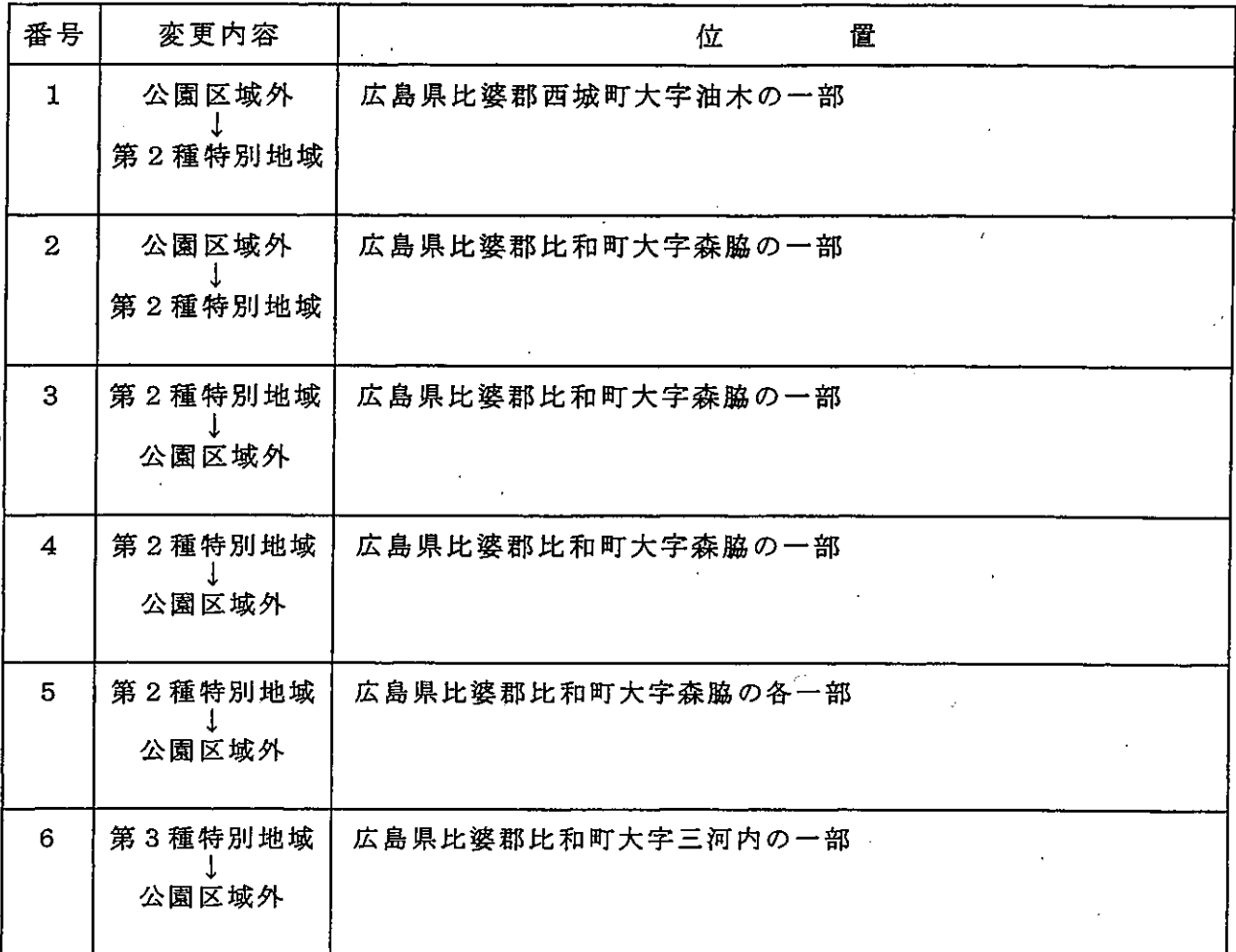

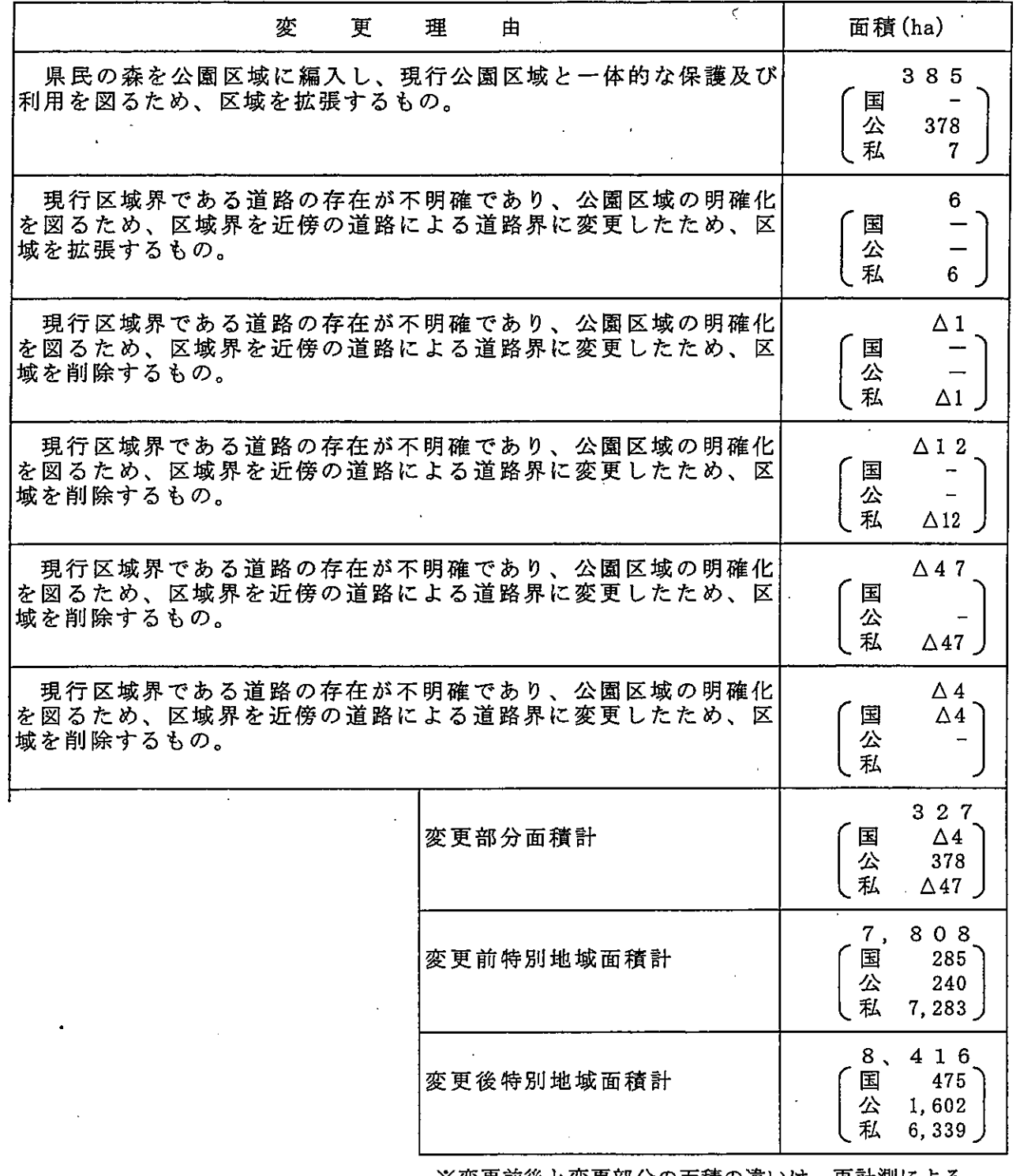

※変更前後と変更部分の面積の違いは、再計測による。

 $\Delta$ 

 $\mathbb{R}^2$ 

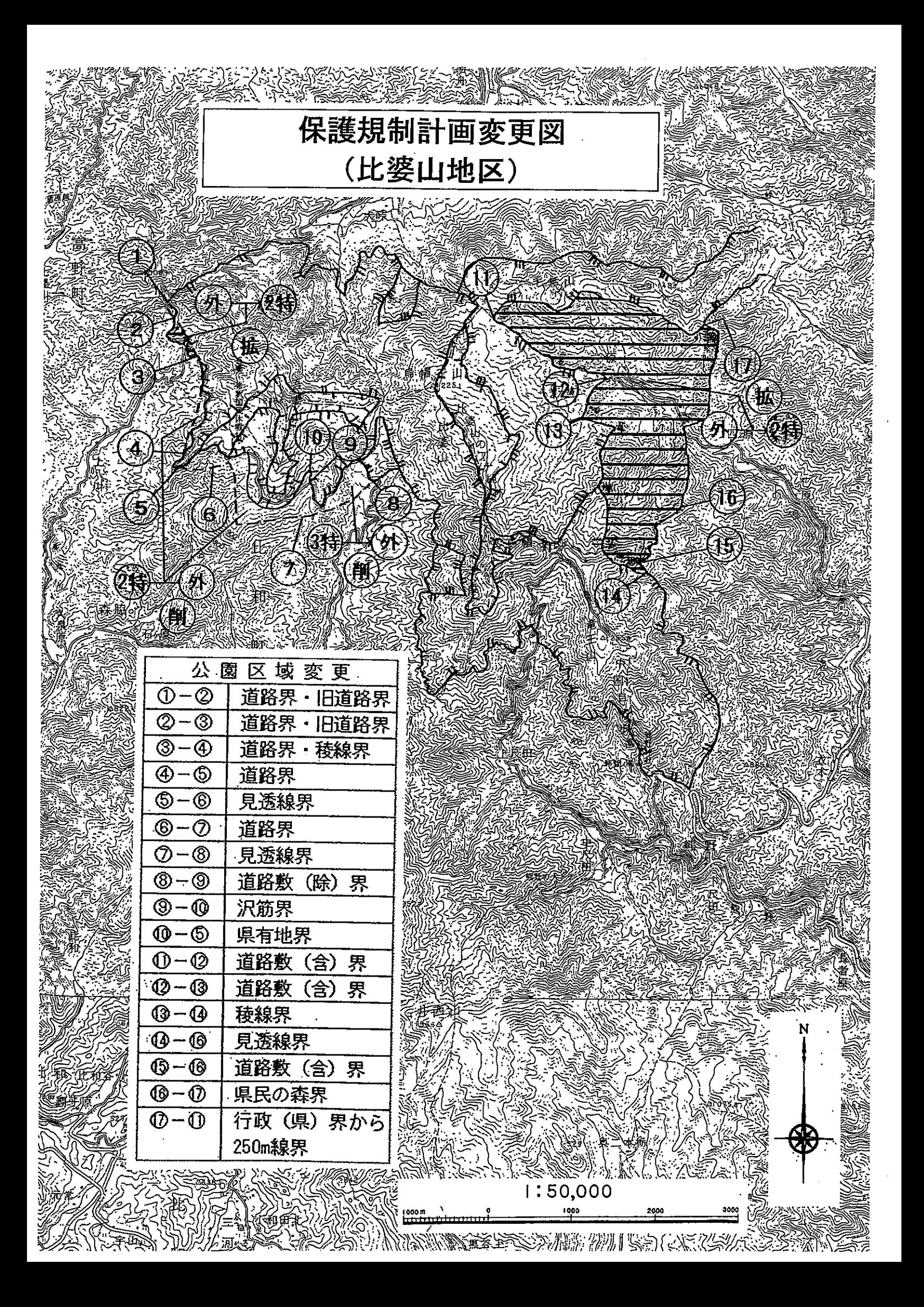

- イ 利用施設計画
	- 利用施設計画の一部を次のとおり変更する。
- (ア) 集団施設地区
	- ①次の集団施設地区を追加する。

(表15:集団施設地区追加表)

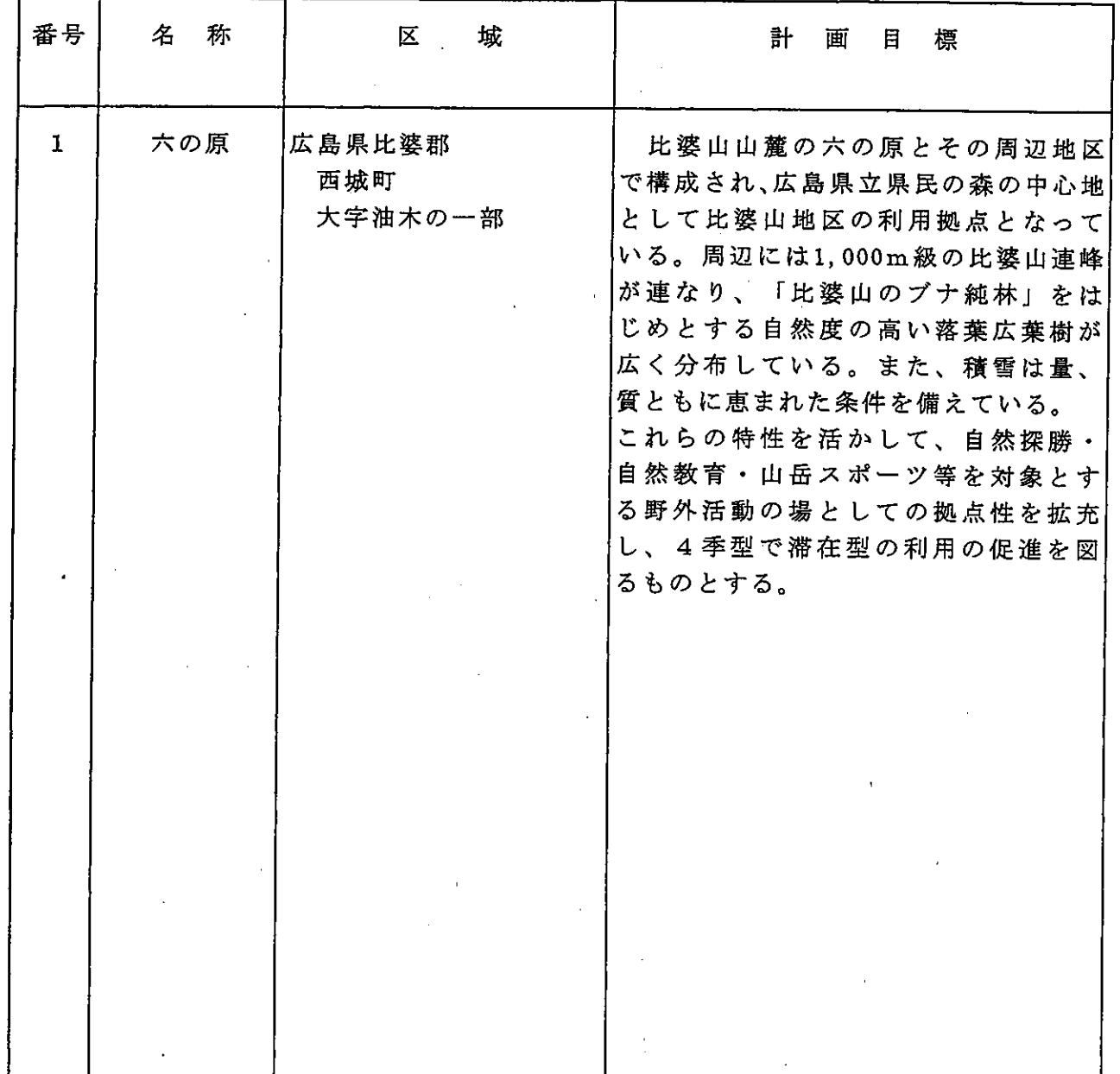

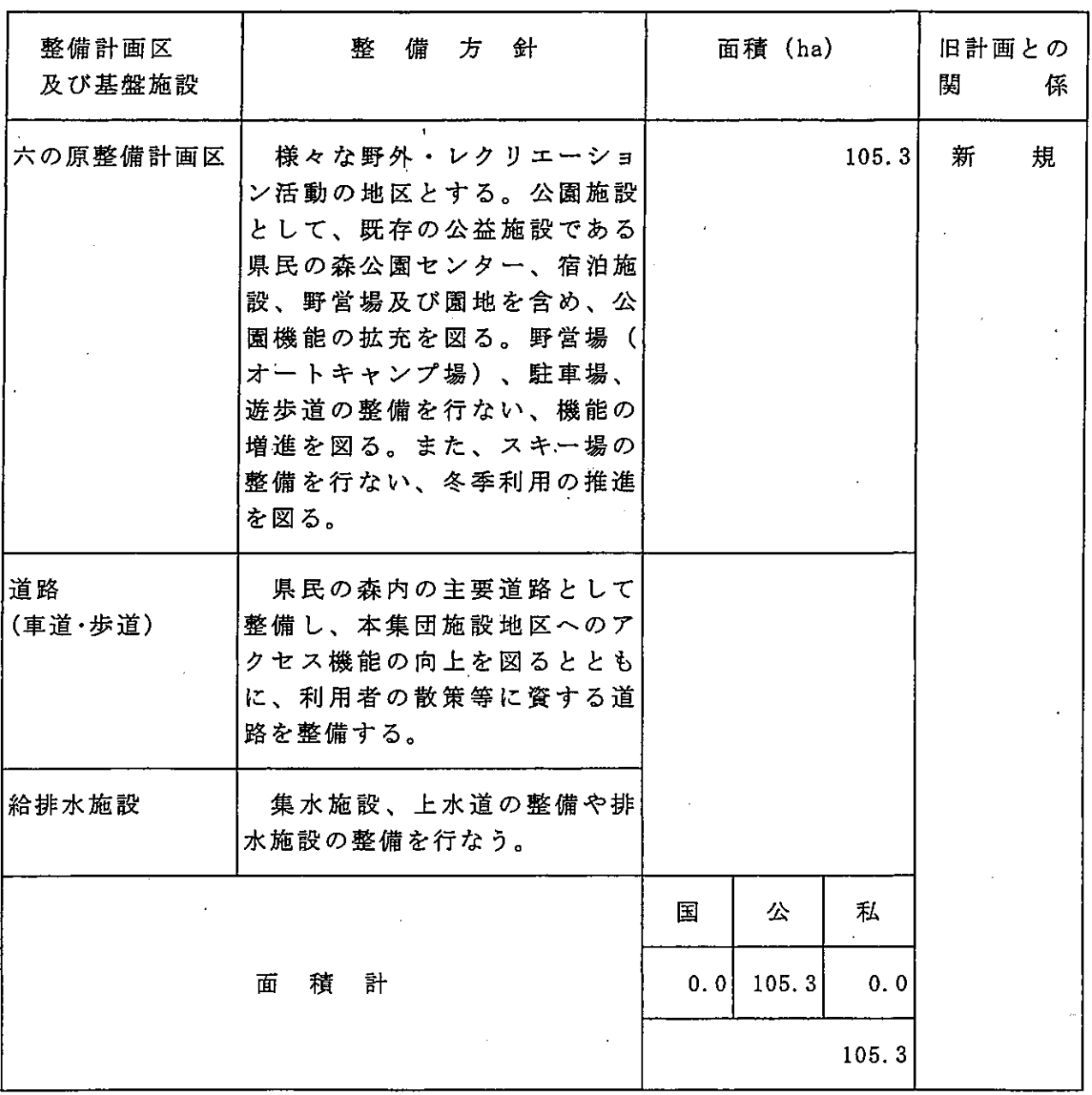

### ②次の集団施設地区を次のとおり変更する。

(表16:集団施設地区区域変更表)

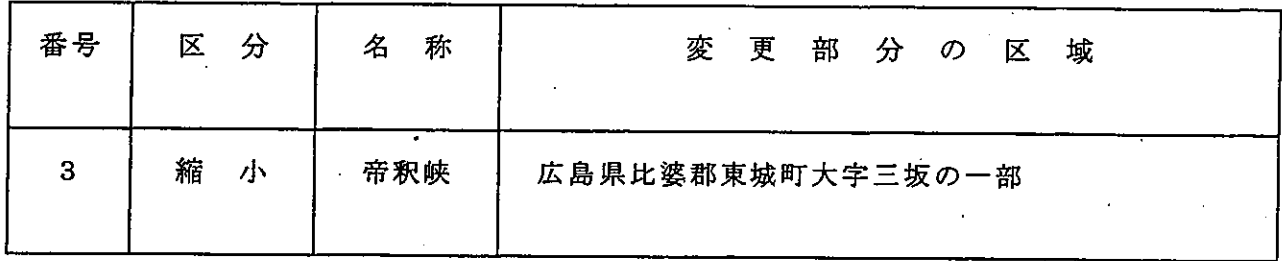

### (表17:集団施設地区表)

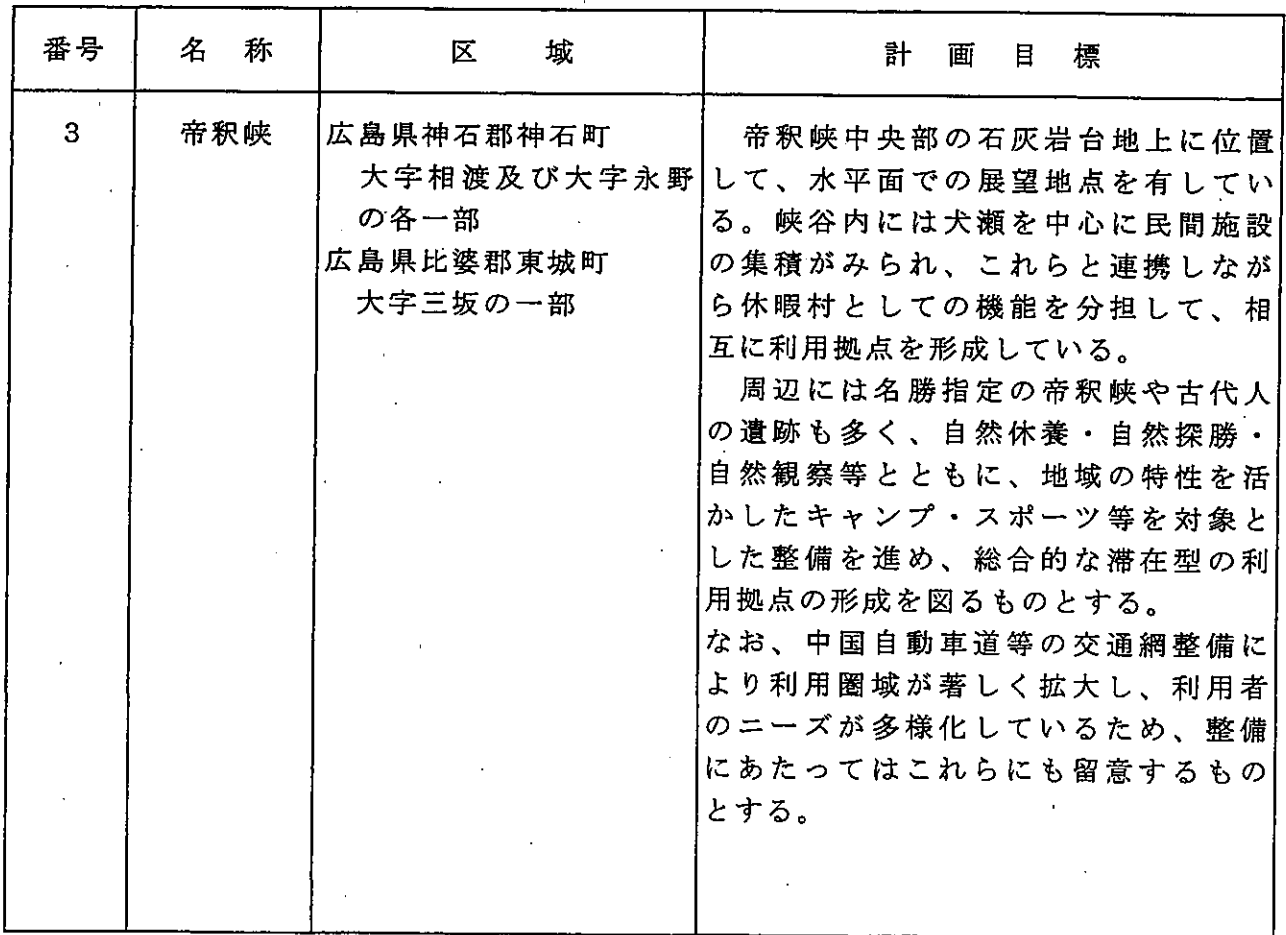

# ③次の集団施設地区を削除(解除)する。

(表18:集団施設地区 (解除)表)

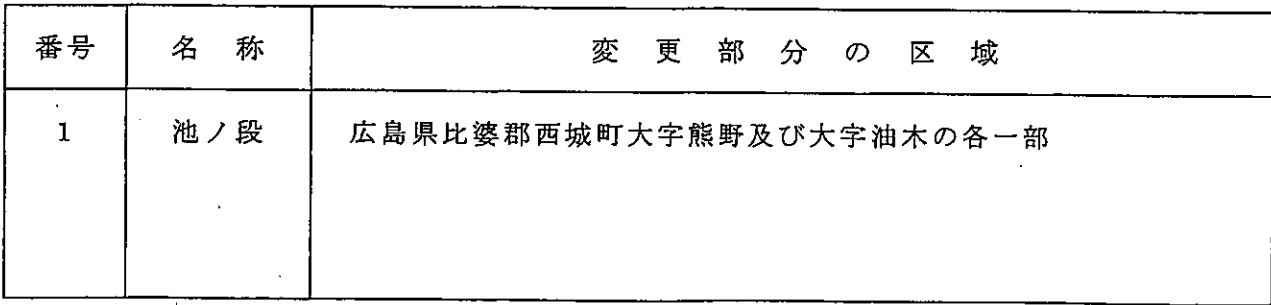

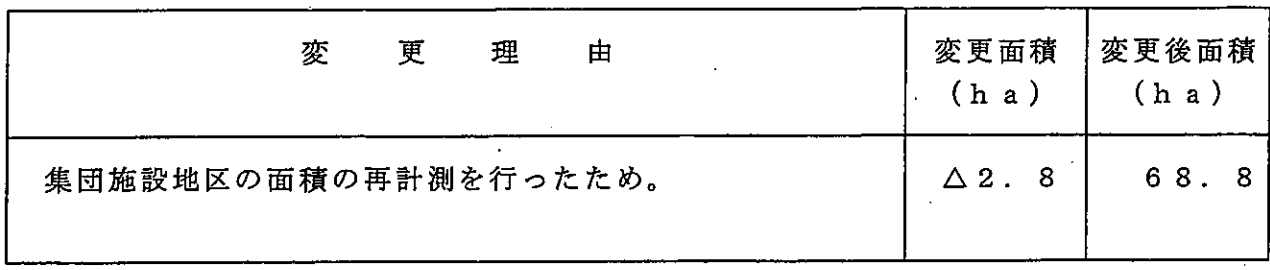

 $\mathbb{F}$ 

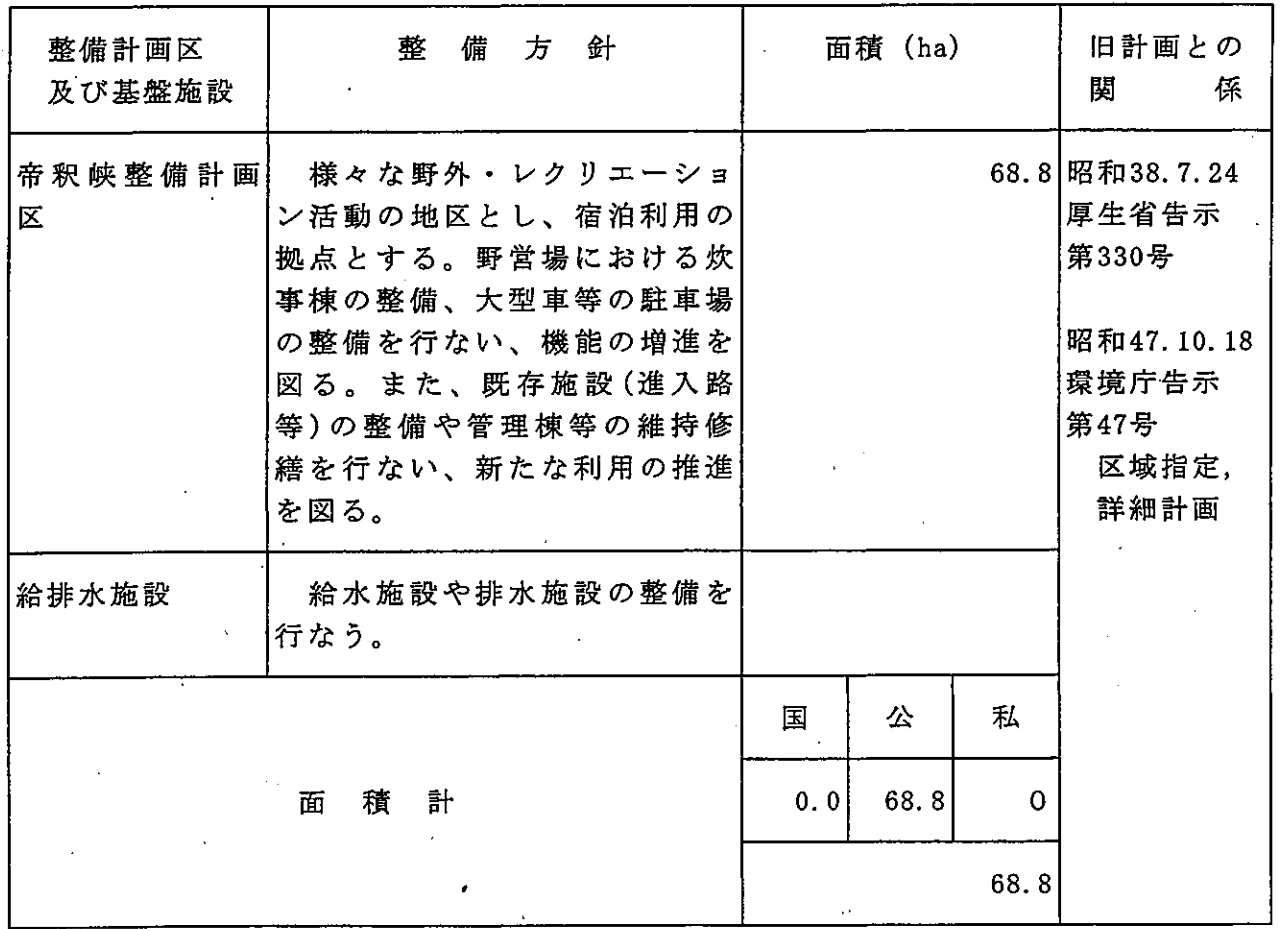

変 旧計画との関係 更 理 由 計画位置は、この地域の風致景観を保全する上で重要な場 一般計画 |所に該当しているため、公園計画から削除する。 昭和38.7.24 厚生省告示 第330号

### (イ) 単独施設

①次の単独施設を追加する。

(表19:単独施設追加表)

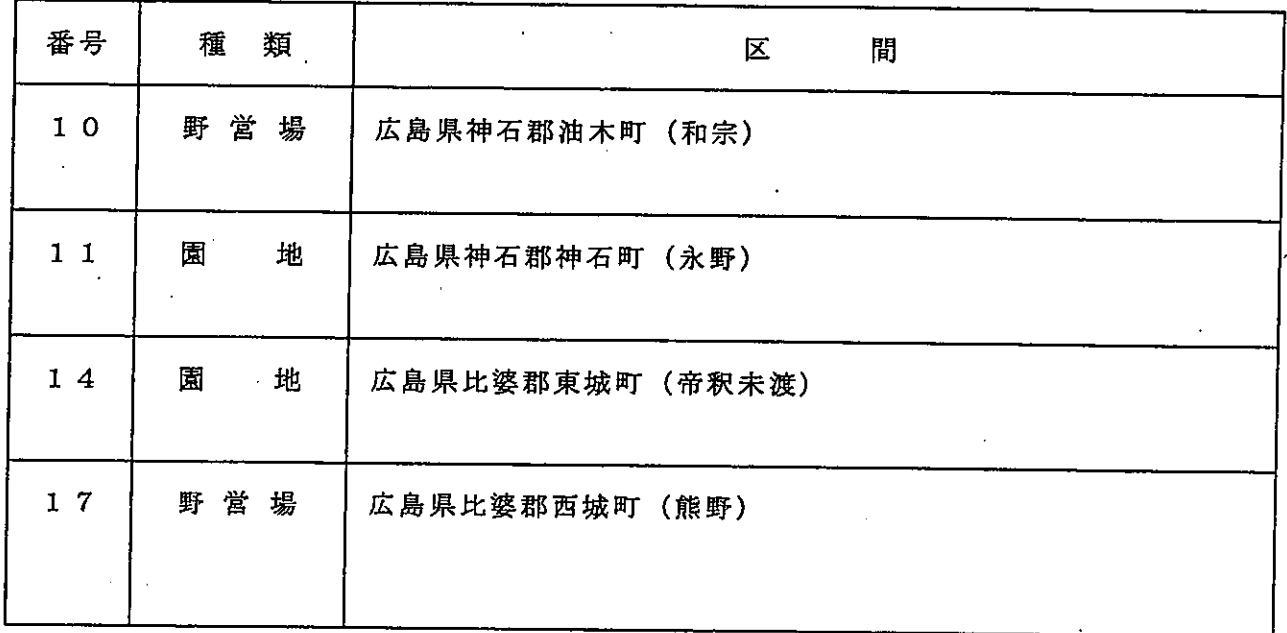

### ②次の単独施設を削除する。

(表20:単独施設削除表)

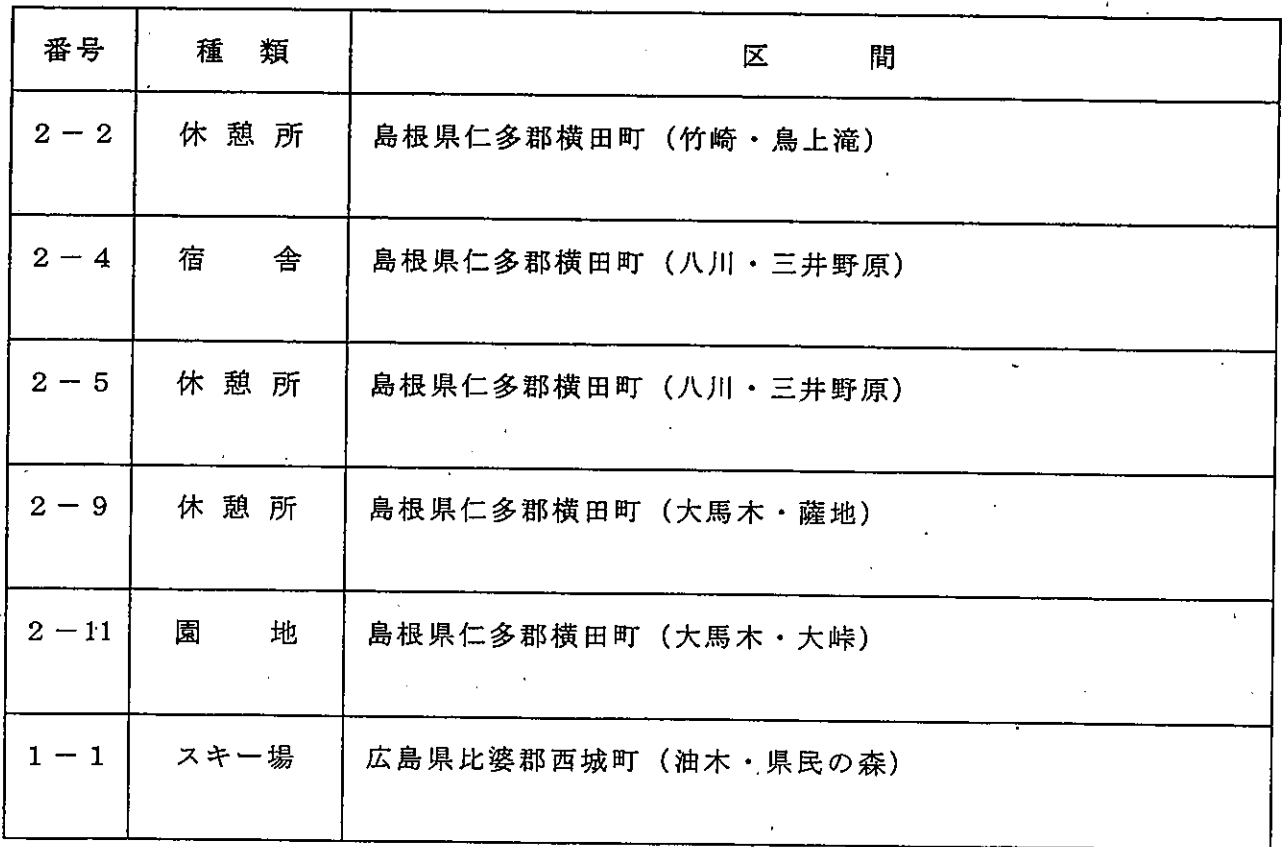

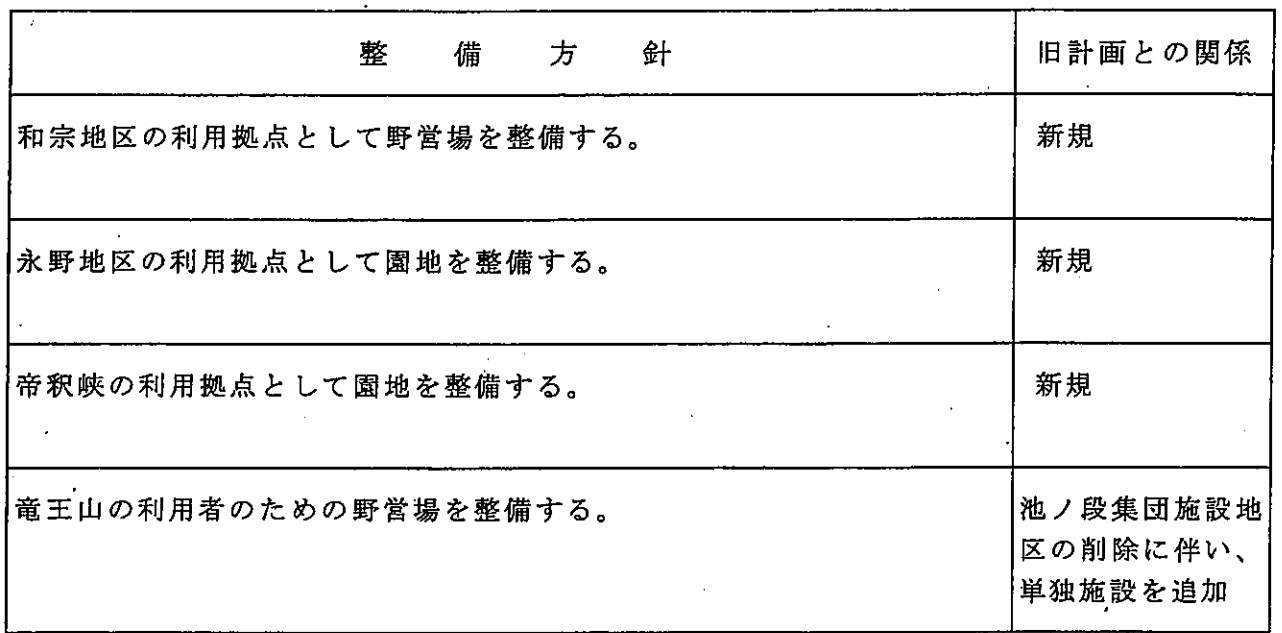

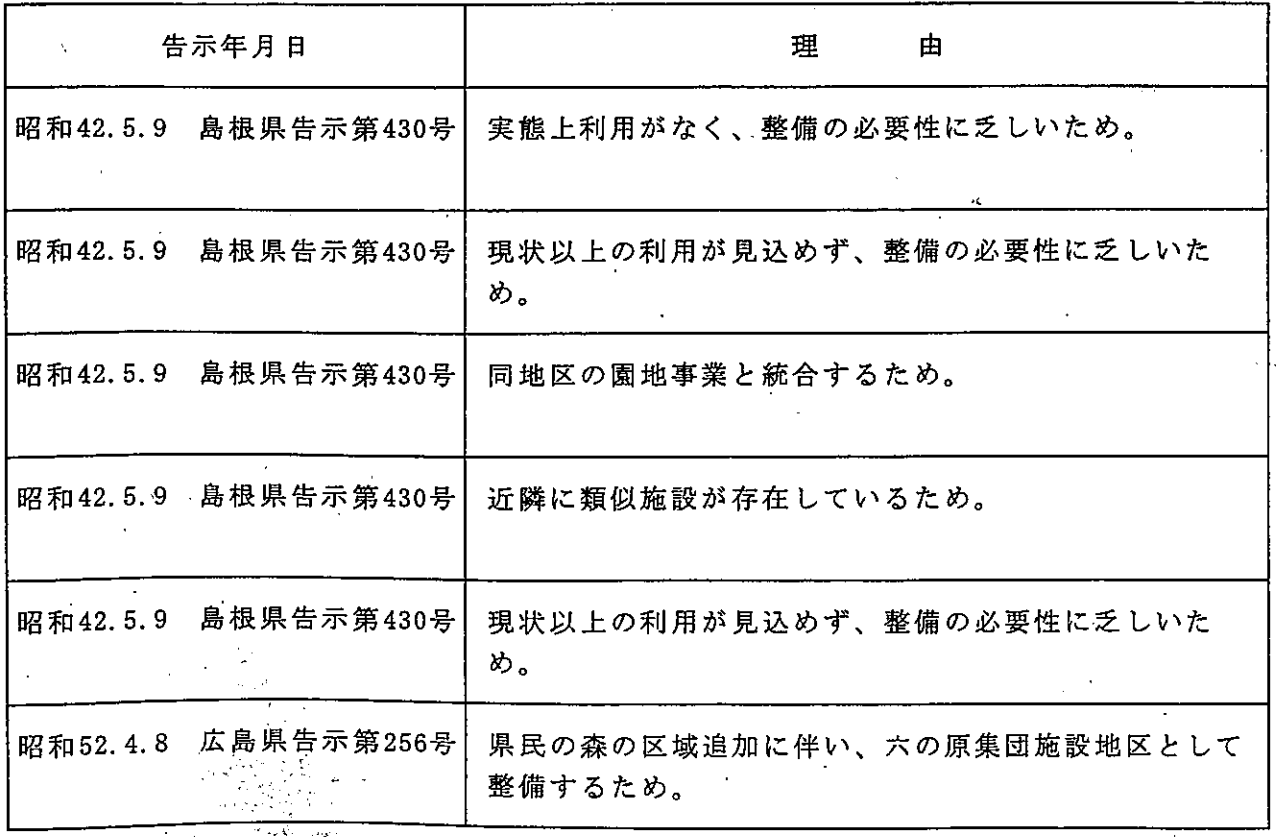
(ウ) 道路

①次の車道を追加する。

(表21:道路 (車道) 追加表)

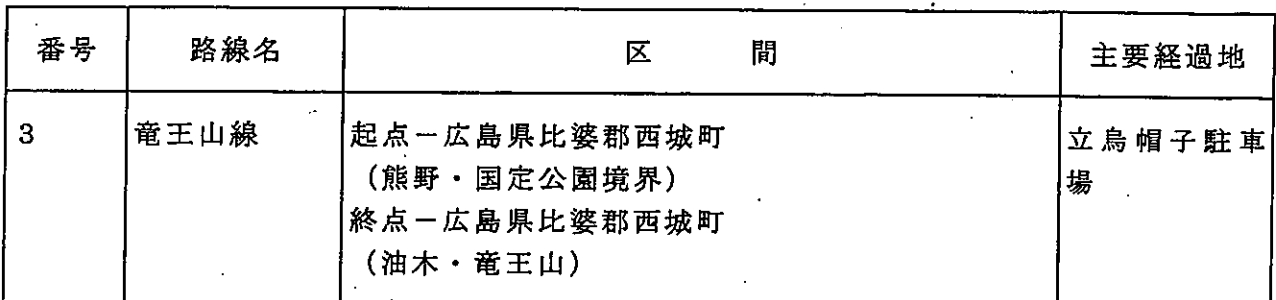

②次の車道を変更する。

(表22:道路 (車道) 変更表)

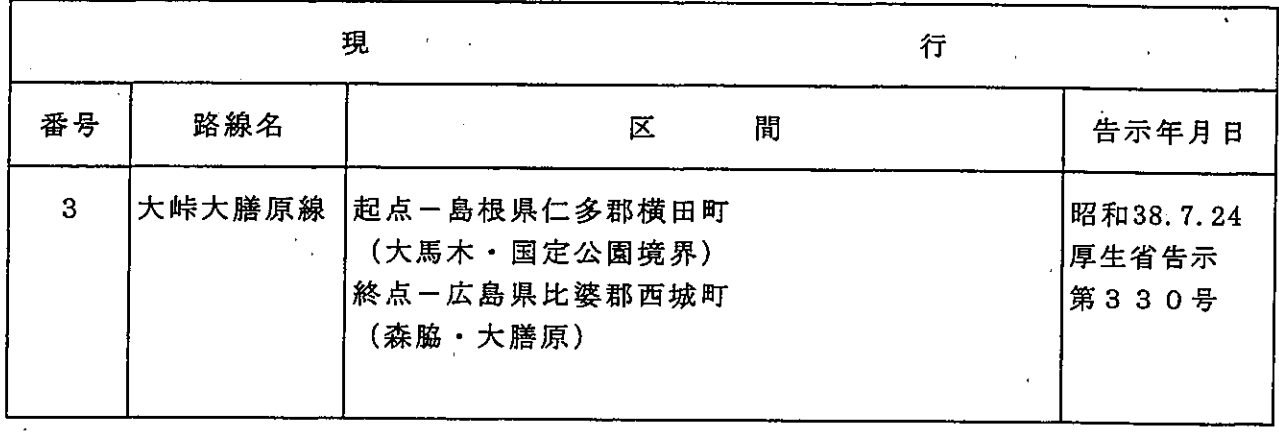

③次の車道を削除する。

(表23:道路 (車道) 削除表)

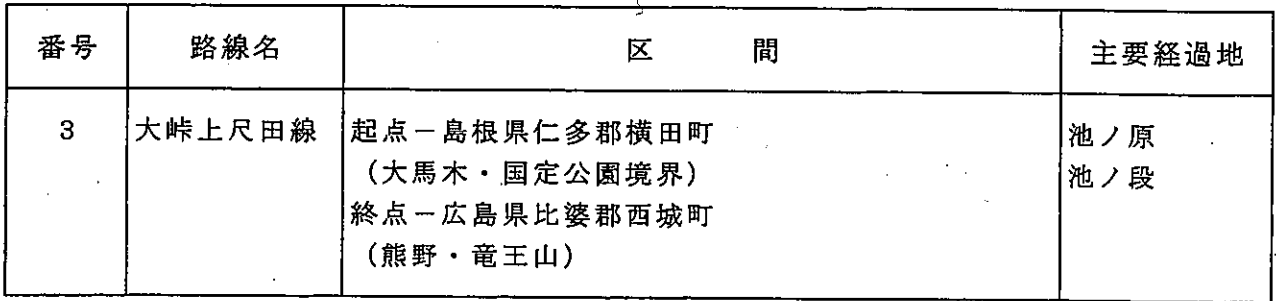

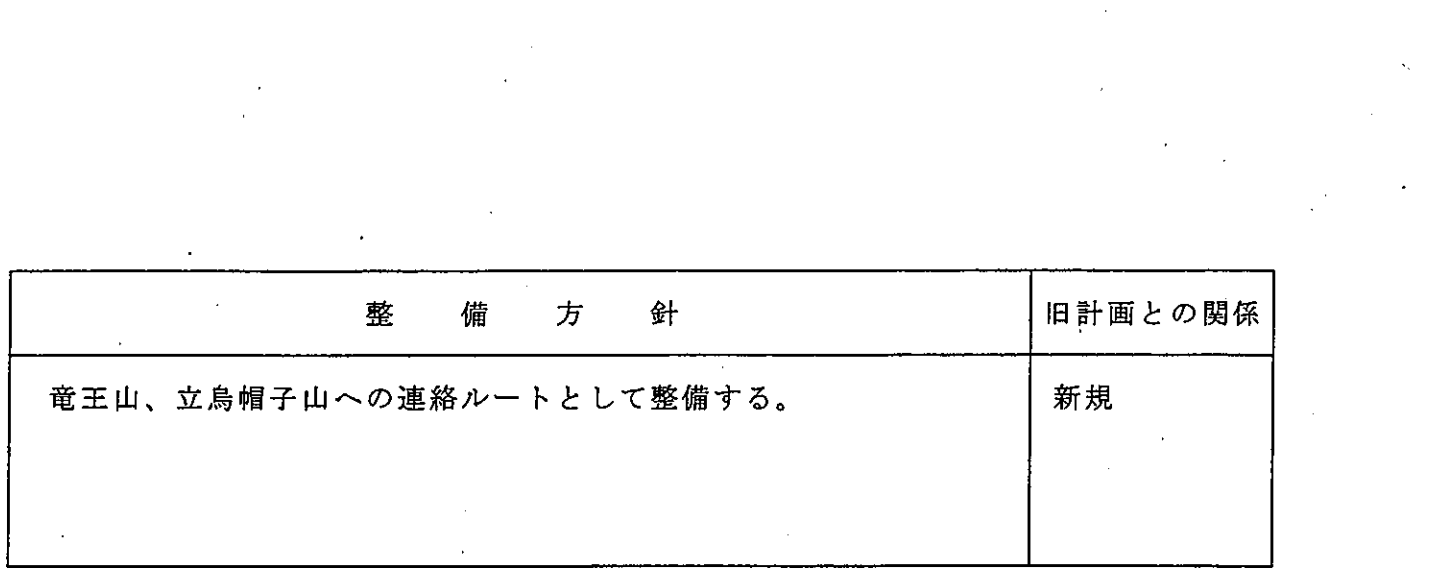

 $\label{eq:2.1} \frac{1}{\sqrt{2}}\int_{0}^{\infty}\frac{1}{\sqrt{2\pi}}\left(\frac{1}{\sqrt{2\pi}}\right)^{2}d\mu\left(\frac{1}{\sqrt{2\pi}}\right) \frac{d\mu}{\sqrt{2\pi}}\,.$ 

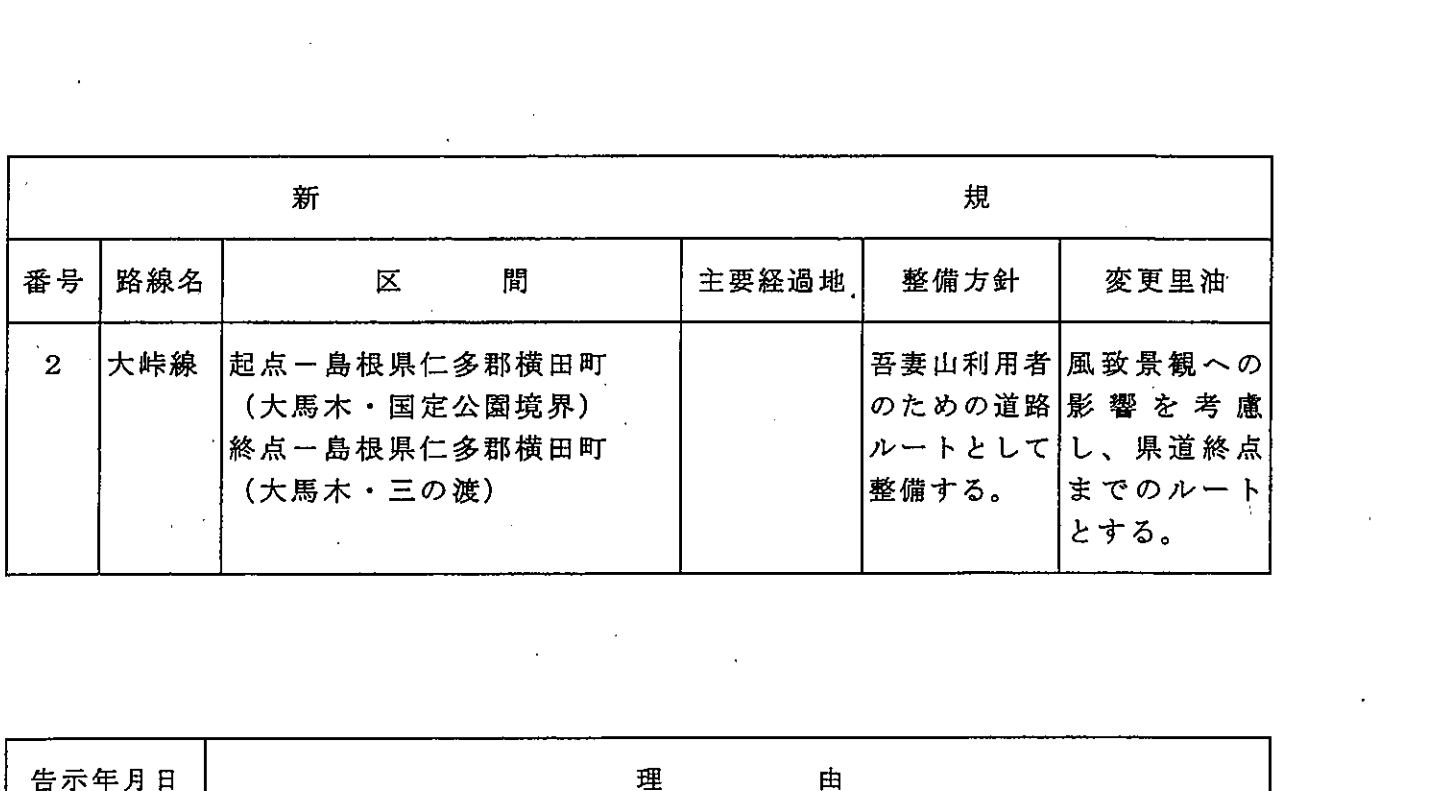

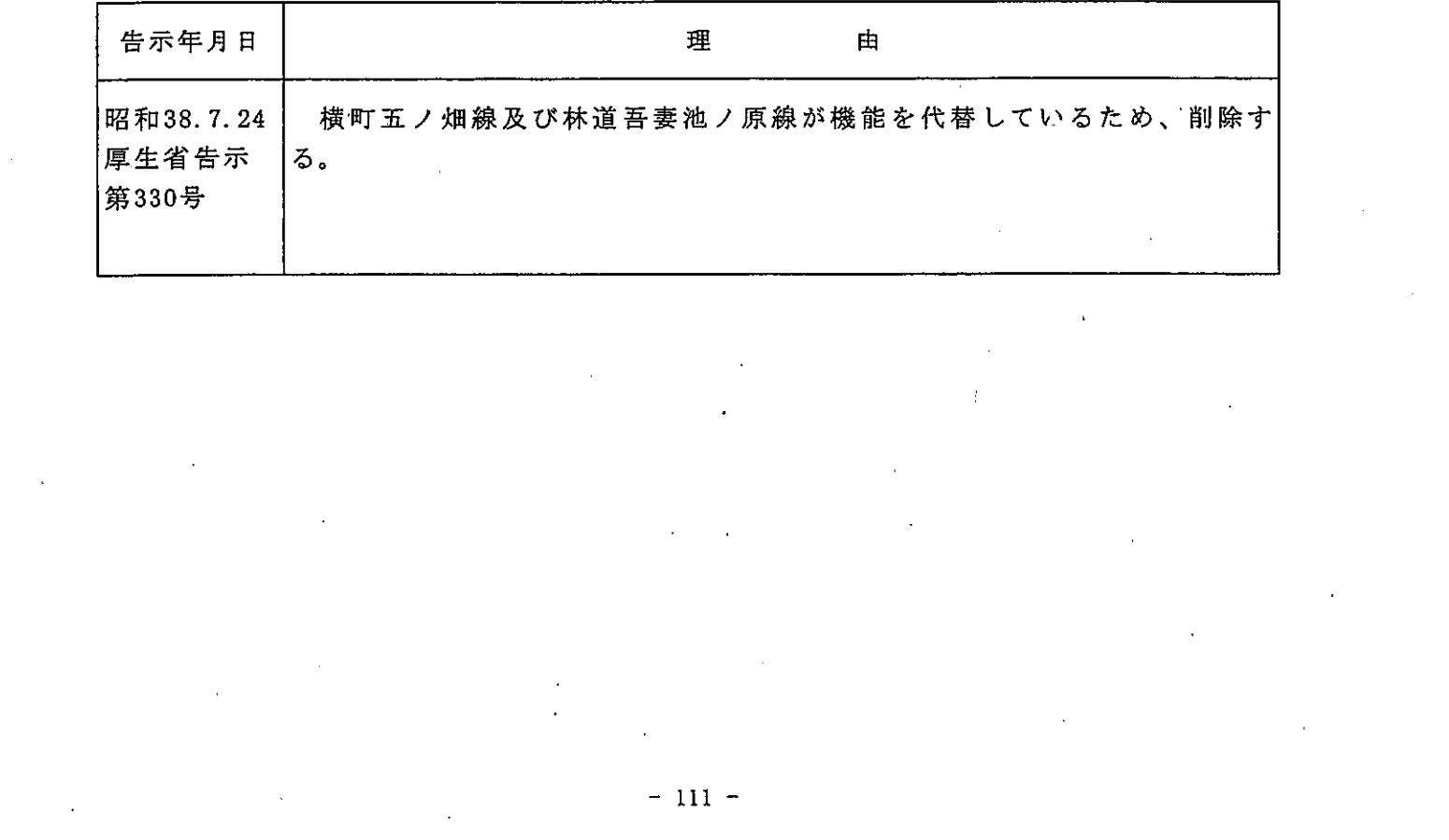

④次の歩道を追加する。<br>(表24:道路(歩道)追加表)

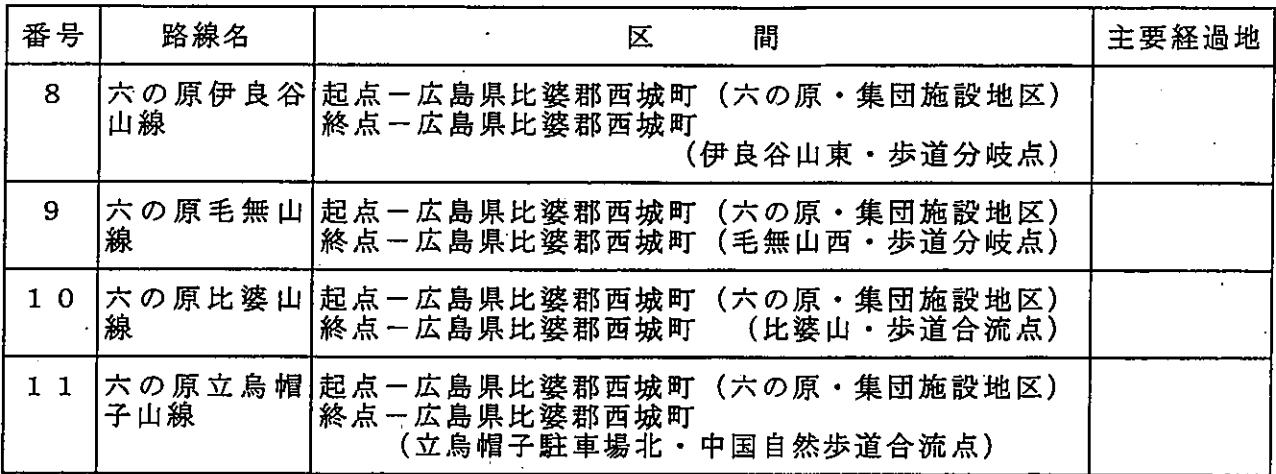

 $\ddot{\phantom{a}}$ 

⑤次の歩道を次のとおり変更する。<br>(表25:道路(歩道)変更表)

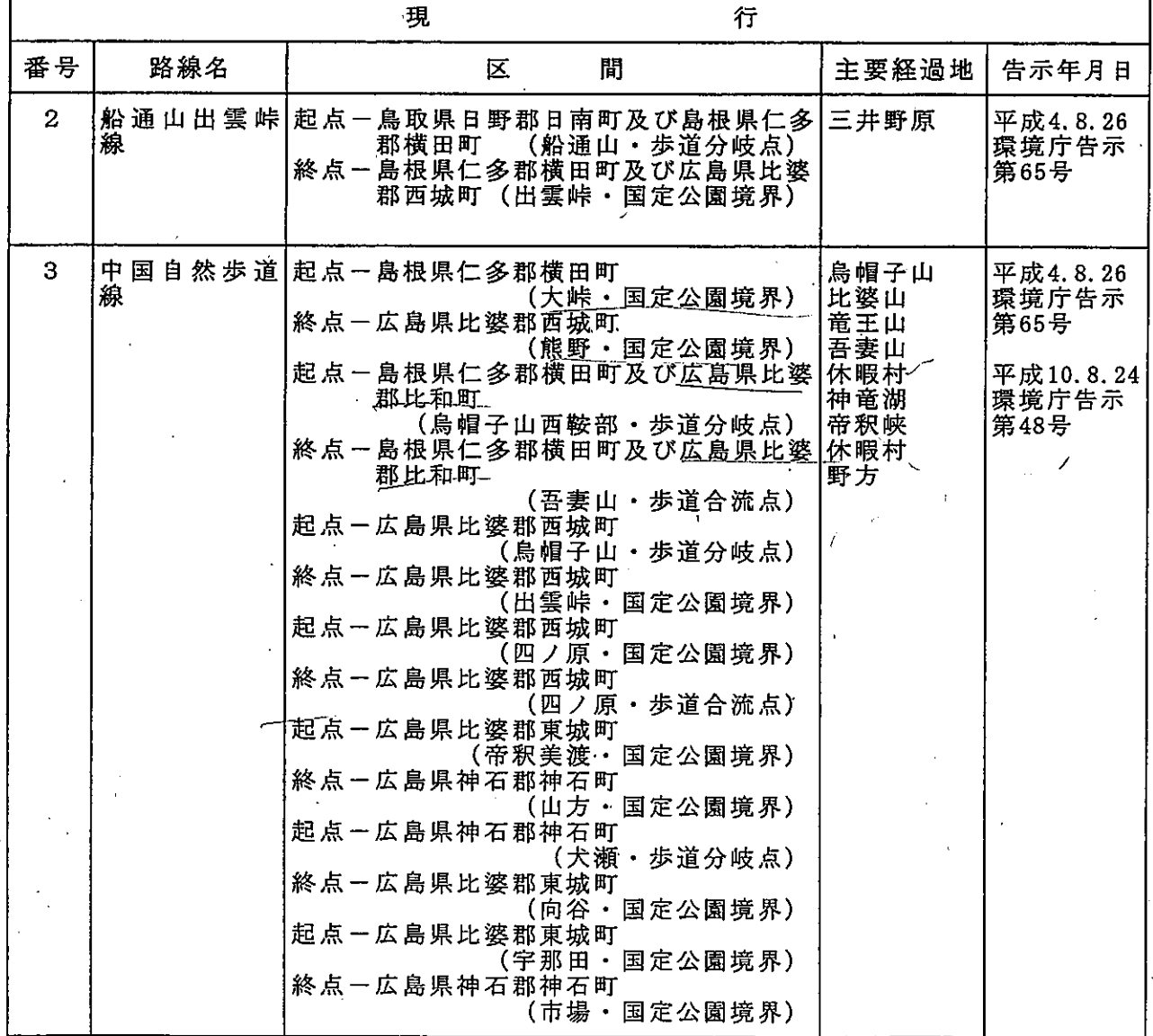

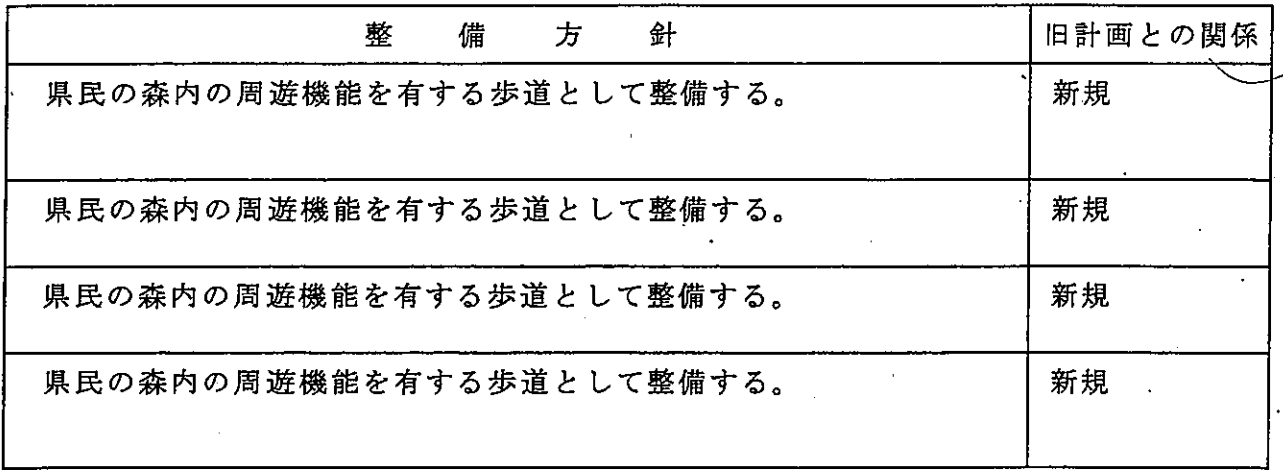

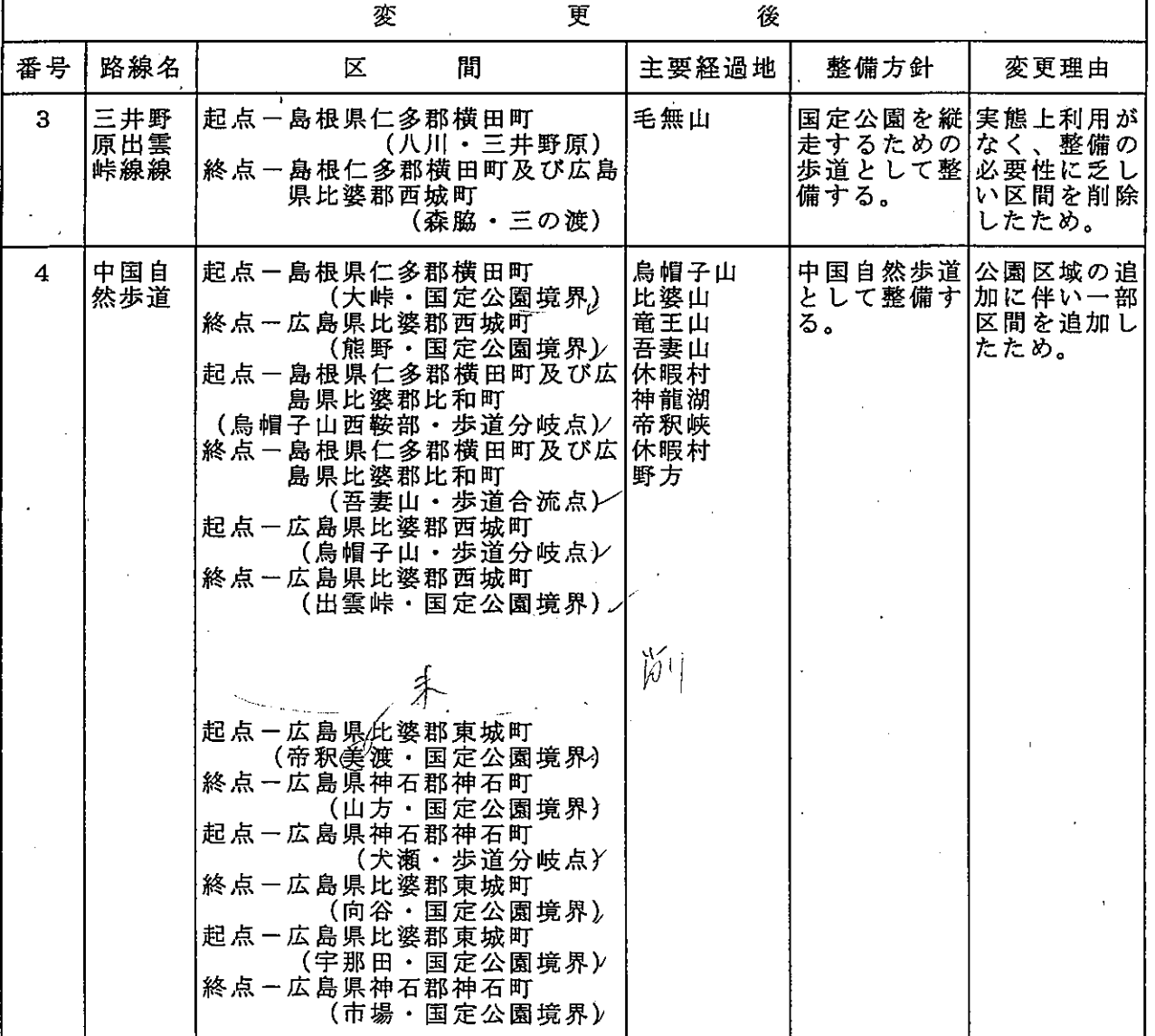

⑤次の歩道を削除する。<br>(表26:道路(歩道)削除表)

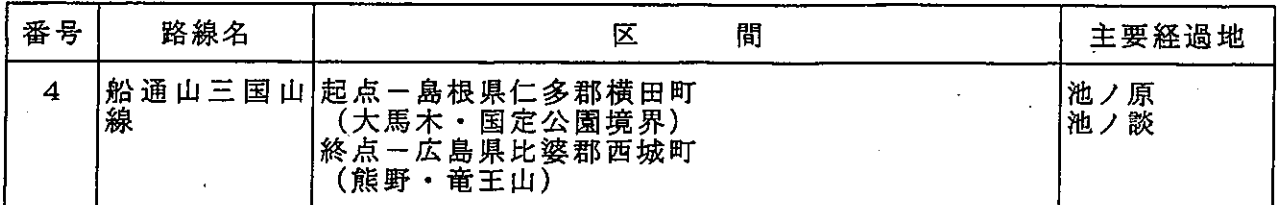

 $\overline{t}$ 

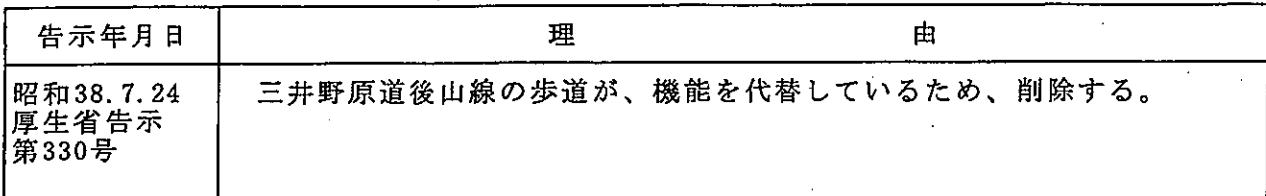

 $\frac{1}{2} \sum_{i=1}^{n} \frac{1}{2} \sum_{j=1}^{n} \frac{1}{2} \sum_{j=1}^{n} \frac{1}{2} \sum_{j=1}^{n} \frac{1}{2} \sum_{j=1}^{n} \frac{1}{2} \sum_{j=1}^{n} \frac{1}{2} \sum_{j=1}^{n} \frac{1}{2} \sum_{j=1}^{n} \frac{1}{2} \sum_{j=1}^{n} \frac{1}{2} \sum_{j=1}^{n} \frac{1}{2} \sum_{j=1}^{n} \frac{1}{2} \sum_{j=1}^{n} \frac{1}{2} \sum_{j=1}^{n$ 

 $\zeta$ 

 $-115 -$ 

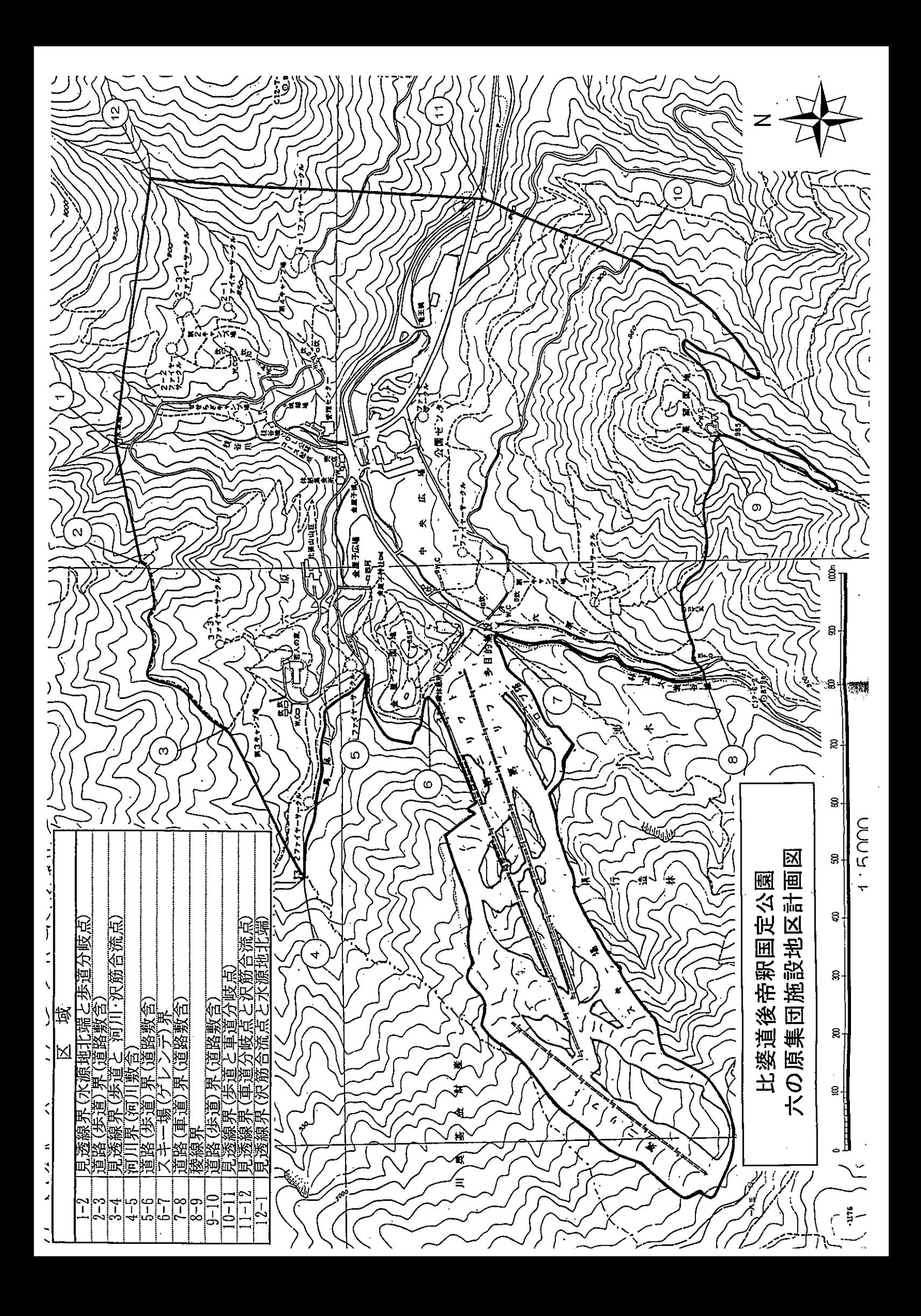

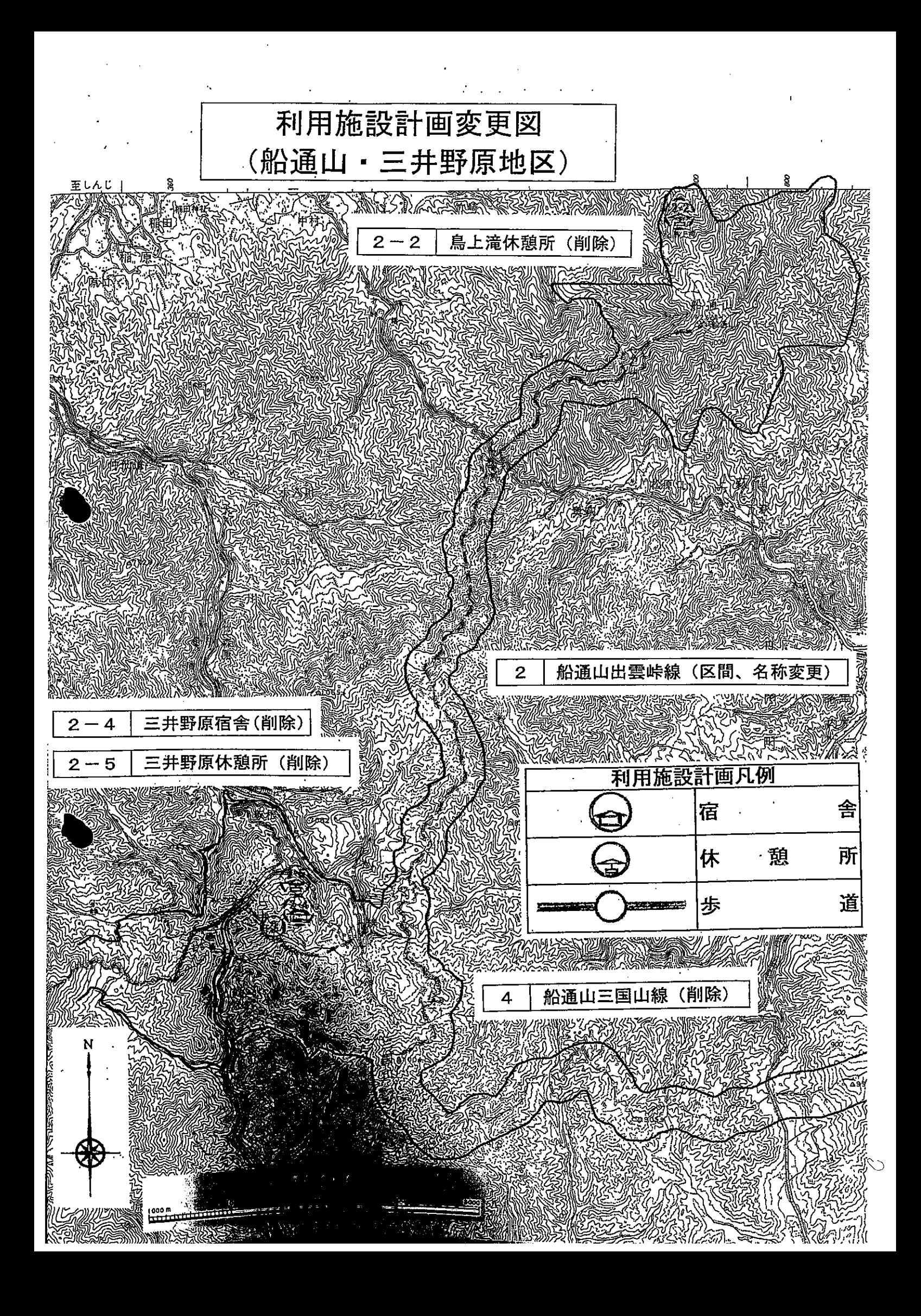

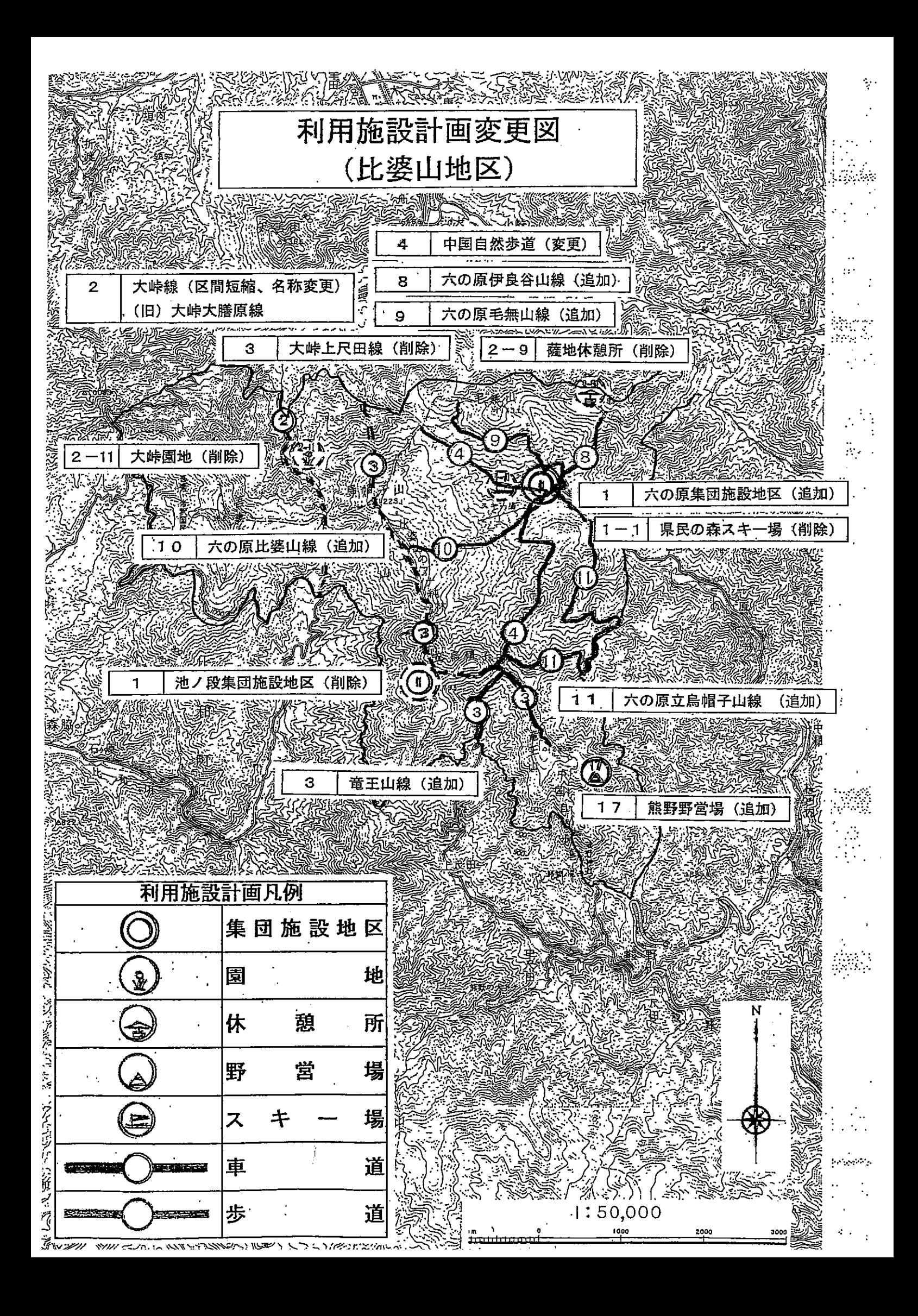

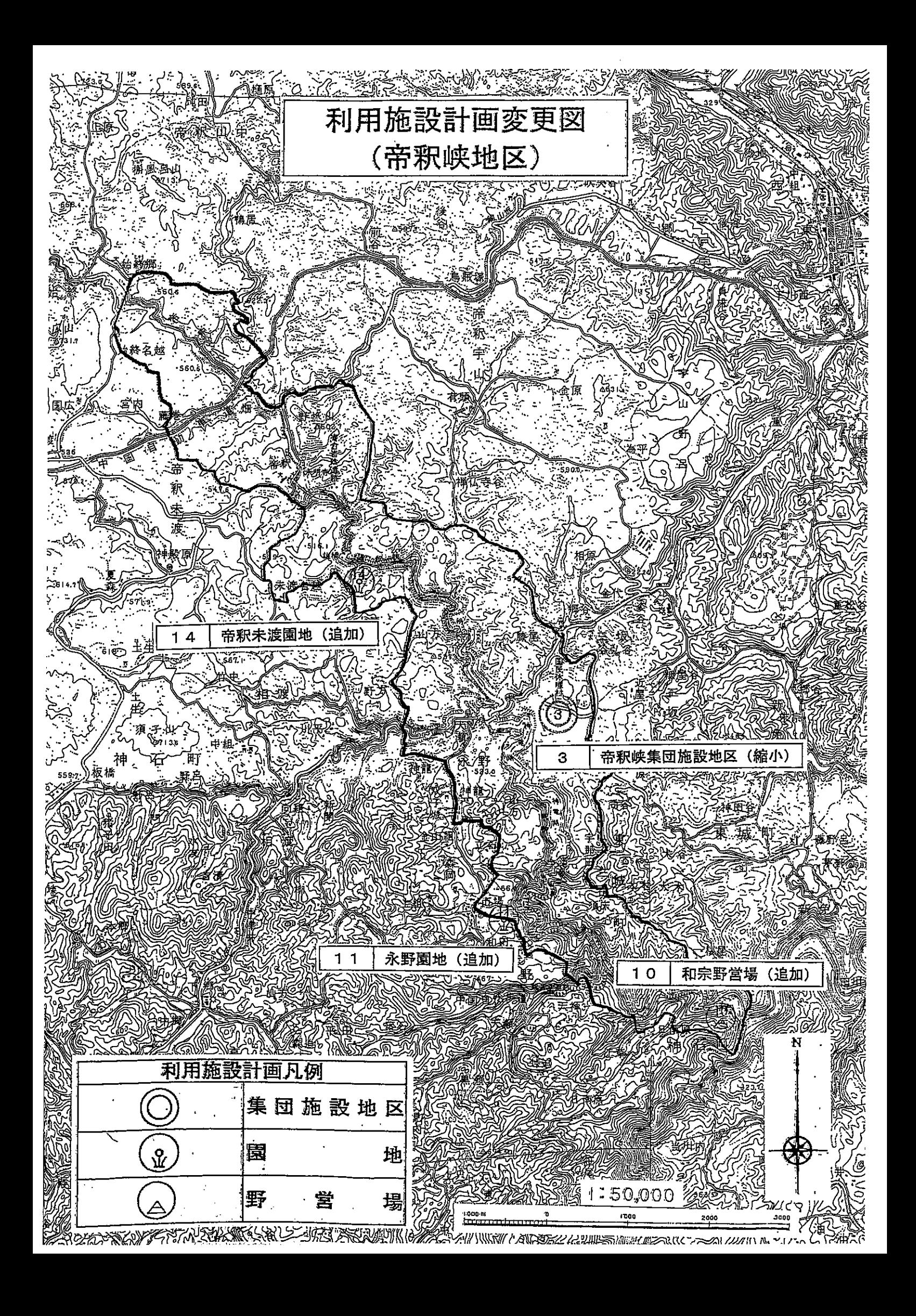